# **⼀、Rust 基础教程**

## **1.1 Rust 语⾔简介**

Rust 是一门系统级别的编程语言。

Rust 由 Graydon Hoare 开发并在被 Mozilla 实验室收购后发扬光⼤。

### 1.2 应用程序及所采用的语言

总所周知,Java 和 C# 语言 一般用于构建面向用户服务的软件。比如电子表格,文字处理器,Web 应 用程序或移动应用程序。

至于面向机器的那些系统级别应用程序,因为对性能和并发由极高的要求,系统、软件以及软件平台所 采用的语言几乎都是清一色的 C 语言 和 C++ 语言,比如它们操作系统,游戏引擎,编译器等。这些编 程语言需要很大程度的硬件交互。

系统级别和应用程序级别编程语言面临两个主要问题:

- 难以写出高安全的语言, 尤其是 C/C++ 指针带来的悬空指针, 缓冲区溢出和内存泄漏等问题
- 缺少语言级别的高并发特性。

### **1.3 为什么选择 Rust ?**

为什么选择 Rust ?

估计我们能说出一大堆理由来,然而,对我来说,最大的理由就是 字节跳动公司的飞聊团队已经用上了 Rust 语言了。这意味着学好 Rust 语言就有机会找到高薪的工作。

此外, 正如 Rust 语言自己说的那样, Rust 语言有三大愿景:

- 高安全
- 高性能
- 高并发

Rust 语言旨在以简单的方式开发高度可靠和快速的软件。

Rust 语言支持用现代语言特性来写一些系统级别乃至机器级别的程序。

#### **1.3.1 ⾼性能**

高性能是所有语言的最高追求, Rust 也不例外。

为了追求极致的性能, Rust 抛弃了 C/C++ 之外的语言都有的 垃圾回收器 (Garbage Collector  $(GC)$ )。

也就是消除了垃圾回收机制带来的性能损耗。

#### **1.3.2 编译时内存安全**

Rust 虽然也有指针的概念, 但这个概念被大大的弱化, 因此它没有 C/C++ 那种悬空指针, 缓冲区溢出 和内存泄漏等等问题。

#### **1.3.3 天⽣多线程安全运⾏程序**

Rust 是为多线程高并发而设计的系统级别语言

Rust 的 拥有者(ownership) 概念和 内存安全 规则使得它天生支持高并发, 而且是支持没有数据竞争的 高并发。

#### **1.3.4 Rust 语⾔⽀持 Web Assembly (WASM) 语⾔**

Rust 的目标是成为高并发且高安全的系统级语言, 但这并不代表它就不能开发 Web 应用。

Rust 支持通过把代码编译成 Web Assembly (WASM) 语言从而能够在浏览器端以实现快速, 可靠的运 ⾏。

Web Assembly (WASM) 语言是被设计用来在浏览器端/嵌入式设别上运行的, 用于执行 CPU 计算密集 型的语言。

也就是说 Web Assembly (WASM) 语言 的目标是和 lavascript 一样能够在浏览器里运行,但因为是编 译型,所以更高效。

# **⼆、Rust 开发环境配置**

Rust 语言的环境配置还是相对简单的,因为官方提供了 rustup 这个一步配置工具。rustup 是 Rust 官 方推出的基于 终端/控制台/shell 的工具, 可用于管理 Rust 版本和相关工具

### **2.1 Windows 上安装 Rust**

Windows 上安装任何语言的开发环境都有一点复杂, Rust 也无法避免这一点:

1. Windows 上运行 Rust 编译器需要 C++ 开发环境。

我们推荐的做法是安装 Visual Studio 2013 或更高的版本。你可以点击 [VS 2013 Express](https://download.microsoft.com/download/2/5/5/255DCCB6-F364-4ED8-9758-EF0734CA86B8/vs2013.3_dskexp_ENU.iso) 链接下载 [Visual Studio 2013](https://support.microsoft.com/zh-cn/help/2899270/visual-studio-2013-setup-common-issues-and-workarounds) 并安装, 详细的安装流程请参考 Visual Studio 2013。

- 2. 点击 Rust [安装⼯具](https://www.rust-lang.org/tools/install) 下载 Windows 版本的 rustup-init.exe ⼯具。
- 3. 双击下载好的 rustup-init.exe 文件, 然后你就会看到如下的界面。

```
C:\Users\dell\Downloads\rustup-init.exe
Welcome to Rust!
This will download and install the official compiler for the Rust programming
language, and its package manager, Cargo.
It will add the cargo, rustc, rustup and other commands to Cargo's bin
directory, located at:
 C:\Users\dell\.cargo\bin
This path will then be added to your PATH environment variable by modifying the
HKEY_CURRENT_USER/Environment/PATH registry key.
You can uninstall at any time with rustup self uninstall and these changes will
be reverted.
Current installation options:
  default host triple: x86_64-pc-windows-msvc
    default toolchain: stable
 modify PATH variable: yes
1) Proceed with installation (default)
2) Customize installation
3) Cancel installation
```
- 4. 从上面的界面中我们可以看到三个安装选项,一般情况下我们选择默认,也就是1。 选择默认什么 都不要做,直接按下 回车键 就好。按下回车键后, Rust 就会开始安装, 一般情况下, 只要静静地 等待安装完成即可。
- 5. 安装完成后会出现如下界面。

Rust is installed now. Great!

To get started you need Cargo's bin directory (%USERPROFILE%\.cargo\bin) in your PATH environment variable. Future applications will automatically have the correct environment, but you may need to restart your current shell.

Press the Enter key to continue.

6. 从安装成功后的提示来看,Rust 被安装到目录 C:\Users{PC}.cargo\bin 里打开你自己的 C:\Users{PC}.cargo\bin 目录, 可以看到下面的文件列表

cargo-fmt.exe cargo.exe rls.exe rust-gdb.exe rust-lldb.exe rustc.exe // this is the compiler for rust rustdoc.exe rustfmt.exe rustup.exe

我们简单的对上面的文件做个介绍

● Cargo 是 Rust 的包管理器。类似于 Nodejs 中的 npm 或 Python 中的 pip 或者 PHP 中的 composer。 我们可以通过运⾏下⾯的命令来检查 Cargo 是否安装正确和已经安装的版本。

```
C:\Users\Admin>cargo -V
cargo 1.29.0 (524a578d7 2018-08-05)
```
● rustc 是 Rust 的编译器, 类似于 Java 中的 Javac 或 C/C++ 中的 gcc。 我们可以通过下面的命令来 检查 rustc 是否安装正确和已经安装的版本。

C:\Users\Admin>cargo -V cargo 1.29.0 (524a578d7 2018-08-05)

#### **2.2 Linux 或 Mac 上安装**

Linux 或 Mac 上安装 Rust 和 rustup 真的是再简单不过了, 只要打开 终端 / Shell 输入下面的命令然后 按下回⻋键

curl https://sh.rustup.rs -sSf | sh

上面那段脚本命令 cur1 https://sh.rustup.rs -sSf | sh 会下载必须的脚本并开始安装 rustup 工 具,同时会安装当前最新的稳定版的的 Rust。

因为安装可能需要管理权限,因此可能会询问你的登陆密码。

安装完成后 终端 / shell 中会出现⼀下⽂字

Rust is installed now. Great!

上面这个安装命令会自动将 rustc 和 cargo 等命令添加到 P**ATH** 路径中,我们只要重启终端/shell 就能 立即使用。

如果你不想᯿启终端,那么你只需要运⾏下⾯的 shell 命令᯿新加载 **环境变量** 即可

source \$HOME/.cargo/env

或者,你可以运⾏下⾯的命令⼿动将 rust 的安装⽬录临时添加到 **PATH** 中

export PATH="\$HOME/.cargo/bin:\$PATH"

注意: 因为安装过程中可能出现各种错误。如果你尝试编译 Rust 程序却输出链接器⽆法执⾏的错 误时,意味着你的系统上未安装链接器,这个需要我们手动安装。

# **三、Rust HelloWorld**

本章节我们通过一个小小的 Hello World 程序来看看和解释 Rust 最小程序的构成。

首先创建一个 HelloWorld 的目录并在 命令行/终端 中使用 cd 命令并进入到 HelloWorld 目录

C:\Users\Admin>mkdir HelloWorld

C:\Users\Admin>cd HelloWorld

C:\Users\Admin\HelloWorld>

使用你趁手的编辑器创建一个文件 Hello.rs, 比如我使用 Visual Studo Code 作为代码编辑器

C:\Users\Admin\HelloWorld-App>code Hello.rs

Rust 语言的源代码文件以 .rs 作为文件扩展名。

上面的命令会在当前目录下创建一个 Hello.rs 的空文件, 并在 Visual Studo Code 中打开。

在 Hello.rs 文件中输入以下代码, 然后保存。

```
fn main(){
   println!("Hello World");
   println!("你好,零基础教程");
}
```
上面这段代码定义了一个名为 main 的函数。Rust 语言使用 fn 关键字定义函数。

main() 函数是一个预定义函数,充当 Rust 程序的入口点,类似于 C 语言 中的 main() 函数。

接下来的 println!() 是 Rust 语言中的一个 **预定义的宏**。这个 println!() 用于将传递给它的参数输出到 标 准输出。

Rust 语言中的 宏 都会以 感叹号(!) 结尾。也就是说, 你以后看到以! 结尾的类似函数调用, 都是 宏调 **⽤**。

使用 rustc 编译工具编译我们刚刚的 Hello.rs

```
C:\Users\Admin\HelloWorld>rustc Hello.rs
```
如果编译成功,rustc 命令会生成一个跟 **源代码文件** 同名的 .exe 二进制可执行文件。比如上面的命令 会⽣成⼀个 Hello.exe ⽂件。

```
// 列出当前⽬录下的⽂件
C:\Users\Admin\HelloWorld>dir
Hello.exe
Hello.pdb
Hello.rs
```
为了检查编译是否成功,你可以双击 Hello.exe 查看运行结果。

### **3.1 什么是宏 ?**

Rust 提供了⼀个功能⾮常强⼤的 **宏** 体系,通过这些 宏,我们可以很⽅便的进⾏**元编程**。

Rust 中的 **宏** 有点类似于 **函数**。它们跟函数还是有很⼤的区别的:

- 1. 宏以感叹号 (!) 结尾,正如上面我们所见到的那样。
- 2. 宏在编译时并不会生成一个 函数调用, 而是直接对 宏 的源代码进行展开。这个和 C 语言 中宏是 ⼀样的。

从某些⽅⾯说,我们可以将 **宏** 理解为 **函数的加强版**

#### **3.1.1 范例**

下面的三行代码,演示了宏的使用

```
println!(); // 输出一个空行
println!("hello "); // 新的一行输出 hello
println!("format {} arguments", "some"); // 新的一行输出 format some arguments
```
#### **3.2 Rust 语⾔中的注释**

注释有助于改善程序代码的可读性。注释类似于我们读书时做的评注。

程序中的注释一般用于标注程序的一些基本信息,对一些难以理解的代码、类、函数或返回值进行说明 等。

Rust 编译器会在编译程序的时候 主动忽略 代码中的注释,也就是说,注释不会影响代码的编译和执 ⾏。

Rust 语言支持以下两种注释, 也是很多语言都有的默认注释方法

#### **3.2.1 单⾏注释 / ⾏内注释**

单行注释以 // 开头, 之后说有的文字包括代码都属于注释。

也就是说, 以  $\mathcal{U}$  开头, 直到行尾的所有文字都属于注释, 包括中间的任何  $\mathcal{U}$ 

例如:

// 这个单行注释单独一行

1+1; // 这是注释,但前⾯的 1+1; 是正常的代码

// 1+1; // 这个整⾏也是注释,// 可以任意多个

#### **3.2.2 多⾏注释 / 块注释**

多行注释 就是可以跨越多行, 当然也可以只有一行。

多行注释以 /\* 开头, 以 \*/ 结尾。

块注释中可以有任意数量的 /\*, 但是, 一旦遇到 \*/ 则表示 块注释结束

例如:

```
/* 这是块注释 */
/* 这
     是
      多行
         注释 */
/* /* /*
    这也是多⾏注释
*/
```
# **四、Rust 数据类型**

类型系统 对于任何一门语言都是重中之重,因为它体现了语言所支持的不同类型的值。

类型系统 也是 IT 初学者最难啃的三座大山之一, 而类型系统之所以难以理解, 主要是没有合适的现成 的参考体系。

举个例子, 比如我们说 **类型系统** 存在的目的, 就是 程序在存储或操作某个数之前检查这个数的有效 性。

就这一句话,简简单单,看起来每个文字都懂,如果把它们放在一起,就有那么一点天书的味道了。

类型系统在程序存储或操作之前检查所提供值的有效性。这可以保证程序运行时给变量提供的数据不会 发⽣类型错误。

更近一步说,类型系统可以允许编辑器时时报告错误或者自动提示。

Rust 是⼀个静态的严格数据类型的语⾔。每个值都有唯⼀的数据类型,要么是整型,要么是浮点型等 等。

Rust 语言在赋值时并不强制要求指定变量的数据类型, Rust 编译器可以根据分配给它的值自动推断变 量的数据类型。

#### **4.1 声明/定义⼀个变量**

Rust 语⾔使⽤ **let** 关键字来声明和定义⼀个变量。

Rust 语⾔中声明变量的语法格式如下

let variable\_name = value;

这里我们只会粗略带过变量的定义和声明,后面的章节我们会详细介绍。

下面的代码演示了如何定义变量

```
fn main() {
   let company_string = "TutorialsPoint"; // string 字符串类型
  let rating float = 4.5; // float \not\equiv \mathbb{Z} let is_growing_boolean = true; // boolean 类型
  let icon char = '♥'; //unicode character 类型
   println!("company name is:{}",company_string);
  println!("company rating on 5 is:{}",rating_float);
   println!("company is growing :{}",is_growing_boolean);
   println!("company icon is:{}",icon_char);
}
```
上⾯的代码中,我们并没有为每⼀个变量指定它们的数据类型。Rust 编译器会⾃动从 **等号=** 右边的值 中推断出该变量的类型。例如 Rust 会自动将 双引号 阔起来的数据推断为 字符串, 把 没有小数点的数 字 ⾃动推断为 **整型**。把 *true* 或 *false* 值推断为 **布尔类型**。

println!() 是一个宏, 而不是一个函数, 区分函数和宏的唯一办法, 就是看函数名/宏名最后有没有感叹 号 !. 如果有感叹号则是宏,没有则是函数。

println!() 宏接受两个参数:

- 第一个参数是格式化符, 一般是 {}, 如果是复杂类型, 则是 {:?}。
- 第二个参数是变量名或者常量名。

编译运行以上 Rust 代码, 输出结果如下

```
company name is: TutorialsPoint
company rating on 5 is:4.5
company is growing: true
company icon is: ♥
```
#### **4.2 标量数据类型**

标量数据类型 又称为 基本数据类型。标量数据类型只能存储单个值,例如 10 或 3.14 或 c。

Rust 语言中有四种标量数据类型:

- 整型
- 浮点型
- 布尔类型
- 字符类型

接下来我们会对每种标量数据类型做⼀个简单的介绍。

#### **4.3 整型**

整数就是没有小数点的数字,比如说 0, 1, -1, -2, 9999999 等, 但是 0.0 、1.0 和 -1.11 等都不是整 数。

**整型** 能够囊括所有的数字,虽然不可能⽆穷⼤,但已经⼤到⾜够使⽤了。

最大的整型为 340282366920938463463374607431768211455, 由 std::u128:MAX 定义。

最⼩的整型为 -170141183460469231731687303715884105728,由 std::i128:MIN 定义。

它们看起来是不是一个天文数字?

整型可以进⼀步分为 **有符号整型** 和 **⽆符号整型** 两种:

- 有符号整型, 英文 signed, 既可以存储正数, 也可以存储负数。
- 无符号整型, 因为 unsigned, 只能存储正数。

按照存储空间来说,整型可以进一步划分为 1字节、2字节、4字节、8字节、16字节。

1 字节 = 8 位, 每一位能只能存储二进制 0 或 1, 因此每一个字节能够存储的最大数字是 256, 而最小 数字则是 -127。

有点复杂了, 详细的看 C 语言的数据可能会更简单。

下表列出了整型所有的细分类型:

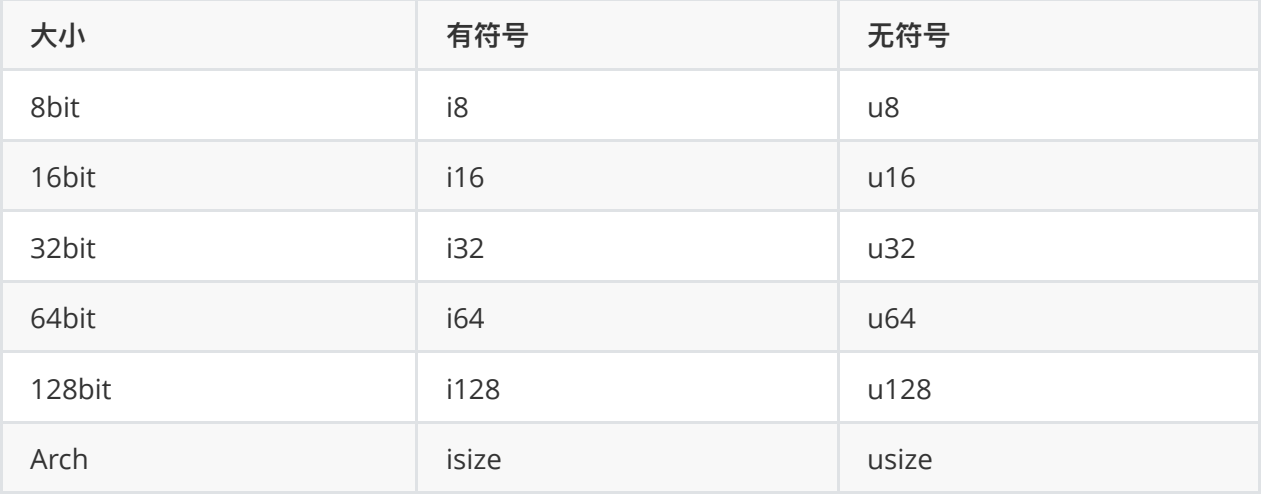

i32 是默认的整型,如果我们直接说出一个数字而不说它的数据类型,那么它默认就是 i32 。

整型的长度还可以是 arch。arch 是由 CPU 构架决定的大小的整型类型。大小为 arch 的整数在 x86 机 器上为 32 位, 在 x64 机器上为 64 位。

Arch 整型通常用于表示容器的大小或者数组的大小, 或者数据在内存上存储的位置。

#### 4.3.1 范例: 如何定义各种整型的变量

定义整型变量的时候要注意每种整型的最⼤值和最⼩值,如果超出可能会赋值失败,也有可能结果不是 我们想要的。

```
fn main() {
   let result = 10; // i32 默认
  let age: u32 = 20; let sum:i32 = 5-15;
   let mark:isize = 10;
   let count:usize = 30;
    println!("result value is {}",result);
    println!("sum is {} and age is {}",sum,age);
    println!("mark is {} and count is {}",mark,count);
}
```
编译运⾏以上 Rust 代码,输出结果如下

result value is 10 sum is -10 and age is 20 mark is 10 and count is 30

整型只能保存整数,不能保存有⼩数点的数字,哪怕⼩数点后⾯全是 0。如果把⼀个有⼩数的数字赋值 给整型,会报编译错误

```
fn main() {
  let age: u32 = 20.0;}
```
编译运⾏以上 Rust 代码,报错信息如下

```
error[E0308]: mismatched types
  --> src/main.rs:2:18
 \perp2 | let age:u32 = 20.0;
  | \wedge^{\wedge\wedge\wedge} expected u32, found floating-point number
   |
   = note: expected type `u32`
              found type `{float}`
```
从报错信息中可以看出, Rust 语言将 20.0 这种有小数点的数字称为 浮点数。使用 float 来表示。 我们不能将一个 float 类型的数字赋值给 u32 类型。

# **4.3.2 整型范围**

每种整型并不都是能存储任意数字的,每种整型只能装下固定大小的数字,但总体上,大的整型能装下 ⼩的整型。

每种 **有符号整型** 能够存储的最⼩值为 **-(2^(n-1)**,能够存储的最⼤值为 **2^(n-1) -1**。

每种 **⽆符号整型** 能够存储的最⼩值为 **0**,能够存储的最⼤值为 **2^n - 1**。

其中 n 是指数据类型的大小。

例如⼀个 8 位有符号整型 i8,它能够存储的最⼩值为 -(2^(8-1)) = -128。最⼤值为 (2^(8-1)-1) = 127。 例如⼀个 8 位⽆符号整型 u8,它能够存储的最⼩值为 0,能够存储的最⼤值为 2^8-1 = 255。

#### **4.3.3 整型溢出**

每种整型并不都是能存储任意数字的,每种整型只能装下固定大小的数字。如果给予的数字超出了整型 的范围则会发⽣溢出。

比如一个 i8 能够存储的最小值是 0,如果我们让它来存储 -1 则会发生溢出。

当发⽣数据溢出时,Rust 抛出⼀个错误指示数据溢出。

例如下⾯的代码,编译会报错。

```
fn main() {
  let age:u8 = 255;
   // u8 只能存储 0 to 255
  let weight:u8 = 256; // 溢出值为 0
   let height:u8 = 257; // 溢出值为 1
   let score:u8 = 258; // 溢出值为 2
   println!("age is {} ",age);
   println!("weight is {}",weight);
   println!("height is {}",height);
   println!("score is {}",score);
}
```
编译运⾏以上代码,报错信息如下

```
error: literal out of range for u8
 --> src/main.rs:5:20
 \Box5 | let weight:u8 = 256; // 溢出值为 0
 | ^^^
   |
  = note: #[deny(overflowing_literals)] on by default
error: literal out of range for u8
 --> src/main.rs:6:20
 \blacksquare6 | let height:u8 = 257; // 溢出值为 1
 | ^^^
error: literal out of range for u8
 --> src/main.rs:7:19
 \blacksquare7 | let score:u8 = 258; // 溢出值为 2
| AAA
```
从错误信息来看,三个溢出的地方都报错了。提示赋值的数字超出了 u8 的范围。

#### **4.4 浮点型:f32 和 f64**

前面我们提到过,整型只能保存没有小数点的数字。而对于有小数点的数字,Rust 提供了浮点型。

Rust 区分整型和浮点型的唯⼀指标就是 **有没有⼩数点**。

Rust 中的整型和浮点型是严格区分的,不能相互转换。

也就是说,我们不能将 0.0 赋值给任意⼀个整型,也不能将 0 赋值给任意⼀个浮点型。

按照存储⼤⼩,我们把浮点型划分为 **f32** 和 **f64**。其中 f64 是默认的浮点类型。

- f32 又称为 单精度浮点型。
- f64 又称为 双精度浮点型, 它是 Rust 默认的浮点类型.

#### 4.3.1 范例: 如何定义各种浮点型的变量

定义浮点型变量的时候要注意每种浮点型的最⼤值和最⼩值,如果超出可能会赋值失败,也有可能结果 不是我们想要的。

```
fn main() {
  let result = 10.00; // 默认是 f64
  let interest:f32 = 8.35;
   let cost:f64 = 15000.600; // 双精度浮点型
  println!("result value is {}", result);
  println!("interest is {}", interest);
   println!("cost is {}",cost);
}
```
编译运行以上 Rust 代码, 报错信息如下

interest is 8.35 cost is 15000.6

#### **4.4 不允许类型⾃动转换**

Rust 中的数字类型与 C/C++ 中不同的是 Rust 语言不允许类型自动转换。

例如,把一个 整型 赋值给一个 浮点型 是会报错的。

#### **4.4.1 范例**

```
fn main() {
   let interest:f32 = 8; // integer assigned to float variable
  println!("interest is {}", interest);
}
```

```
error[E0308]: mismatched types
   --> main.rs:2:22
   \perp 2 | let interest:f32=8;
    | ^ expected f32, found integral variable
\blacksquare = note: expected type `f32`
      found type `{integer}`
error: aborting due to previous error(s)
```
### **4.5 数字可读性分隔符 \_**

为了方便阅读超大的数字, Rust 语言允许使用一个 虚拟的分隔符 也就是 下划线 (\_) 来对数字进行可 读性分隔符。

比如为了提高 50000 的可读性, 我们可以写成 50 000 。

Rust 语言会在编译时移除数字可读性分隔符 \_

#### **4.5.1 范例**

我们写几个例子来演示下 数字分隔符,从结果中可以看出,分隔符对数字没有造成任何影响。

```
fn main() {
   let float_with_separator = 11_000.555_001;
   println!("float value {}",float_with_separator);
   let int_with_separator = 50_000;
   println!("int value {}", int with separator);
}
```
编译运⾏上⾯的代码,输出结果如下

float value 11000.555001 int value 50000

### **4.6 布尔类型 bool**

布尔类型 只有两个可能的取值 true 或 false 。

Rust 使⽤ bool 关键字来声明⼀个 **布尔类型** 的变量。

#### **4.6.1 范例**

```
fn main() {
    let isfun:bool = true;
   println!("Is Rust Programming Fun ? {}", isfun);
}
```
编译运行上面的代码,输出结果如下

Is Rust Programming Fun ? true

### **4.7 字符类型 char**

字符,简单的来说,就是字符串的基本组成部分,也就是单个字符或字。

Rust 使用 char 作为 字符数据类型。这点可谓是继承了 C / C++。

但与 C / C++ 不同的是: Rust 使用 UTF-8 作为底层的编码, 而不是常见的使用 ASCII 作为底层编码。

也就是说,Rust 中的 **字符数据类型** 包含了数字、字⺟、Unicode 和 其它特殊字符。

Rust 选用 UTF-8 作为底层编码可谓是顺应时代的潮流。因为编程和互联网早就不极限于拉丁语系的国 家,像中国、印度、日本等国家都有大量的程序员和网民。

Unicode 编码的标量值的范围从 U+0000 到 U+D7FF, U+E000 到 U+10FFFF(含)

#### **4.7.1 范例**

我们输出⼏个不同语系的字符来演示下 Rust 中的 char 字符类型。

```
fn main() {
  let special character = '@'; //default
   let alphabet:char = 'A';
    let emoji:char = 'c'; // 笑脸的那个图
   println!("special character is {}", special_character);
    println!("alphabet is {}",alphabet);
   println!("emoji is {}",emoji);
}
```
编译运行上面的代码,输出结果如下

```
special character is @
alphabet is A
emoji is c
```
# **五、Rust 变量定义**

现实生活中,我们肯定不会使用 隔壁邻居的儿子、隔壁的隔壁邻居的女儿 、隔壁的隔壁的隔壁邻居的 儿子这种称呼,多难记啊。

我们都习惯于给别人取一个小名,比如 小明 = 隔壁邻居的儿子、小红 = 隔壁的隔壁邻居的女儿、小王 = 隔壁的隔壁邻居的儿子。

在计算机中, 在编程时也是一样的。

我们肯定不会使⽤ 内存位置1、内存位置2、内存位置3 这种形式来记录内存中存储的数据。

我们喜欢对内存进行标记,比如 name = 内存位置1、age = 内存位置2、address = 内存位置3

我们把 name、age 和 address 这种标记称之为 **变量**

**变量** 是对 **内存** 的标记。

因为内存中存储的数据是有数据类型的,所以变量也是有数据类型的。

变量的数据类型不仅用于标识内存中存储的数据类型,还用于标识内存中存储的数据的大小。同时也标 识内存中存储的数据可以进行的操作。

#### **5.1 Rust 语⾔中变量的命名规则**

Rust 中的变量名并不是随便什么字符都可以的,它遵循着⼀套规则

- 1. 变量名中可以包含 字⺟、数字 和 下划线。也就只能是 abcdefghijklmnopqrstuvwxyz013456789\_ 以及大写字母。
- 2. 变量名必须以 字母 或 下划线 开头。
- 3. 也就是不能以 数字 开头。
- 4. 变量名是 区分大小 写的。也就是大写的 A 和小写的 a 是两个不同的字符

### **5.2 Rust 中变量的声明语法**

Rust 语言中声明变量时的 数据类型 是可选的, 也就是可以忽略的。如果忽略了, 那么 Rust 就会自动 通过 **值** 来推断变量的类型。

就像我们平时说 1, 大家默认都会把它当作数字看待那样。

Rust 语⾔中声明变量的语法格式如下

```
let variable name = value; // 不指定变量类型
let variable_name:dataType = value; // 指定变量类型
```
#### **5.2.1 范例**

```
fn main() {
   let fees = 25_000;
  let salary:f64 = 35000.00;
    println!("fees is {} and salary is {}",fees,salary);
}
```

```
fees is 25000 and salary is 35000
```
### **5.3 let 变量的不可变性**

默认情况下, Rust 语言中的变量是不可变的。

Rust 语言中使用 let 声明的变量, 在第一次赋值之后, 是不可变更不可重新赋值的, 变成了 只读 状 态。

就像我们身份证上的名字,不是轻易能够改变的,不是⾃⼰涂涂写写就能改变的。

这点不同于很多语言, 倒是跟 Erlang 有点像。

如果你觉得有点难以理解,那么上代码来的更直接

```
fn main() {
   let fees = 25_000;
   println!("fees is {} ",fees);
  fees = 35.000;
  println!("fees changed is {}", fees);
}
```
编译上面这段 Rust 代码, 是会报错的

```
error[E0384]: re-assignment of immutable variable `fees`
  --> main.rs:6:3
   |
 3 | let fees = 25_000;
   | ---- first assignment to `fees`
...
 6 | fees=35_000;
   | ^^^^^^^^^^^^ re-assignment of immutable variable
error: aborting due to previous error(s)
```
上面这段错误消息告诉我们:我们不能对变量 fees 进行第二次赋值。

这估计是 Rust 语言中最大的变更了。也是并发编程安全性的重要组成部分。

但也是 Rust 程序员最容易出错的地方。

#### **5.4 可变变量**

let 关键字声明的变量默认情况下是 不可变更 的,在定义了一个变量之后,默认情况下我们是不能通过 赋值再改变它的值的。

```
fn main() {
   let fees:i32 = 25_000;
    println!("fees is {} ",fees);
  fees = 35000;println!("fees changed is {}", fees);
}
```
上面这段代码,编译会报错的。

```
error[E0384]: re-assignment of immutable variable `fees`
  --> main.rs:6:3
   \blacksquare 3 | let fees = 25_000;
   | ---- first assignment to `fees`
...
  6 | fees=35_000;
   | ^^^^^^^^^^^ re-assignment of immutable variable
error: aborting due to previous error(s)
```
但有时候,我们又需要给一个变量重新赋值,这要怎么做呢?

Rust 语⾔提供了 **mut** 关键字表示 **可变更**。 我们可以在变量名的前⾯加上 mut 关键字来告诉编译器这 个变量是可以᯿新赋值的。

#### **5.4.1 可更变量的声明语法**

let mut variable name:dataType = value;

或者让编译器⾃动推断类型

let mut variable name = value;

#### **5.4.2 范例**

我们使用 mut 关键字定义一个变量 fees 然后再重新赋值

```
fn main() {
   let mut fees:i32 = 25_000;
   println!("fees is {} ",fees);
   fees = 35_000;
  println!("fees changed is {}", fees);
}
```
编译运⾏以上 Rust 代码,输出结果如下

# **六、Rust 常量**

常量就是那些值不能被改变的变量。一旦我们定义了一个常量,那么就再也没有任何方法可以改变常量 的值了。

Rust 语言中使用 const 关键字来定义一个常量。定义常量时需要明确指定常量的数据类型。

### **6.1 定义常量的语法**

Rust 中定义常量的语法格式如下

const VARIABLE NAME:dataType = value;

从语法上来看,定义常量和定义变量的语法是类似的:

- 定义常量的关键字是 const, 而定义变量的关键字是 let。
- 定义常量时必须指定数据类型, 而定义变量时数据类型可以省略, 因为会自动推导。
- 常量名的命名规则可变量的命名规则一样, 但常量名一般都是 大写字母。

### **6.2 Rust 常量命名规则**

有点重复了,不过我们还是得重复说一下 常量的命名规则,常量命名规则和变量的命名规则是类似的, 除了以下几点:

- 常量名通常都是 大写字母。
- 使用 const 关键字而不是 let 关键字来定义一个常量。
- 根据这些命名规则, 我们来看一些定义常量的范例

```
fn main() {
 const USER_LIMIT:i32 = 100; // 定义了一个 i32 类型的常量
  const PI:f32 = 3.14; // 定义了一个 float 类型的常量
   println!("user limit is {}",USER_LIMIT); // 显示常量的值
  println!("pi value is {}",PI); // 显示常量的值
}
```
### **6.3 Rust 中常量与变量的不同之处**

Rust 中常量与变量的不同之处是⾯试必问的经典题⽬之⼀。

下面我们就来详细讲讲这个面试题的答案吧。

- 1. 声明常量使用的是 const 关键字, 声明变量使用的是 let 关键字。
- 2. 声明变量时 数据类型可以忽略,但声明常量时数据类型不可以忽略。这就意味着 const USER\_LIMIT=100 这种常量声明会导致编译错误。
- 3. 虽然声明变量时使用 let 关键字也会导致 变量不可以重新赋值, 但我们可以加上 mut 关键字来让 变量可以被重新赋值。然而常量却没有这种机制,常量一旦定义就永远不可变更和重新赋值。
- 4. 常量只能 被赋值为 常量表达式/数学表达式, 不能是 函数返回值 或者其它只有在运行时才能确定 的值。这是因为 常量 只是一个符号,会在 编译时 替换为具体的值,这个有点类似于 C 语言中的 #define 定义的符号。
- 5. 常量可以在任意作用域里定义,包括全局作用域。也就是可以在任何地方定义。因此我们可以在需 要的地⽅定义,以明确我们为什么需要定义⼀个常量。
- 6. 不能出现同名常量,变量可以(隐藏/屏蔽)

#### **6.4 常量和变量的隐藏/屏蔽**

Rust 语言中允许重复定义一个相同变量名的变量。这种重名的变量的规则是 后面定义的变量会重写/屏 蔽 前面定义的同名变量。

我们使用一个范例来演示下

```
fn main() {
   let salary = 100.00;
  let salary = 1.50;
   // 输出薪⽔
   println!("salary 变量的值为:{}",salary);
}
```
编译运行以上 Rust 代码,输出结果如下

```
salary 变量的值为:1.5
```
上面的代码,我们定义了两个同名的变量 salary,第一次 salary 我们赋值 100.00 ,第二次 salary 我们 赋值为 1.5。

从输出结果中可以看出,第二个 salary 会隐藏/屏蔽第一次定义的变量。

#### **6.5 同名变量可以有不同的数据类型**

Rust 支持在同一个作用域/内层作用域内定义多个同名变量,而且每个同名变量的类型还可以不一样。

我们使用一个简单的范例来演示下 同名变量可以有不同的数据类型

```
fn main() {
   let uname = "Mohtashim";
  let uname = uname.len();
    println!("uname 字符串的字符数是: {}",uname);
}
```
在上面这个范例中,我们定义了两个同名变量 uname,但它们有着不同的数据类型。第一次 uname 的 数据类型是 string 也就是字符串, 而第二次则变成了 i32 是一个整数了。

len() 函数返回字符串中字符的个数。

#### **6.6 不能出现同名常量**

常量与变量的另一个不同点是: 常量不能被屏蔽/遮挡, 也不能被重复定义。

也就是说不存在内层/后面作用域定义的常量屏蔽外层/前面定义的同名常量。

这是因为 Rust 语言中不允许有同名的常量。

#### **6.6.1 范例**

我们将上面的范例改造下, 使用 const 关键字来定义同名的常量

```
fn main() {
   const NAME:&str = "Mohtashim";
   const NAME:usize = NAME.len();
   //Error : `NAME` already defined
   println!("改变 name 常量的类型: {}",NAME);
}
```
# **七、Rust 字符串**

Rust 语⾔提供了两种字符串

- **字符串字面量 &str**。它是 Rust 核心内置的数据类型。
- 字符串对象 **String**。它不是 Rust 核⼼的⼀部分,只是 Rust 标准库中的⼀个 **公开 pub 结构体**。

### **7.1 字符串字⾯量 &str**

字符串字面量 &str 就是在 编译时 就知道其值的字符串类型, 是 Rust 语言核心的一部分。 字符串字面 量 &str 是字符的集合,被硬编码赋值给⼀个变量。

let name1 = "你好,零基础教程 简单编程";

字符串字面量的核心代码可以在模块 std::str 中找到, 如果你有兴趣, 可以阅读一二。

Rust 中的字符串字⾯量被称之为 **字符串切⽚**。因为它的底层实现是 **切⽚**。

#### **7.1.1 范例**

下面的代码,我们定义了两个字符串字面量 company 和 location

```
fn main() {
   let company:&str="零基础教程";
   let location:&str = "中国";
   println!("公司名 : {} 位于 :{}",company,location);
}
```
字符串字面暈模式是 **静态** 的。 这就意味着字符串字面暈从创建时开始会一直保存到程序结束。

因为默认是 **静态** 的,我们也可以主动添加 static 关键字。只不过语法格式有点怪,所以日常使用还是 忽略吧。

```
fn main() {
   let company:&'static str = "零基础教程";
   let location:&'static str = "中国";
   println!("公司名 : {} 位于 :{}",company,location);
}
```
编译运⾏以上 Rust 代码,输出结果如下

公司名 : 零基础教程 位于 :中国

### **7.2 字符串对象**

字符串对象是 Rust 标准库提供的内建类型。

与字符串字面量不同的是:字符串对象并不是 Rust 核心内置的数据类型,它只是标准库中的一个 公开 pub 的结构体。

字符串对象在标准库中的定义语法如下

pub struct String

字符串对象是是一个 长度可变的集合, 它是 **可变** 的而且使用 UTF-8 作为底层数据编码格式。

字符串对象在 堆 heap 中分配, 可以在运行时提供字符串值以及相应的操作方法。

#### **7.2.1 创建字符串对象的语法**

要创建一个字符串对象,有两种方法:

1. 一种是创建一个新的空字符串,使用 String::new()静态方法

```
String::new()
```
2. 另一种是根据指定的字符串字面量来创建字符串对象,使用 String::from() 方法

```
String::from()
```
### **7.2.2 范例**

下面,我们分别使用 String::new() 方法和 String::from() 方法创建字符串对象, 并输出字符串对象的长 度

```
fn main(){
   let empty_string = String::new();
  println!("长度是 {}",empty_string.len());
   let content_string = String::from("零基础教程");
   println!("⻓度是 {}",content_string.len());
}
```
编译运行以上 Rust 代码,输出结果如下

长度是 0 长度是 12

The above example creates two strings − an empty string object using the new method and a string object from string literal using the from method.

# **7.3 字符串对象常⽤的⽅法**

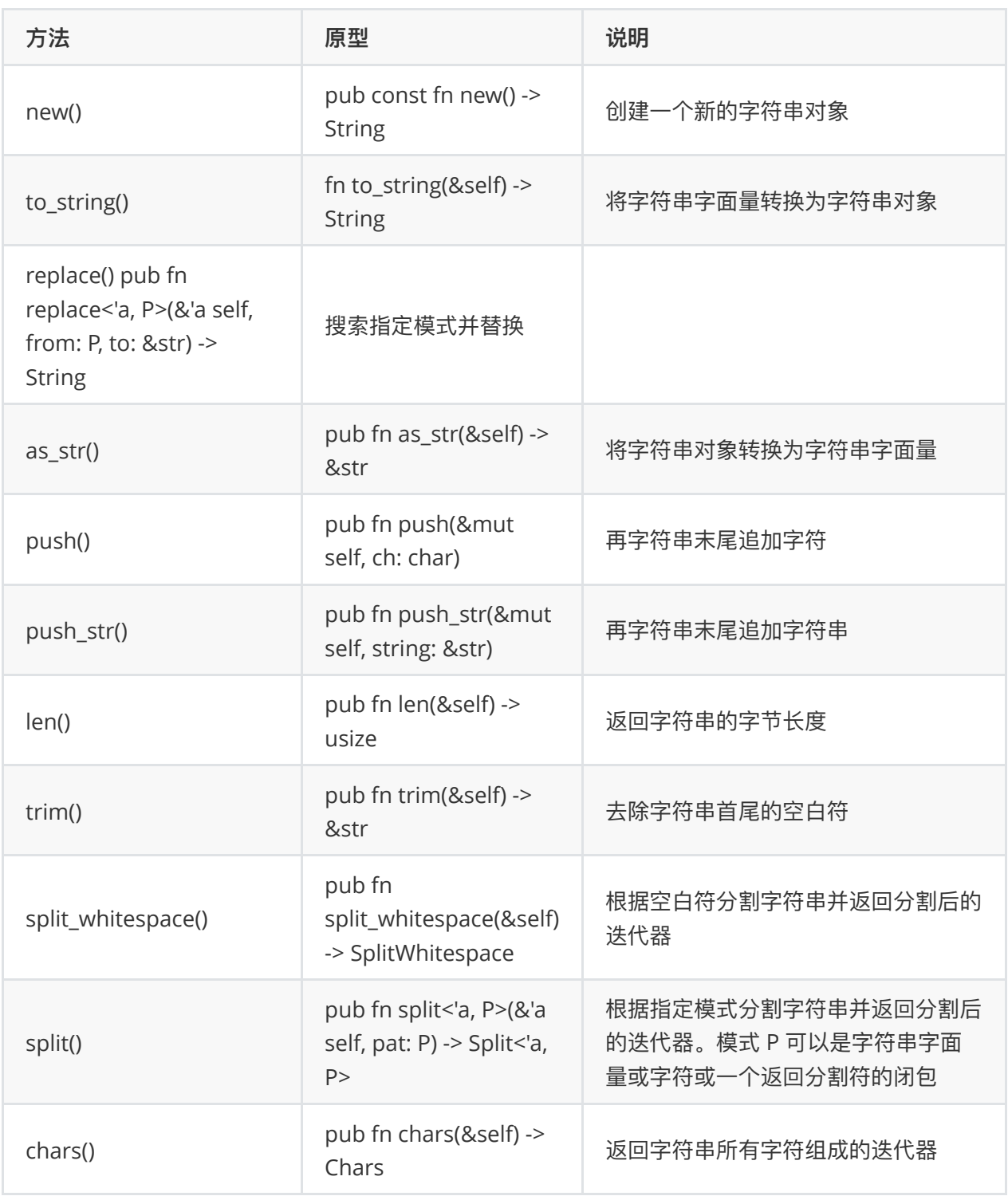

## **7.4 创建⼀个新的空字符串对象 new()**

如果要创建一个新的空字符串对象, 我们可以调用 new() 方法。

```
fn main(){
  let mut z = String::new();
   z.push_str("零基础教程 简单编程");
   println!("{}",z);
}
```
## **7.5 字符串字⾯量转换为字符串对象 to\_string()**

字符串字面量是没有任何操作方法的, 它仅仅只保存了 字符串 本身。

```
其实是有的, 就是 to_string()
```
如果要对字符串进行一些操作,就必须将字符串转换为字符串对象。而这个转换过程,可以通过调用 to\_string() 方法

```
fn main(){
   let name1 = "你好,零基础教程
   简单编程".to_string();
   println!("{}",name1);
}
```
编译运行以上 Rust 代码, 输出结果如下

你好,零基础教程 简单编程

### **7.6 字符串替换 replace()**

如果要一个字符串对象中的指定字符串子串替换成另一个字符串,可以调用 replace() 方法。

replace() 方法接受两个参数:

- 第一个参数是要被替换的字符串子串或模式。
- 第二个参数是新替换的字符串。

注意: replace() 会搜索和替换所有要被替换的字符串子串或模式。

#### **7.6.1 范例**

下面的代码,我们搜索字符串中所有的 程 字,并替换成 [www.badu.com](http://www.badu.com/)

```
fn main(){
   let name1 = "零基础教程 简单编
   程".to_string(); //原字符串对象
  let name2 = name1.replace("程","www.badu.com"); // 查找并替换
   println!("{}",name2);
}
```
编译运行以上 Rust 代码, 输出结果如下

## **7.7 将字符串对象转换为字符串字⾯量 as\_str()**

字符串字面量就是字符串那些字符,比如

```
let name1 = "零基础教程";
```
name1 是一个字符串字面量, 它只包含 零基础教程 四个字本身。

字符串字面量只包含字符串本身,并没有提供相应的操作方法。

如果要返回一个字符串对象的 字符串 字面量, 则可以调用 as\_str() 方法

```
fn main() {
   let example_string = String::from("零基础教程");
  print literal(example string.as str());
}
fn print_literal(data:&str ){
   println!("显示的字符串字⾯量是: {}",data);
}
```
编译运行以上 Rust 代码, 输出结果如下

显示的字符串字⾯量是: 零基础教程

### **7.8 原字符串后追加字符 push()**

如果要在一个字符串后面追加字符则首先需要将该字符串声明为 可变 的, 也就是使用 mut 关键字。然 后再调⽤ **push()** ⽅法。

push() 是在原字符上追加, 而不是返回一个新的字符串

```
fn main(){
   let mut company = "零基础教程".to_string();
    company.push('t');
    println!("{}",company);
}
```
编译运⾏以上 Rust 代码,输出结果如下

零基础教程t

### **7.9 原字符串后追加字符串 push\_str()**

如果要在一个字符串后面追加字符串则首先需要将该字符串声明为 可变 的, 也就是使用 mut 关键字。 然后再调用 push\_str() 方法。

push\_str() 是在原字符上追加, 而不是返回一个新的字符串

```
fn main(){
   let mut company = "零基础教程".to_string();
   company.push_str(" 简单编程");
   println!("{}",company);
}
```
编译运⾏以上 Rust 代码,输出结果如下

零基础教程 简单编程

### **7.10 获取字符串⻓度 len()**

如果要返回字符串中的总字节数可以使用 len() 方法。

len() 方法会统计所有的字符, 包括空白符。

空白符是指 制表符 \t、空格 、回车 \r、换行 \n 和回车换行 \r\n 等等。

```
fn main() {
   let fullname = " 零基础教程 简单编程 www.badu.com";
  println!("length is {}",fullname.len());
}
```
编译运⾏以上 Rust 代码,输出结果如下

length is 38

### **7.11 去除字符串头尾的空⽩符 trim()**

空白符是指 制表符 \t、空格 、回车 \r、换行 \n 和回车换行 \r\n 等等。

如果要去掉字符串头尾的空白符,可以使用 trim() 方法。

该方法并不会去掉不是头尾的空白符,而且该方法会返回一个新的字符串。

```
fn main() {
  let fullname = "\t简单\t教程 \r\n简单
   编程\r\n ";
   println!("Before trim ");
  println!("length is {}",fullname.len());
   println!();
   println!("After trim ");
  println!("length is {}",fullname.trim().len());
   println!("string is :{}",fullname.trim());
}
```
编译运⾏以上 Rust 代码,输出结果如下

Before trim length is 41 After trim length is 32 string is :简单 教程 简单 编程

### **7.12 使⽤空⽩符分割字符串 split\_whitespace()**

空白符是指 制表符 \t、空格 、回车 \r、换行 \n 和回车换行 \r\n 等等。

根据空白符分割字符串是最常用的操作之一,为此,Rust 语言为字符串提供了 split\_whitespace() 用 于根据空白符 分割一个字符串并返回一个迭代器。

我们可以使⽤这个迭代器来访问分割后的字符串。

```
fn main(){
   let msg = "零基础教程 简单编程 www.badu.com
   https://www.badu.com".to_string();
  let mut i = 1;
   for token in msg.split whitespace(){
      println!("token {} {}", i, token);
       i+=1;
    }
}
```
编译运行以上 Rust 代码, 输出结果如下

```
token 1 零基础教程
token 2 简单编程
token 3 www.badu.com
token 4 https://www.badu.com
```
### **7.13 根据指定模式分割字符串 split()**

如果要将字符串根据某些指定的 字符串子串 分割, 则可以使用 split() 方法。

split() 会根据传递的指定 模式 (字符串分割符) 来分割字符串, 并返回分割后的字符串子串组成的切 片上的迭代器。我们可以通过这个迭代器来迭代分割的字符串子串。

split() 方法最大的缺点是不可重入迭代, 也就是迭代器一旦使用, 则需要重新调用才可以再用。

但我们可以先在迭代器上调用 collect() 方法将迭代器转换为 向量 Vector , 这样就可以重复使用了。

```
fn main() {
  let fullname = "李白, 诗仙, 唐朝";
  for token in fullname.split(", "){
      println!("token is {}",token);
   }
   // 存储在⼀个向量中
  println!("n");
   let tokens:Vec<&str>= fullname.split(",").collect();
   println!("姓名 is {}",tokens[0]);
   println!("称号 {}",tokens[1]);
   println!("朝代 {}",tokens[2]);
}
```
编译运行以上 Rust 代码, 输出结果如下

token is 李白 token is 诗仙 token is 唐朝 姓名 is 李⽩ 称号 诗仙 朝代 唐朝

### **7.14 将字符串打散为字符数组 chars()**

如果要将一个字符串打散为所有字符组成的数组,可以使用 chars() 方法。

从某些方面说,如如果我们要迭代字符串中的每一个字符,则必须首先将它打散为字符数组,然后才能遍 历。

```
fn main(){
    let n1 = "零基础教程 www.badu.com".to_string();
   for n in n1.chars(){
       println!("{}",n);
    }
}
```
编译运⾏以上 Rust 代码,输出结果如下

简 单 教 程 w w w . t w l e . c n

### **7.15 字符串连接符 +**

将⼀个字符串追加到另⼀个字符串的末尾,创建⼀个新的字符串,我们将这种操作称之为 **连接**,有时候 也称之为 **拼接** 或 **差值**。

**连接** 的结果是创建⼀个新的字符串对象。

Rust 语⾔使⽤ **加号 +** 来完成这种 **连接**,我们称之为 **字符串连接符**。

#### **7.15.1 字符串连接符 + 的内部实现**

字符串连接符 + 的内部实现, 其实是重写了 add() 方法。该方法接受两个参数, 第一个参数是当前的字 符串对象 self , 也就是 + 左边的字符串, 第二个参数是一个引用, 它指向了 + 右边的字符串。

具体的方法原型如下

```
//字符串拼接符的实现
add(self,&str)->String {
   // 返回⼀个新的字符串对象
}
```
#### **7.15.2 范例**

下面的代码,我们使用 字符串拼接符 + 将连个字符串变量拼接成一个新的字符串

```
fn main(){
   let n1 = "零基础教程".to_string();
   let n2 = "简单编程".to_string();
  let n3 = n1 + &n2; // 需要传递 n2 的引用
   println!("{}",n3);
}
```
编译运⾏以上 Rust 代码,输出结果如下

零基础教程 简单编程

### **7.16 类型转换 to\_string()**

如果需要将其它类型转换为字符串类型,可以直接调⽤ **to\_string()** ⽅法。

例如可以调用一个数字类型的变量的 to\_string() 方法将当前变量转换为字符串类型。

```
fn main(){
   let number = 2020;
   let number_as_string = number.to_string();
   // 转换数字为字符串类型
   println!("{}",number_as_string);
   println!("{}",number_as_string=="2020");
}
```
编译运⾏以上 Rust 代码,输出结果如下

2020 true

# **7.17 格式化宏 format!**

如果要把不同的变量或对象拼接成⼀个字符串,我们可以使⽤ **格式化宏 ( format! )**

格式化宏 format! 的使用方法如下

```
fn main(){
   let n1 = "零基础教程".to_string();
   let n2 = "简单编程".to_string();
  let n3 = format! ("{}'{}'{}'{}',n1,n2);
   println!("{}",n3);
}
```
编译运行以上 Rust 代码, 输出结果如下

零基础教程 简单编程

# **⼋、Rust 运算符**

**运算符**用于对数据执行一些操作。

被 **运算符** 执⾏操作的数据我们称之为 操作数。

例如我们常⻅的加法运算,那么 **加号 ( + )** 就是⼀个运算符。

例如

 $7 + 5 = 12$ 

7 和 5 我们称为 **运算符加号( + )** 的操作数,⽽ 12 则运算符操作的结果。

Rust 语言支持以下四种运算符

- 算术运算符
- 位运算符
- 关系运算符
- 逻辑运算符

### **8.1 算术运算符**

算术运算符就是我们日常所使用的 加减乘除求余 五则运算。

下表列出了 Rust 语言支持的所有算术运算符。

在下表中,我们假设 a = 10 且 b = 5。

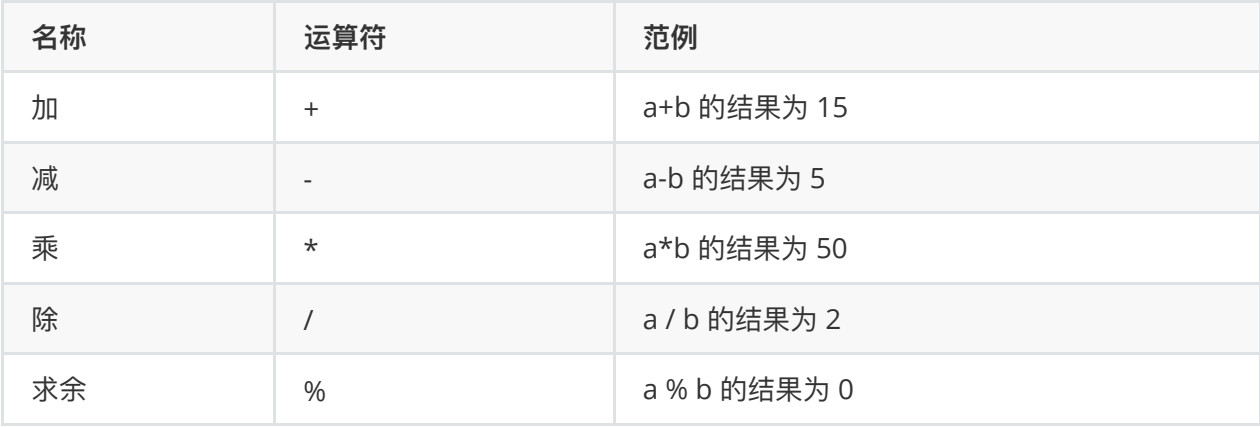

注意: Rust 语言不支持自增自减运算符 ++ 和 --。

### **8.1.1 范例**

Г

下面的范例演示了我们上面提到的所有算术运算符。

```
fn main() {
  let num1 = 10;
  let num2 = 2;
   let mut res:i32;
  res = num1 + num2; println!("Sum: {} ",res);
  res = num1 - num2; println!("Difference: {} ",res) ;
  res = num1*num2;
    println!("Product: {} ",res) ;
  res = num1/num2;
    println!("Quotient: {} ",res);
   res = num1%num2 ;
    println!("Remainder: {} ",res);
}
```
编译运行以上 Rust 代码, 输出结果如下

Sum: 12 Difference: 8 Product: 20 Quotient: 5 Remainder: 0

## **8.2 关系运算符**

关系运算符测试或定义两个实体之间的关系类型。

关系运算符用于比较两个或多个值之间的关系,是大于,是等于还是小于。

关系运算符的返回结果为 **布尔类型**。

下表列出了 Rust 语言支持的所有关系运算符。

在下表中,我们假设 A = 10 且 B = 20。

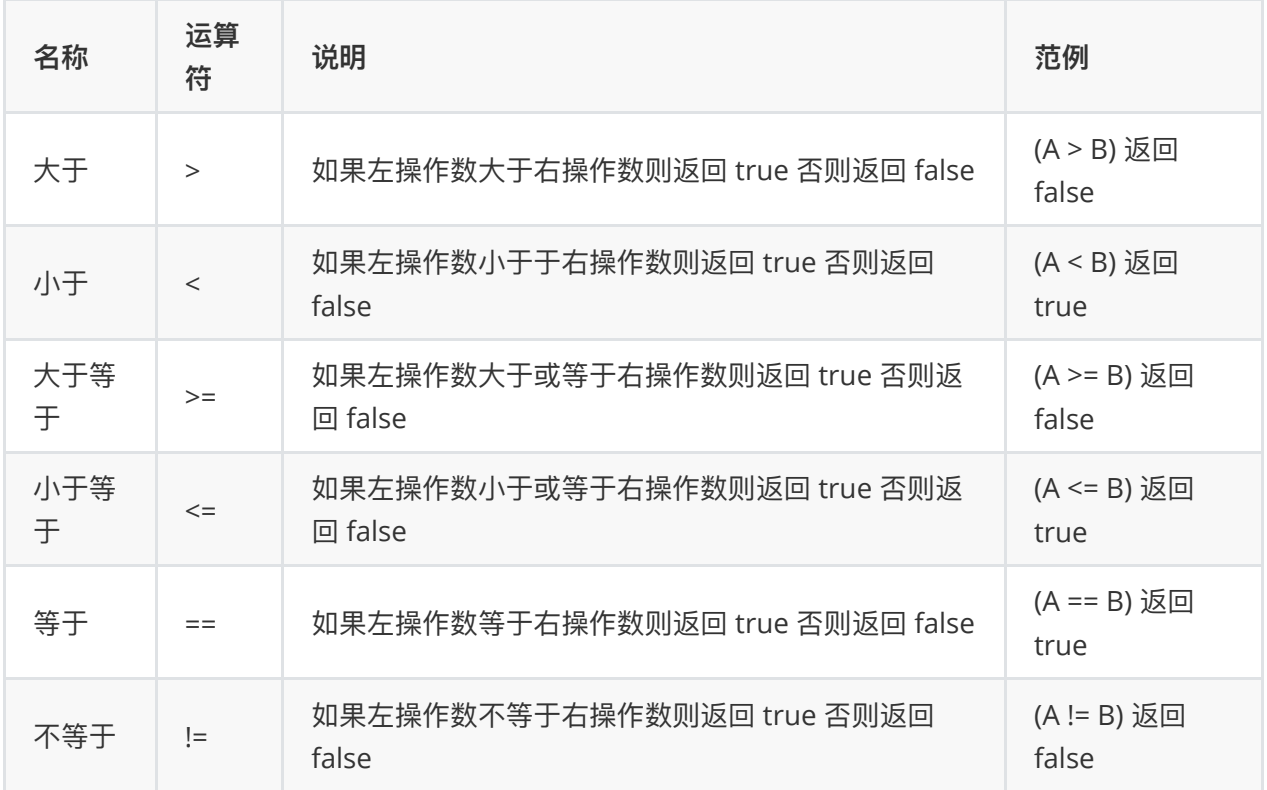

#### **8.2.1 范例**

下面我们就用一小段代码来演示下上面提到的这些关系运算符的作用和结果

```
fn main() {
  let A: i32 = 10;let B: i32 = 20; println!("Value of A:{} ",A);
   println!("Value of B : {} ",B);
   let mut res = A>B ;
  println!("A greater than B: {} ", res);
  res = A < B;
    println!("A lesser than B: {} ",res) ;
  res = A>=B;
    println!("A greater than or equal to B: {} ",res);
```

```
res = A \leftarrow B;println!("A lesser than or equal to B: {}", res) ;
   res = A == B;
   println!("A is equal to B: {}", res) ;
   res = A!=B;
    println!("A is not equal to B: {} ",res);
}
```
编译运⾏以上 Rust 代码,输出结果如下

```
Value of A:10
Value of B : 20
A greater than B: false
A lesser than B: true
A greater than or equal to B: false
A lesser than or equal to B: true
A is equal to B: false
A is not equal to B: true
```
### **8.3 逻辑运算符**

逻辑运算符⽤于组合两个或多个条件。

逻辑运算符的返回结果也是布尔类型。

下表列出了 Rust 语言支持的所有逻辑运算符。

在下表中,我们假设 A = 10 且 B = 20。

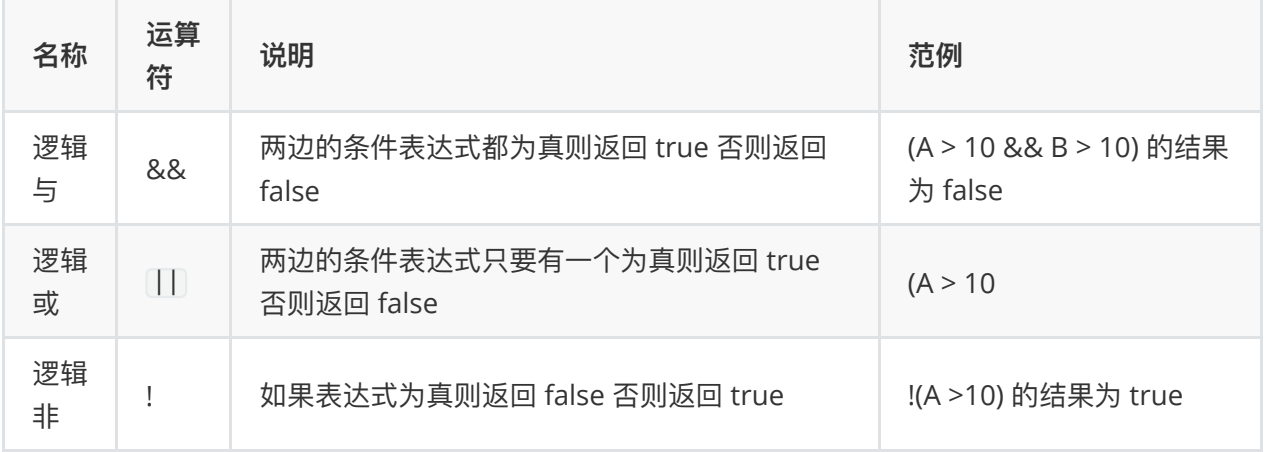

### **8.3.1 范例**

逻辑运算符很简单,因为只有三个。

我们写一小段代码演示下如何使用逻辑运算符以及它们的计算结果。

```
fn main() {
  let a = 20;
  let b = 30;
   if (a > 10) && (b > 10) {
      println!("true");
   }
  let c = 0;
  let d = 30;
   if (c>10) || (d>10){
      println!("true");
   }
   let is_elder = false;
   if !is_elder {
      println!("Not Elder");
    }
}
```
编译运行以上 Rust 代码, 输出结果如下

true true Not Elder

### **8.4 位运算符**

下表列出了 Rust 支持的所有位运算操作。

我们假设变量 A = 2 且变量 B = 3。

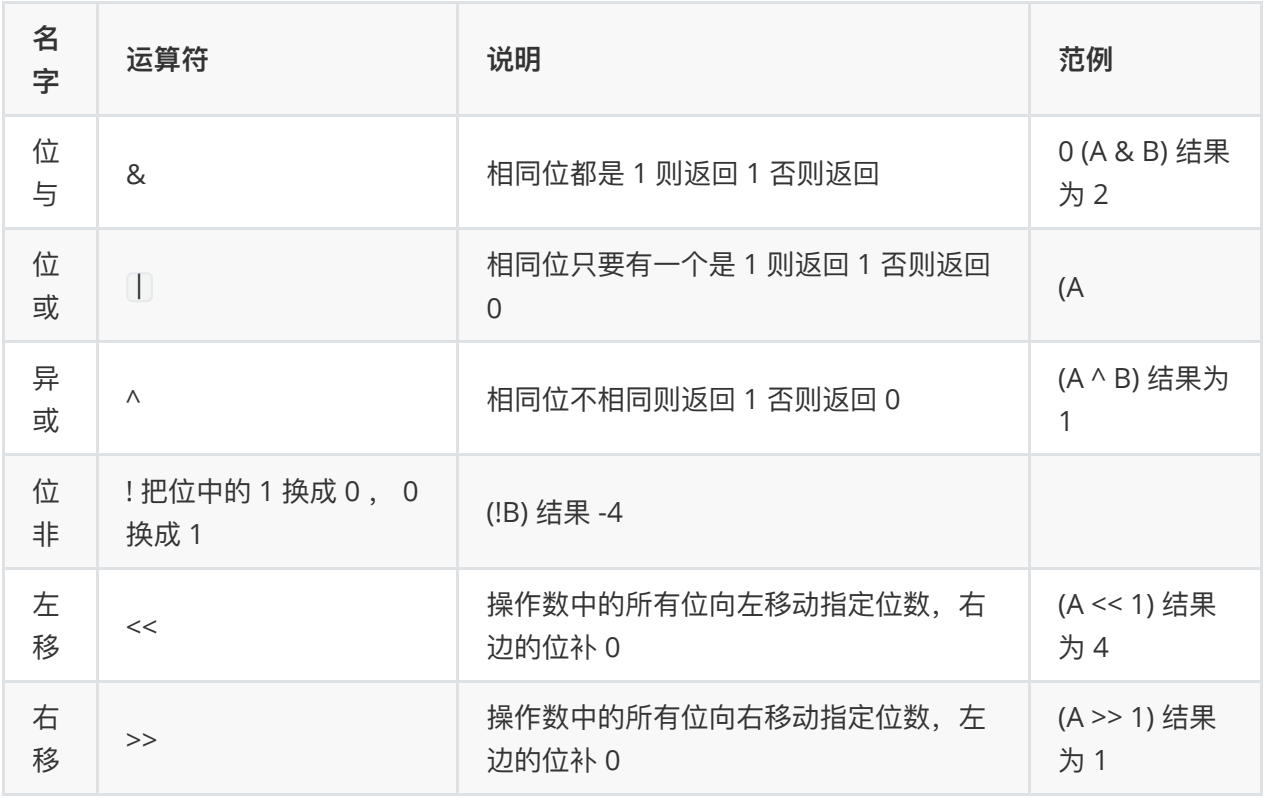

### **8.4.1 范例**

下⾯的范例演示了我们上⾯提到的所有位运算符。

```
fn main() {
   let a: i32 = 2; // 二进制表示为 0 0 0 0 0 0 1 0
   let b: i32 = 3; // 二进制表示为 0 0 0 0 0 0 1 1
    let mut result:i32;
   result = a & b;
   println!("(a & b) \Rightarrow {} ", result);
   result = a \mid b;
   println!("(a | b) \Rightarrow {} ", result) ;
   result = a \wedge b;
   println!("(a \land b) \Rightarrow \{\} ", result);
   result = lb;printh!("(!b) \Rightarrow { } ", result);result = a \ll b;
   println!("(a \lt b) \Rightarrow \{\}', result);
   result = a \gg b;
   println!("(a \gg b) \Rightarrow {}", result);
}
```
$(a 8 b) \Rightarrow 2$  $(a | b) \Rightarrow 3$  $(a \land b) \Rightarrow 1$  $(l|b)$  => -4  $(a \ll b) \Rightarrow 16$  $(a \gg b) \Rightarrow 0$ 

# **九、Rust 条件判断**

编程语言是模拟现实生活的,如果你有哪块搞不清楚,那么只要从现实生活中找例子即可。

我们的生活, 大部分都是流水线似的, 比如

睡醒 -> 早餐 -> 上班/上学 -> 午餐 -> 上班/上学 -> 回家 -> 晚饭 -> 睡觉

虽然站在每天的角度考虑,生活真的是顺风顺水,流水作业,但是,精确到每件事,就会有很多小插曲 比如

睡醒 -> (如果天还没亮则继续睡,否则起床吃早餐)

比如

如果是周六或周日, 就不用上班或上课

也就是说,具体到每件事,都是根据一个条件作出判断,如果条件为真则怎么样,如果条件为假又怎么 样,等等。

因为编程语言也是模拟生活的,所以,编程语言一般情况下,从入口代码开始,一条一条往下执行,比 如

```
fn main()
{
   let name = "小明"; // 名字
   let firstMeet = false; // 是否第一次见
    println!("{},你好!",name);
    println!("很⾼兴⻅到你");
    println!("我是零基础教程");
    println!("你叫什么名字");
}
```
上面这段代码,会从上往下一行一行的执行。所以输出的结果就是

你好! 很高兴见到你 我是零基础教程 你叫什么名字

但有时候,我们会想: 如果是第一次见则输出问候语, 如果不是第一次见, 则直接输出名字即可 对于这种现实生活中常见的需求,我们在程序中有要怎么模拟呢 ?

# **9.1 编程语⾔中的条件判断**

我们说过编程语言也是模拟现实生活,针对上面提到的 如果...就... 或者 如果...就...否则就... 选择判断, 我们称之为 **条件判断**

也就是说,条件判断就是

如果 .... 就 ...

或者

如果 .... 就 ... 否则 ....

或者

如果 .... 就 .... 否则如果 ... 就 ... 否则如果 ... 就 .... 否则 ....

绝大多数的编程语言都有着相同的条件判断语句,它们都是针对一个条件的真或假作出不同的选择,基 本的流程图如下

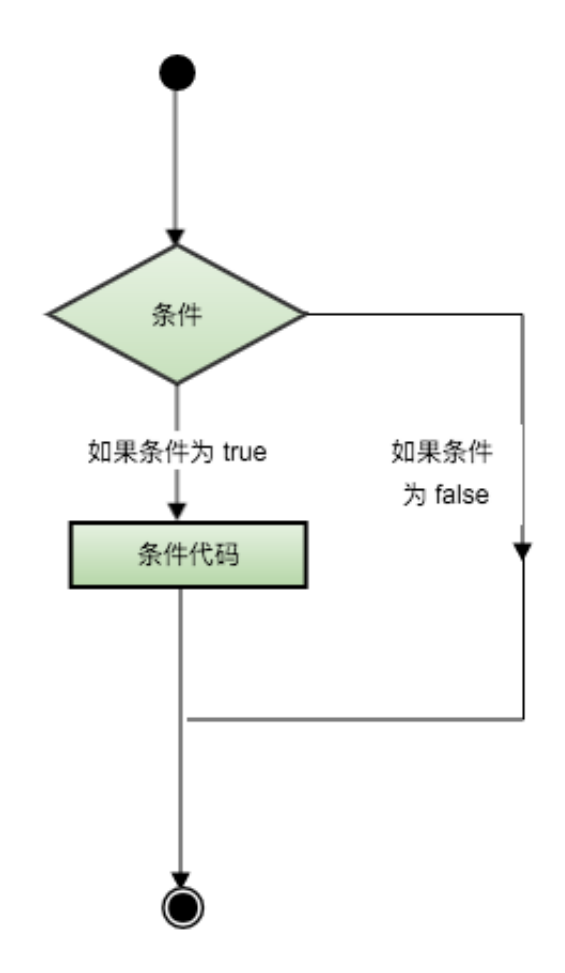

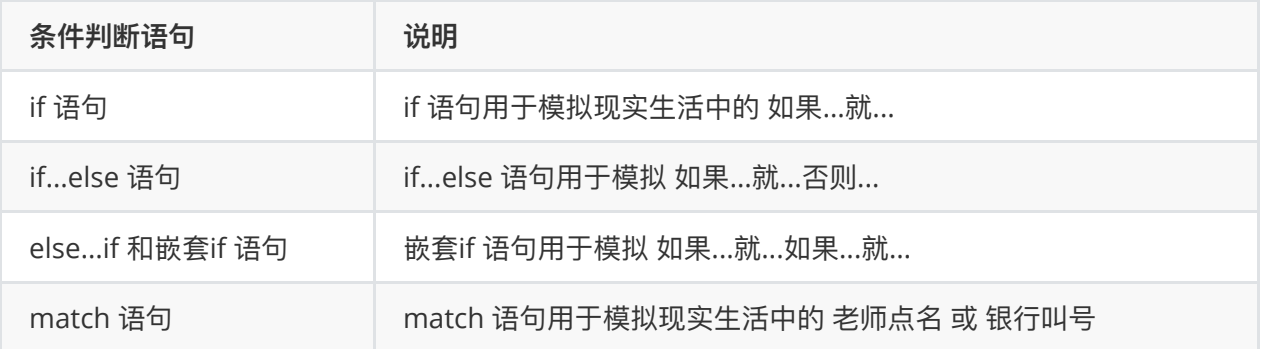

# **9.2 if 语句**

我们经常会说 如果肚子饿了就吃饭,如如果今天天晴,我们就去郊游,如果....。

我们把这种 如果...就 语句叫做 条件语句,其中 肚子饿了、天晴 等叫做 条件,而 吃饭、郊游 叫做条件 为真时要执⾏的 动作。

Rust 语⾔中使⽤ if 语句来模拟现实⽣活中这种 **如果...就** 的情况。

# **9.2.1 if 语句语法**

```
if boolean_expression {
   // boolean_expression 为 true 时要执行的语句
    // statement(s)
}
```
因此, if 语句简单来说, 就是

- 1. 如果 boolean\_expression 为 true, 则执行大括号里的 statement(s)。
- 2. 如果 boolean\_expression 为 false, 则执行大括号后面的第一条语句。

把 **如果肚⼦饿了就吃饭** 格式化为 if 语句就是

if 肚子饿了 { 吃饭 }

#### **9.2.2 范例**

我们写一个范例, 使用 if 语句来模拟 如果数字大于 0 则输出 正数。

```
fn main(){
  let num: i32 = 5;if num > 0 {
       println!("正数");
    }
}
```
编译运行以上 Rust 代码, 输出结果如下

正数

# **9.3 if else 语句**

⽣活既有着流⽔线式的⽇复⼀⽇,也有着只有⼀个选择题的如果。 然⽽只有⼀个选择题的如果真的只有 ⼀个选择吗?

不是的,不是还有另一个选择, 就是什么都不做吗?

如果另⼀个选择是做些什么,那么,不就变成了

如果 ... 就 ... 否则就...

编程语言的创建者早就想到了这种二选一的情况,特意为 if 语句后面跟着一个可选的 else 语句。 这种二选一的 if 语句, 我们称之为 if else 语句。

### **9.3.3 if..else 语句语法格式**

```
if boolean_expression {
  // 如果 boolean_expression 为真则执行这里的代码
} else {
  // 如果 boolean expression 为假则执行这里的代码
}
```
## **9.3.4 if..else 语句流程图**

- 1. 在 if else 语句中, if 语句才是最主要的。如果 条件 为真, 就没 else 语句啥事了。
- 2. 其实 if 语句后面的 else 语句是可选的。就像我们所说的,如果条件为假就什么都不做,那要 else 语句有什么用呢?else 语句的唯一作用,就是 if 语句中的 条件 为假时做些什么,执行些什么

#### **9.3.5 范例**

我们写一段代码,使用 if else 语句来判断一个数是否偶数或奇数,如果是偶数则输出 偶数 如果是奇数 则输出 奇数

```
fn main() {
  let num = 12;
   if num % 2 == 0 {
       println!("偶数");
    } else {
       println!("奇数");
    }
}
```
编译运行以上 Rust 代码, 输出结果如下

偶数

# **9.4 嵌套 If 语句**

现实生活中肯定不会只有 如果...不然就 这种二选一的情况,还存在多个 如果 的情况。

比如 如果今天天晴,我们就去郊游,如果下雪,我们就堆雪人,如果下雨,我们就逛商场,如果下暴 ⾬,我们就在家看电视。

面对多个 如果 这种情况, 我们可以使用 嵌套 if 语句。

嵌套 if 语句用于测试多种条件。

#### **9.4.1 语法**

嵌套 If 语句的语法格式如下

```
if boolean_expression1 {
  // 当 boolean_expression1 为 true 时要执行的语句
} else if boolean_expression2 {
  // 当 boolean expression2 为 true 时要执行的语句
} else {
  // 如果 boolean expression1 和 boolean expression2 都为 false 时要执行的语句
}
```
是不是看起来有点复杂了。

使用嵌套 if 语句,也就是 if...else if... 语句时需要牢记几个点:

- 任何一个 if 或者嵌套 if 语句可以有 0 个或 1 个 else 语句, 但 else 语句必须出现在 if else 后面, 也就是出现在最后。
- 任何一个 if 或者嵌套 if 语句可以有 0 个或多个 if else 语句,但所有的 if else 语句都必须出现在 else 语句之前。
- 一旦某个 else if 中的条件 boolean expression1 返回 true, 那么后面的 else if 和 else 语句都不 会运⾏。

## **9.4.2 范例**

我们使用嵌套 if 语句来写一段代码,判断某个值是 大于、小于、等于 0。

```
fn main() {
  let num = 2;
   if num > 0 {
      println!("{} is positive",num);
   } else if num < 0 \{ println!("{} is negative",num);
    } else {
       println!("{} is neither positive nor negative",num) ;
    }
}
```
编译运行以上 Rust 代码, 输出结果如下

2 is positive

# **9.5 match 语句**

match 语句用于检查某个当前的值是否匹配一组/列值 中的某一个。

如果放到现实生活中,那么 match 语句类似于 老师点名 或者 银行叫号。当老师叫一个名字,比如 小 明 时,叫 小明 的那个人就会应答,比如说 到。

如果你会 C 语言, 那么 Rust 中的 match 表达式则类似于 C 语言中的 switch 语句。

对 match 语句有了个大概的印象之后, 我们来看看 Rust 中的 switch 语句的语法格式

## **9.5.1 match 语句语法格式**

Rust 中⼀个基本的 match 语句语法格式如下

```
match variable expression {
   constant expr1 => {
        // 语句;
    },
   constant expr2 \Rightarrow {
       // 语句;
    },
   \overline{\phantom{0}} \Rightarrow {
       // 默认
        // 其它语句
    }
};
```
match 语句有返回值,它把 匹配值 后执行的最后一条语句的结果当作返回值。

```
let expressionResult = match variable_expression {
   constant expr1 => {
        // 语句;
    },
   constant expr2 \Rightarrow {
       // 语句;
    },
   \overline{\phantom{0}} \Rightarrow {
       // 默认
       // 其它语句
    }
};
```
我们来分析下上⾯这两个 match 语句的语法:

- 1. 首先要说明的是 match 关键字后面的表达式不必括在括号中。也就是 variable\_expression 不需 要用一对 括号(()) 括起来。
- 2. 其次, match 语句在执行的时候, 会计算 variable\_expression 表达式的值, 然后把计算后的结果 和每一个 constant exprN 匹配, 使用的是 全等于 也就是 === 来匹配。如果匹配成功则执行 => {} 里面的语句。
- 3. 如果 variable\_expression 表达式的值没有和任何一个 constant\_exprN 匹配, 那么它会默认匹配 \_。因此,当没有匹配时,默认会执⾏ \_ => {} 中的语句。
- 4. match 语句有返回值, 它把 匹配值 后执行的最后一条语句的结果当作返回值。
- 5. \_ => {} 语句是可选的,也就是说 match 语句可以没有它。
- 6. 如果只有一条语句, 那么每个 constant expr2 =>  $\{\}$  中的  $\{\}$  是可以省略的。

#### **9.5.2 范例1**

```
fn main(){
   let state_code = "MH";
    let state = match state_code {
       "MH" => {println!("Found match for MH"); "Maharashtra"},
       "KL" => "Kerala",
       "KA" => "Karnadaka",
      "GA" \Rightarrow "Goa",=> "Unknown"
    };
    println!("State name is {}",state);
}
```
编译运⾏以上 Rust 代码,输出结果如下

Found match for MH State name is Maharashtra

上面的范例中, state code 对应着语法中的 variable expression, MH、KL、KA、GA 对应这语法中的 constant\_expr1 、constant\_expr2 等等。

因为我们的 variable\_expression 的值为 MH 和值为 MH 的第一个 constant\_expr1 匹配, 因此会执行 {println!("Found match for MH"); "Maharashtra"} 。 然后将执⾏的最后⼀条语句的结果,也就是 "Maharashtra" 作为整个表达式的值返回。

这样,我们的 state 变量就被赋值为 Maharashtra。

## **9.5.3 范例 2**

上面这个范例是匹配的情况,如果不匹配,那么就会执行 => 语句

```
fn main(){
   let state_code = "MS";
    let state = match state_code {
       "MH" => {println!("Found match for MH"); "Maharashtra"},
       "KL" => "Kerala",
       "KA" => "Karnadaka",
      "GA" \Rightarrow "Goa",= > "Unknown"
    };
    println!("State name is {}",state);
}
```
编译运⾏以上 Rust 代码,输出结果如下

Unknown State name is Unknown

# **⼗、Rust 循环语句**

现实的世界很无奈,因为它是线性的,流水线形式的。 过完今天,还有明天,过完明天,还有后天。 具体到每一天,无外平是

睡醒 -> 早餐 -> 上班/上学 -> 午餐 -> 上班/上学 -> 回家 -> 晚饭 -> 睡觉

虽然站在每天的角度考虑,生活真的是顺风顺水,流水作业。但如果站在上帝的视角,白天生活无外乎 是

吃饭 -> ⼯作 -> 吃饭 -> ⼯作 -> 吃饭 -> ⼯作

好像陷入了一种死循环的状态。

如果我们把时间缩短到每个小时,那么百天的生活几乎就是

9:30 上班 10:30 上班 11:30 上班 12:00 下班 13:30 上班 14:30 上班 15:30 上班 16:30 上班 17:30 上班 18:30 下班

如果你撇开时间不看,那⽩天都在上班上班上班....这样循环下去。

即使加入了时间,看起来除了 12:00 和 18:30 是下班外,每个小时都在循环工作的赶脚。

循环其实就是一种重复,在满足指定的条件下,重复的做某些事情。就好比如只要时间没到 18:30,那 么我们⼀直在᯿复的上班。

编程语言是模拟现实生活的,如果你有哪块搞不清楚,那么只要从现实生活中找例子即可。

编程语言也有循环这种概念,也可以在满足指定的条件下,重复的执行一部分代码,我们把这种重复执 ⾏的代码称之为 转换语句

# **10.1 Rust 中的循环**

循环语句允许我们多次执行语句或语句组。

循环语句就是在指定条件为真的情况下重复的执行代码。

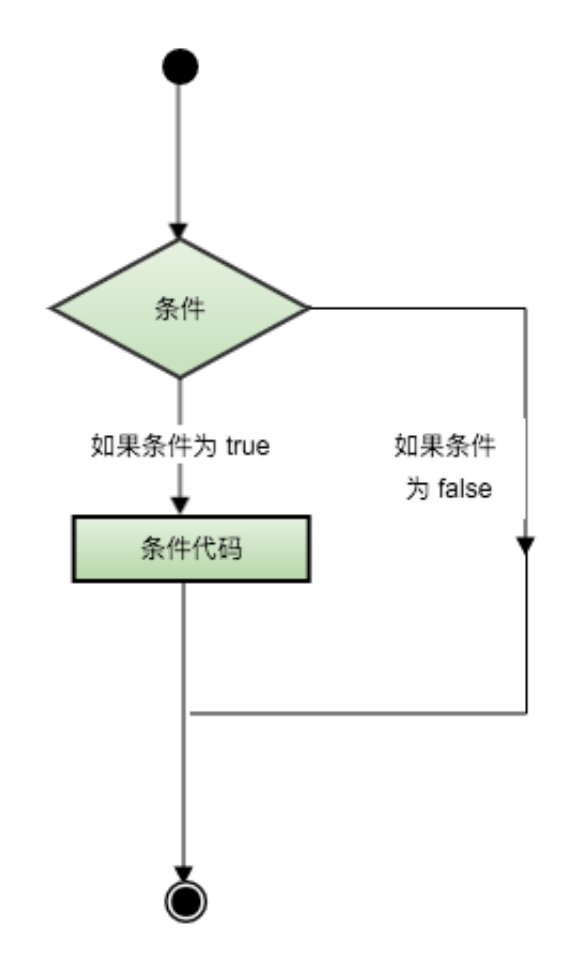

有时候不得不感慨中文的博大精深,就一个重复执行的动作,我们有很多种描述方法

- 1. 太阳每天都东升西落。在人的生命周期中, 永远看不到结束的时候, 这是一种死循环。
- 2. 只要还趴下住院,你就一直要重复的工作...。这是一种有条件的循环,只要条件为真就要重复执 行。
- 3. 做错了事, 总是被罚站 30 分钟。1分钟...2分钟...30 分钟。这种循环有初始化, 有临界条件, 还会 ⾃动递增时间。

对应着上⾯三种᯿复,Rust 语⾔中也有三种表示 **循环** 的语句:

- loop 语句。一种重复执行且永远不会结束的循环。
- while 语句。一种在某些条件为真的情况下就会永远执行下去的循环。
- for 语句。一种有确定次数的循环。

三种语句都能实现循环功能,只不过侧重点不一样。

从上面的描述中,根据循环是否可能结束,我们把循环分为两大类

- 1. 能确定次数的循环, 比如 for 循环。
- 2. 满足条件就是永动机的循环。比如 while 循环。
- 3. 死循环。比如 loop 循环。

# **10.2 for 循环语句**

for 语句是⼀种能确定循环次数的循环。

for 语句用于执行代码块指定的次数。

可能和其它语言有所不同, Rust 中的 for 循环只有 for..in 这种格式, 常用于迭代一组固定的值, 例如 数组、向量等。

## **10.2.1 for 循环语句的语法格式**

```
for temp_variable in lower_bound..upper_bound {
   // action 要᯿复执⾏的代码
}
```
- lower\_bound..upper\_bound 用于指定循环区间, 是一个左闭又开的区间, 比如 1..3 则只有 1 和 2 不包含 3
- temp variable 是循环迭代的每一个元素。
- temp\_variable 变量的作用域仅限于 for...in 语句, 超出则会报错

#### **10.2.2 范例: 基本的 for...in 循环**

下面的代码, 使用 for...in 循环, 重复输出 1 到 11 之间的数字 (不包括 11)

```
fn main(){
    for x in 1..11{
      println!('x is {}'',x); }
}
```
编译运⾏以上 Rust 代码,输出结果如下

x is 1 x is 2 x is 3 x is 4 x is 5 x is 6 x is 7 x is 8 x is 9 x is 10

# **10.3 while 循环**

while 语句是一种只要条件为真就一直会重复执行下去的循环。

while 循环会在每次重复执行前先判断条件是否满足, 满足则执行, 不满足则退出。

## **10.3.1 while 语句的语法格式**

```
while ( condition ) {
   // action 要重复执行的代码
}
```
condition 是一个表达式, 返回的结果会转换为 布尔类型。只要 condition 返回真, 那么循环就会一直 执行。

### **10.3.2 范例: 基本的 while 循环**

下面的代码, 使用 while 循环重写下上面的代码, 重复输出 1 到 11 之间的数字 (不包括 11)

```
fn main(){
  let mut x = 1;
  while x < 11{
       println!("inside loop x value is {}",x);
     x+=1; }
    println!("outside loop x value is {}",x);
}
```
编译运⾏以上 Rust 代码,输出结果如下

```
inside loop x value is 1
inside loop x value is 2
inside loop x value is 3
inside loop x value is 4
inside loop x value is 5
inside loop x value is 6
inside loop x value is 7
inside loop x value is 8
inside loop x value is 9
inside loop x value is 10
outside loop x value is 11
```
看到最后的 outside loop x value is 11 没, 因为当 x 递增到 11 就不再满足条件 x < 11 了。

# **10.4 loop 循环**

loop 语句代表着一种死循环。它没有循环条件,也没有循环次数,它就是一个永动机。

## **10.4.1 loop 语句的语法格式**

```
loop {
   // action 要重复执行的代码
}
```
## **10.4.2 范例:loop 循环的基本使⽤**

下面的语句,我们使用 loop 输出 1 到无限大的数字。

实际上是不可能的

```
fn main(){
  let mut x = 0;
    loop {
      x+=1;
       println!("x={}",x);
   }
}
```
编译运行以上 Rust 代码, 输出结果如下

```
x=1x=2x=3...
...
x=61^{\circ}Cx=612514x=612515
x=612516
```
这是一个死循环,如果不出意外是不会停下来的。需要我们手动退出程序,这时候你可以按下 CTRL + C 组合建退出程序。

注意: 任何程序,如果进入死循环,你可以按下 CTRL + C 组合键退出程序。

## **10.5 循环控制语句 break**

好啦好啦,我们已经学会了三大循环语句了,大家用起来感觉如何???

在日常的编程中,不知道大家有没有这样的请求,如果 action 语句块中也能退出循环就好了。

哈哈,为了响应这个请求,语言的开发者们早点就想到了这一块了,于是有了 break 语句。

也就是说 break 语句的出现,就是为了在 action 语句块中可以退出循环语句。

## **10.5.1 break 语句的语法**

break 语句的语法格式如下

break;

很简洁,不拖泥带水的。

#### **10.5.2 范例**

小试牛刀一下,我们使用 break 语句改造下我们的 loop 循环,在 x 大于 11 就退出循环。

也就是使⽤ loop 循环实现 while 循环

```
fn main(){
  let mut x = 0;
    loop {
      x+=1;
       if x > 10 {
         break;
       }
       println!("x={}",x);
    }
}
```
编译运⾏以上 Rust 代码,输出结果如下

 $x=1$  $x=2$  $x=3$  $x=4$  $x=5$ x=6  $x=7$  $x=8$  $x=9$  $x=10$ 

# **10.6 循环控制语句 continue**

break 语句让我们尝到了甜头,有时候我们就会突发奇想,有没有另⼀个关键字,不像 break 语句那样 直接退出整个循环,而仅仅是退出当前循环。也就是剩下的语句不执行了,开始下一个迭代。

创造了那些语言的前辈们, 自然也会有这个想法, 于是造出了 continue 语句。

continue 语句, 简单的说, 就是停止执行剩下的语句, 直接进入下一个循环。

## **10.6.1 continue 语句的语法格式**

continue 语句的语法格式如下

continue;

## **10.6.2 范例**

下面的代码,我们使用 for 循环输出 1 到 11 之间的数字,但是跳过数字 5

```
fn main(){
     for x in 1..11{
        if 5 == x {
             continue;
         }
        println!('x is {}'',x); }
}
```
编译运行以上 Rust 代码, 输出结果如下

x is 1 x is 2 x is 3 x is 4 x is 6 x is 7 x is 8 x is 9 x is 10

# **⼗⼀、Rust 函数 fn**

函数是一组一起执行一个任务的语句块。

函数是一段可读,可维护和可重用代码的多条语句。

每个 Rust 程序都⾄少有⼀个函数,即主函数 main()。

除了使用 Rust 核心和标准库提供的函数外, 我们还可以自己定义自己的函数。

# **11.1 划分代码到函数中**

我们可以把代码划分到不同的函数中,这样可以使得代码可读性更强,逻辑更简单。

虽然划分代码到不同的函数中没有一个统一的规范,但实践证明,在逻辑上,划分的标准是每个函数执 ⾏⼀个特定的任务的

函数声明就是告诉编译器一个函数的名称、变量、和返回值类型。这三个合在一起组成了函数的签名, 函数签名的作用就是防止出现两个相同的函数。

函数定义,就是提供了函数的具体实现

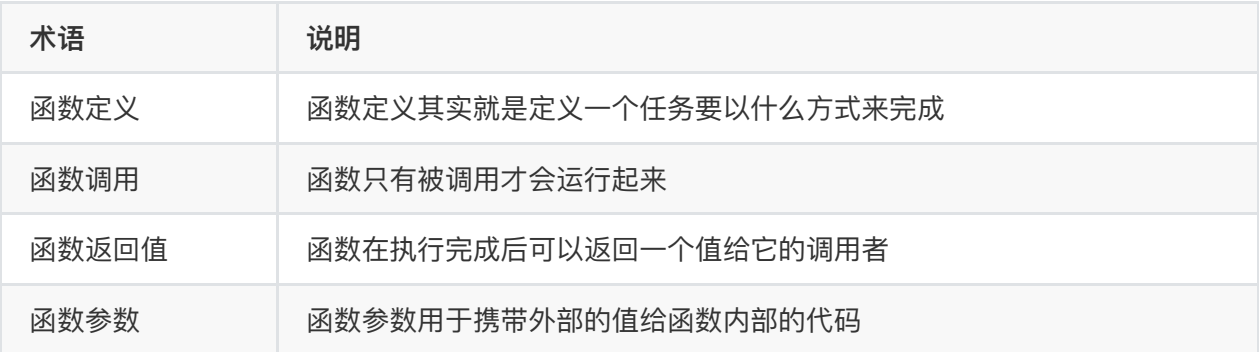

# **11.2 函数定义**

函数定义其实就是定义一个任务要以什么方式来完成。

因此,定义函数时首先想的并不是我要定义一个函数,而是我这个任务要怎么做,要定义哪些函数来完 成。

函数也不会凭空出现的,在使用一个函数前,我们必须先定义它。

定义函数时必须以 **fn** 关键字开头,**fn** 关键字是 **function** 的缩写。

函数内部必须包含函数要执⾏的具体代码,我们把这些代码称之为 **函数体**。

函数名称的命名规则和变量的命名规则一致。

#### **11.2.1 定义函数的语法**

定义函数的语法如下,定义函数时必须使⽤ fn 关键字开头,后⾯跟着要定义的函数名。

```
fn function_name([param1:data_type1,param2..paramN]) {
   // 函数代码
}
```
参数⽤于将值传递给函数内部的语句。函数定义时可以⾃由选择包含参数与否。

#### **11.2.2 范例:定义⼀个简单的函数**

下面的代码,我们定义了一个函数名为 fn\_hello 的函数,用于输出一些信息

```
// 函数定义
fn fn_hello(){
   println!("hello from function fn hello ");
}
```
# **11.3 函数调⽤**

为了运行一个函数首先必须调用它。函数不像普通的语句,写完了会自动执行,函数需要调用才会被执 ⾏。否则看起来就像是多余的没有⽤的代码。

让函数运行起来的过程我们称之为 函数调用。

如果函数定义了参数,那么在 函数调用 时必须传递指定类型的参数。

在一个函数 fn1 内部调用其它函数 fn2, 那么这个 fn1 函数就称为 调用者函数, 简称为 调用者。 调用者函数有点拗口, 我们一般都称呼为 函数调用者。

## **11.3.1 函数调⽤的语法格式**

```
function name(val1,val2,valN)
```
例如我们在 main() 函数内部调用函数 fn\_hello()

```
fn main(){
  //调用函数
   fn_hello();
}
```
这时候, 函数 main() 就是 调用者函数, 也就是 调用者。

#### **11.3.2 范例**

下面的代码,我们定义了一个函数 fn\_hello() 用于输出一些信息。 然后我们在 main() 函数对 fn\_hello() 进行调用

```
fn main(){
  // 调用函数
   fn_hello();
}
// 定义函数
fn fn_hello(){
   println!("hello from function fn hello ");
}
```
编译运行以上 Rust 代码, 输出结果如下

hello from function fn\_hello

# **11.4 函数返回值**

函数可以返回值给它的调⽤者。我们将这些值称为 函数返回值。

也就是说, 函数在代码执行完成后, 除了将控制权还给调用者之外, 还可以携带值给它的调用者。

如果一个函数需要返回值给它的调用者,那么我们在函数定义时就需要明确中函数能够返回什么类型的 值。

## **11.4.1 函数返回值语法格式**

Rust 语⾔的返回值定义语法与其它语⾔有所不同,它是通过在 ⼩括号后⾯使⽤ **箭头 ( -> ) 加上数据类 型** 来定义的。

同时在函数的代码中,可以使⽤ return 关键字指定要返回的值。

如果函数代码中没有使用 return 关键字,那么函数会默认使用最后一条语句的执行结果作为返回值。

因此,千万注意,return 中返回的值或最后一条语句的执行结果 必须和函数定义时的返回数据类型一 样,不然会编译会出错

具有返回值的函数的完整定义语法如下

1. 有 return 语句

```
function function_name() -> return_type {
   // 其它代码
   // 返回⼀个值
   return value;
}
```
2. 没有 return 语句则使用最后一条语句的结果作为返回值

函数中最后⽤于返回值的语句不能有 **分号 ;** 结尾,否则就不会时返回值了。

function function\_name() -> return\_type { // 其它代码

value // 没有分号则表示返回值 }

## **11.4.2 范例1**

下面的代码,我们定义了两个相同功能的 get\_pi() 和 get\_pi2() 函数,一个使用 return 语句返回值,另 ⼀个则使⽤没有分号的最后⼀条语句作为返回值。

```
fn main(){
  println!("pi value is {}", get pi());
    println!("pi value is {}",get_pi2());
}
fn get pi()->f64 {
    22.0/7.0
}
fn get_pi2()->f64 {
    return 22.0/7.0;
}
```
编译运⾏以上 Rust 代码,输出结果如下

pi value is 3.142857142857143 pi value is 3.142857142857143

## **11.4.3 范例 2**

我们修改下上面的代码,在没有 return 的那个函数的最后一条语句添加一个分号,看看执行结果如何

```
fn main(){
    println!("pi value is {}",get_pi());
}
fn get_pi()->f64 {
    22.0/7.0;
}
```
编译运⾏上⾯的代码,会报错,错误信息如下

```
error[E0308]: mismatched types
 --> src/main.rs:5:14
 \perp5 | fn get_pi()->f64 {
 | ------ ^^^ expected f64, found ()
   | |
  | this function's body doesn't return
6 | 22.0/7.0;
  | - help: consider removing this semicolon
   |
   = note: expected type `f64`
             found type `()`
```
从错误信息中可以看出,函数定义了返回值,但我们却没有返回值。也就是说,函数的返回值必须没有 分号 结尾。

#### **11.4.4 范例3: 函数返回值接收变量**

我们还可以将函数的返回值赋值给⼀个变量。

例如下⾯的代码,我们定义了变量 pi 来接收函数的返回值

```
fn main(){
  let pi = get\_pi();
    println!("pi value is {}",pi);
}
fn get pi()->f64 {
    22.0/7.0
}
```
pi value is 3.142857142857143

## **11.5 函数参数**

函数参数 是一种将外部变量和值带给函数内部代码的一种机制。函数参数是函数签名的一部分。

函数签名的最大作用, 就是防止定义两个相同的签名的函数。

当一个函数定义了函数参数,那么在调用该函数的之后就可以把变量/值传递给函数。

我们把函数定义时指定的参数名叫做 **形参**。同时把调⽤函数时传递给函数的变量/值叫做 **实参**。

除⾮特别指定,函数调⽤时传递的 **实参** 数量和类型必须与 **形参** 数量和类型必须相同。 否则会编译错 误。

函数参数有两种传值方法, 一种是把值直接传递给函数, 另一种是把值在内存上的保存位置传递给函 数。

#### **11.5.1 传值调⽤**

传值调用 就是简单的把传递的变量的值传递给函数的 **形参**, 从某些方面说了, 就是把函数参数也赋值 为传递的值。 因为是赋值,所以函数参数和传递的变量其实是各自保存了相同的值,互不影响。因此函 数内部修改函数参数的值并不会影响外部变量的值。

#### **11.5.2 范例**

我们定义了一个函数 mutate\_no\_to\_zero(),它接受一个参数并将参数重新赋值为 0 。

我们还定义了⼀个变量 no 并初始化它的值为 5。然后将该变量传递给函数 mutate\_no\_to\_zero()。 虽然我们在函数中将变量的值改成了 0,但当调用完成后,我们的 no 变量的值仍然是 5。 这是因为传值调用传递的是变量的一个副本,也就是重新创建了一个变量。

fn main(){ let  $no:$  i32 = 5; mutate no to zero(no); println!("The value of no is:{}",no); } fn mutate no to zero(mut param no: i32) { param\_no = param\_no\*0; println!("param no value is :{}",param no); }

编译运行以上 Rust 代码, 输出结果如下

param\_no value is :0 The value of no is:5

## **11.5.3 引⽤调⽤**

值传递变量导致重新创建一个变量。但引用传递则不会,引用传递把当前变量的内存位置传递给函数。 对于引用传递来说,传递的变量和函数参数都共同指向了同一个内存位置。

引用传递需要函数定义时在参数类型的前面加上 & 符号, 语法格式如下

```
fn function name(parameter: &data_type) {
   // 函数的具体代码
}
```
## **11.5.4 范例**

我们对刚刚传值调用的代码做一些修改。

我们定义了一个函数 mutate\_no\_to\_zero(), 它接受一个可变引用作为参数, 并把传递的引用变量重新 赋值为 0 。

同时定义了一个 可变变量 no 并初始化它的值为 5。然后将该变量的一个引用传递给函数 mutate\_no\_to\_zero()。

当函数执⾏完成后,可变变量 no 的值就变成 0 了。

```
fn main() {
  let mut no: i32 = 5;
   mutate_no_to_zero(&mut no);
  println!("The value of no is:{}",no);
}
fn mutate_no_to_zero(param_no:&mut i32){
  *param no = 0; //解引用操作
}
```
编译运行以上 Rust 代码, 输出结果如下

The value of no is 0.

上面的代码中,星号 ( \* ) 用于访问变量 param\_no 指向的内存位置上存储的变量的值。这种操作也称 为解引用。因此 星号(\*) 也称为 解引用操作符。

## **11.6 传递复合类型给函数做参数**

对于复合类型, 比如字符串,如果按照普通的方法传递给函数后,那么该变量将不可再访问 例如下⾯的代码编译会报错

```
fn main(){
    let name:String = String::from("TutorialsPoint");
    display(name);
    println!("after function name is: {}",name);
}
fn display(param_name:String){
    println!("param_name value is :{}",param_name);
}
```
编译上面的代码会出错,错误信息如下

```
error[E0382]: borrow of moved value: `name`
 --> src/main.rs:4:42
 \blacksquare2 | let name:String = String::from("TutorialsPoint");
  | ---- move occurs because `name` has type `std::string::String`, which does
not implement the `Copy` trait
3 | display(name);
 | --- value moved here
4 | println!("after function name is: {}",name);
  | ^^^^ value borrowed here after move
```
修复的方法之一就是去掉后面的 println!() 语句

```
fn main(){
   let name:String = String::from("TutorialsPoint");
    display(name);
}
fn display(param_name:String){
    println!("param_name value is :{}",param_name);
}
```
编译运行以上 Rust 代码, 输出结果如下

param name value is :TutorialsPoint

后面的章节,我们会讨论如何解决这个问题,本章节这不是重点。

# **⼗⼆、Rust 元组 tuple**

Rust ⽀持元组 tuple。⽽且元组是⼀个 **复合类型** 。

# **标量类型 vs 复合类型**

1. 基础类型/标量类型 只能存储一种类型的数据。例如一个 i32 的变量只能存储一个数字。

2. **复合类型** 可以存储多个不同类型的数据。

复合类型就像我们的菜篮子,里面可以放各种类型的菜。

## **12.1 元组**

元组有着固定的长度。而且一旦定义,就不能再增长或缩小。

元组的下标从 0 开始。

#### **12.1.1 元组定义语法**

Rust 语⾔中元组的定义语法格式如下

```
let tuple_name:(data_type1,data_type2,data_type3) = (value1,value2,value3);
```
定义元组时也可以忽略数据类型

```
let tuple name = (value1,value2,value3);
```
Rust 中元组的定义很简单, 就是使用一对小括号 () 把所有元素放在一起, 元素之间使用逗号, 分隔。

定义元组数据类型的时候也是一样的。

但需要注意的是,如果显式指定了元组的数据类型,那么数据类型的个数必须和元组的个数相同,否则 会报错。

#### **12.1.2 范例 1**

如果要输出元组中的所有元素, 必须使用 {:?} 格式化符。

```
fn main() {
    let tuple:(i32,f64,u8) = (-325,4.9,22);
    println!("{:?}",tuple);
}
```
编译运⾏以上 Rust 代码,输出结果如下

(-325, 4.9, 22)

仅仅使用下面的输出语句是不能输出元组中的元素的。

println!("{ }",tuple)

因为元组是一个 复合类型, 要输出复合类型的数据, 必须使用 println!("{:?}", tuple\_name)

## **12.1.3 访问元组中的单个元素**

我们可以使⽤ **元组名.索引数字** 来访问元组中相应索引位置的元素。索引从 0 开始。

例如下⾯这个拥有 3 个元素的元组

let tuple:(i32,f64,u8) = (-325,4.9,22);

我们可以通过下面的方式访问各个元素

tuple.0 // -325

tuple.1 // 4.9

tuple.2 // 22

## **12.1.4 范例**

下⾯的范例演示了如何通过 **元组名.索引数字** ⽅式输出元组中的各个元素

```
fn main() {
   let tuple:(i32,f64,u8) = (-325,4.9,22);
   println!("integer is :{:?}",tuple.0);
    println!("float is :{:?}",tuple.1);
    println!("unsigned integer is :{:?}",tuple.2);
}
```
编译运⾏以上 Rust 代码,输出结果如下

```
integer is :-325
float is :4.9
unsigned integer is :2
```
# **12.2 元组也可以作为函数的参数**

Rust 语言中, 元组也可以作为函数的参数。

函数参数中元组参数的声明语法和声明一个元素变量是相似的

```
fn function name(tuple name:(i32,bool,f64)){}
```
## **12.2.1 范例**

下面这段代码,我们声明一个函数 print,它接受一个元组作为参数并打印元组中的所有元素

```
fn main(){
    let b:(i32,bool,f64) = (110,true,10.9);
    print(b);
}
// 使⽤元组作为参数
fn print(x:(i32,bool,f64)){
    println!("Inside print method");
    println!("{:?}",x);
}
```
编译运⾏以上 Rust 代码,输出结果如下

Inside print method (110, true, 10.9)

## **12.2.2 元组解构赋值 ( destructing ) =**

解构赋值 ( destructing ) 就是把元组 ( tuple ) 中的每⼀个元素按照顺序⼀个⼀个赋值给变量。

## **12.2.3 元组解构赋值 ( destructing ) 语法格式**

```
元组解构赋值 ( destructing ) 的语法格式如下
```

```
(age, is male,cppa) = (30, true, 7.9);
```
上面这种赋值操作称之为 元组解构赋值,它会把等号 ( = ) 右边的元组的元素按照顺序一个一个赋值给 等号左边元组⾥的变量。

赋值完成后,左边的各个变量的值为

```
age = 30;is male = true;
cgpa = 7.9;
```
解构 操作是 Rust 语言的一个特性, 最新的 JavaScript 语言也有解构操作。

## **12.2.4 范例**

```
fn main(){
    let b:(i32,bool,f64) = (30,true,7.9);
    print(b);
}
fn print(x:(i32,bool,f64)){
    println!("Inside print method");
    let (age,is_male,cgpa) = x; //assigns a tuple to
   distinct variables
   println!("Age is {} , isMale? {},cgpa is
   {}",age,is_male,cgpa);
}
```
编译运行以上 Rust 代码, 输出结果如下

Inside print method Age is 30, isMale? true, cgpa is 7.9

# **⼗三、Rust 数组**

虽然我们看到的绝大多数变量都是基本数据类型。虽然这些基本数据类型的能够满足大部分的工作,但 它们不是万能的。

基本数据类型的变量也有它们的局限性。

- 基本数据类型的变量本质上是 标量。这意味着每个基本数据类型的变量一次只能存储一个值。 因 此, 当我们需要存储多个值的时候, 我们不得不重复定义多个变量。比如 a1、a2、a3 .... 如果我 们要存储的值非常多,成百上千,这种重复定义变量的方法是行不通的。
- 基本数据类型的变量的值在内存中的位置是随机的。多个按照顺序定义的变量,它们在内存中的存 储位置不一定是连续的。因此我们可能按照变量的声明顺序来获取它们的值。

数组 是用来存储一系列数据,但它往往被认为是一系列相同类型的变量,也就是说,数组 是可以存储 一个固定大小的相同类型元素的顺序集合。

数组的声明并不是声明一个个单独的变量,比如 number0、number1、...、number99,而是声明一 个数组变量, 比如 numbers, 然后使用 numbers[0]、numbers[1]、...、numbers[99] 来代表一个个 单独的变量。 数组中的特定元素可以通过索引访问

数组可以理解为相同数据类型的值的集合。

## **13.1 数组的特性**

- 数组的定义其实就是为分配一段 **连续的相同数据类型** 的内存块。
- 数组是静态的。这意味着一旦定义和初始化,则永远不可更改它的长度。
- 数组的元素有着相同的数据类型,每一个元素都独占者数据类型大小的内存块。 也就是说。数组 的内存⼤⼩等于数组的⻓度乘以数组的数据类型。
- 数组中的每一个元素都按照顺序依次存储, 这个顺序号既代表着元素的存储位置, 也是数组元素的

唯一标识。我们把这个标识称之为 数组下标 。 注意, 数组下标从 0 开始。

- 填充数组中的每一个元素的过程称为 **数组初始化**。也就是说 数组初始化 就是为数组中的每一个元 素赋值。
- 可以更新或修改数组元素的值,但不能删除数组元素。如果要删除功能,你可以将它的值赋值为 0 或其它表示删除的值。

# **13.2 声明和初始化数组**

Rust 语⾔为数组的声明和初始化提供了 3 中语法

1. 最基本的语法, 指定每一个元素的初始值

let variable name:[dataType;size] = [value1,value2,value3];

例如

let arr:[i32;4] = [10,20,30,40];

2. 省略数组类型的语法

因为指定了每⼀个元素的初始值,所以可以从初始值中推断出数组的类型

let variable\_name = [value1,value2,value3];

例如

```
let arr = [10,20,30,40];
```
指定默认初始值的语法,这种语法有时候称为 默认值初始化。

如果不想为每⼀个元素指定初始值,则可以为所有元素指定⼀个默认的初始值。

let variable\_name:[dataType;size] = [default\_value\_for\_elements,size];

例如下面的代码为每一个元素指定初始值为 -1

 $let arr:[i32;4] = [-1;4];$ 

#### **13.2.1 数组初始化:简单的数组**

数组初始化的语法⼀般如下

```
let variable_name = [value1,value2,value3];
```
这种一种最基本的初始化方法,也是字符最长的初始化方法,除了明确指定了数组的类型外,还未每一 个数组元素指定了初始值。

数组是一个复合类型,因此输出数组的时候需要使用 {:?} 格式符。

Rust 还提供了 len() 方法则用于返回数组的长度, 也就是元素的格式。

```
fn main(){
   let arr:[i32;4] = [10,20,30,40];
   println!("array is {:?}",arr);
    println!("array size is :{}",arr.len());
}
```
编译运行以上 Rust 代码, 输出结果如下

```
array is [10, 20, 30, 40]
array size is :4
```
#### **13.2.2 数组初始化:忽略元素数据类型**

数组初始化时如果为每⼀个元素都指定了它的初始值,那么在定义数组时可以忽略数组的数据类型。

因为这时候,编译器可以通过元素的数据类型自动推断出数组的数据类型。

例如下面的代码,我们的数组长度为 4,因为初始化的时候为 4 个元素都指定了初始值为整型,那么声 明数组变量的时候就可以忽略数组的数据类型。

数组的 len() 函数用于返回数组的长度。

```
fn main(){
   let arr = [10,20,30,40];
   println!("array is {:?}",arr);
    println!("array size is :{}",arr.len());
}
```
编译运行以上 Rust 范例, 输出结果如下

array is [10, 20, 30, 40] array size is :4

# **13.3 数组默认值**

在数组初始化时,如果不想为数组中的每个元素指定值,我们可以为数组设置一个默认值,也就是使用 默认值初始化 语法。

当使用 默认值初始化 语法初始化数组时, 数组中的每一个元素都被设置为默认值。

例如下面的代码,我们将数组中所有的元素的值初始化为 -1

```
fn main() {
  let arr:[i32;4] = [-1;4]; println!("array is {:?}",arr);
   println!("array size is :{}",arr.len());
}
```
编译运行以上 Rust 代码,输出结果如下

```
array is [-1, -1, -1, -1]
array size is :4
```
# **13.4 数组⻓度 len()**

Rust 为数组提供了 **len()** 方法用于返回数组的长度。

len() 方法的返回值是一个整型。

例如下面的代码, 我们使用 len() 求数组的长度

```
fn main() {
  let arr: [i32; 4] = [-1; 4]; println!("array size is :{}",arr.len());
}
```
编译运⾏以上 Rust 代码,输出结果如下

array size is :4

# **13.5 for in 循环遍历数组**

在其它语言中, 一般使用 for 循环来遍历数组, Rust 语言也可以, 只不过时使用 for 语句的变种 for ... in .. 语句。

因为数组的长度在编译时就时已知的,因此我们可以使用 for ... in 语句来遍历数组。

注意 for in 语法中的左闭右开法则。

```
fn main(){
   let arr:[i32;4] = [10,20,30,40];
   println!("array is {:?}",arr);
   println!("array size is :{}",arr.len());
   for index in 0..4 {
      println!("index is: {} & value is : {}", index, arr[index]);
    }
}
```

```
array is [10, 20, 30, 40]
array size is :4
index is: 0 & value is : 10
index is: 1 & value is : 20
index is: 2 & value is : 30
index is: 3 & value is : 40
```
# **13.6 迭代数组 iter()**

我们可以使⽤ **iter()** 函数为数组⽣成⼀个迭代器。

然后就可以使用 for in 语法来迭代数组。

```
fn main(){
   let arr:[i32;4] = [10,20,30,40];
   println!("array is {:?}",arr);
   println!("array size is :{}",arr.len());
   for val in arr.iter(){
       println!("value is :{}",val);
   }
}
```
编译运行以上 Rust 代码, 输出结果如下

```
array is [10, 20, 30, 40]
array size is :4
value is :10
value is :20
value is :30
value is :40
```
# **13.7 可变数组**

使用 let 声明的变量, 默认是只读的, 数组也不例外。也就是说, 默认情况下, 数组是不可变的。

```
fn main(){
   let arr:[i32;4] = [10,20,30,40];
  arr[1] = 0; println!("{:?}",arr);
}
```
上面的代码运行会出错,错误信息如下

```
error[E0594]: cannot assign to `arr[_]`, as `arr` is not declared as mutable
 --> src/main.rs:3:4
  |
2 | let arr:[i32;4] = [10,20,30,40];
 | --- help: consider changing this to be mutable: `mut arr`
3 | \text{arr}[1] = 0;| AAAAAAAAAA cannot assign
error: aborting due to previous error
```
数组的不可变,表现为两种形式:变量不可᯿新赋值为其它数组、数组的元素不可以修改。

如果要让数组的元素可以修改,就需要添加 mut 关键字。例如

let mut arr:[i32;4] = [10,20,30,40];

我们将刚刚错误的代码修改下

```
fn main(){
   let mut arr:[i32;4] = [10,20,30,40];
  arr[1] = 0; println!("{:?}",arr);
}
```
就可以正常运⾏,输出结果如下

[10, 0, 30, 40]

# **13.8 数组作为函数参数**

数组可以作为函数的参数。而传递方式有 **传值传递** 和 引用传递 两种方式。

**传值传递** 就是传递数组的⼀个副本给函数做参数,函数对副本的任何修改都不会影响到原来的数组。

**引⽤传递** 就是传递数组在内存上的位置给函数做参数,因此函数对数组的任何修改都会影响到原来的数 组。

#### **13.8.1 范例1:传值传递**

下面的代码,我们使用传值方式将数组传递给函数做参数。函数对参数的任何修改都不会影响到原来的 数组。

```
fn main() {
   let arr = [10,20,30];
    update(arr);
    println!("Inside main {:?}",arr);
}
fn update(mut arr:[i32;3]){
   for i in 0..3 {
      arr[i] = 0; }
    println!("Inside update {:?}",arr);
}
```
编译运行以上 Rust 代码,输出结果如下

Inside update [0, 0, 0] Inside main [10, 20, 30]

### **13.8.2 范例2: 引⽤传递**

下面的代码,我们使用引用方式将数组传递给函数做参数。函数对参数的任何修改都会影响到原来的数 组

```
fn main() {
   let mut arr = [10,20,30];
    update(&mut arr);
    println!("Inside main {:?}",arr);
}
fn update(arr:&mut [i32;3]){
    for i in 0..3 {
      arr[i] = 0; }
    println!("Inside update {:?}",arr);
}
```
编译运⾏以上 Rust 代码,输出结果如下

Inside update [0, 0, 0] Inside main [0, 0, 0]

# **13.9 数组声明和常量**

数组 ( array ) 有一个唯一的弱点, 它的长度必须在编译时就是固定的已知的。

声明数组时⻓度必须指定为整数字⾯量或者整数常量。

如果数组长度是一个变量,则会报编译错误。例如下面的代码

```
fn main() {
   let N: usize = 20;
   let arr = [0; N]; //错误: non-constant used with constant
   print!("{}",arr[10])
}
```
编译上面的 Rust 代码报错

```
error[E0435]: attempt to use a non-constant value in a constant
 --> main.rs:3:18
 \blacksquare3 | let arr = [0; N]; //错误: non-constant used with constant
 | \land non-constant value
error: aborting due to previous error
For more information about this error, try `rustc --explain E0435`.
```
报错的原因是: N 不是⼀个常量。

注意,虽然 N 默认是只读的,但它仍然是⼀个变量,只不过是⼀个只读变量⽽已,只读变量不是常量。 因为变量的值是在运行时确定的,而常量的值是在编译器确定的。

变量不可用做数组的长度。

如果我们将 let 关键字修改为 const 关键字, 编译就能通过了。

```
fn main() {
   const N: usize = 20;
   // 固定⼤⼩
  let arr = [0; N];
   print!("{}",arr[10])
}
```
编译运行以上 Rust 代码, 输出结果如下

0

usize 是一个指针所占用的大小。它的实际大小取决于你编译程序的 cpu 体系结构。

# **⼗四、 Rust 所有权 Ownership**

编程语⾔把内存分为两⼤类:

● 栈 stack

● 堆 heap

当然了,这两种分类并没有对实际的内存做什么,只是把系统分给应用程序的内存标识为上面的两大类 而已。

# **14.1 栈 stack**

栈 stack 是⼀种 后进先出 容器。就像我们的存储罐⼦,后⾯放进去的只能先拿出来(后⾯放进去的会 放在上面)。

栈 stack 上存储的元素⼤⼩必须是已知的,也就是说如果⼀个变量或数据要放到栈上,那么它的⼤⼩在 编译是就必须是明确的。

例如, 对于一个数据类型为 i32 的变量, 它的大小是可预知的, 只占用 4 个字节。

Rust 语言中所有的标量类型都可以存储到栈上,因为它们的大小都是固定的。

而对于字符串这种复合类型,它们在运行时才会赋值,那么在编译时的大小就是未知的。那么它们就不 能存储在栈上,⽽只能存储在 **堆** 上。

# **14.2 堆 heap**

堆 heap ⽤于存储那些在编译时⼤⼩未知的数据,也就是那些只有在运⾏时才能确定⼤⼩的数据。

我们一般在堆 heap 上存储那些动态类型的数据。简而言之,我们一般在堆上存储那些可能在程序的整 个⽣命周期中发⽣变化的数据。

**堆** 是不受系统管理的,由用户自己管理,因此,使用不当,内存溢出的可能性就大大增加了。

# **14.3 什么是所有权 ?**

所有权就是一个东西属不属于你,你有没有权力随意处理它,比如送人,比如扔掉。

Rust 语言中每一值都有一个对应的变量,这个变量就成为这个值的 所有者。从某些方面说,定义一个 变量就是为这个变量和它存储的数据定义⼀种所有者管理,声明这个值由这个变量所有。

例如, 对于 let age = 30 这条语句, 相当于声明 30 这个值由变量 age 所有。

这个比喻是不恰当的。变量并不是对 30 这个数字拥有, 而是某个内存块的所有者, 而这个内存块上存 储者 30 这个数。

任何东西只有一个所有者, Rust 中是不允许有共同所有者这个概念的。

Rust 中, 任何特定时刻, 一个数据只能有一个所有者。

Rust 中,不允许两个变量同时指向同一块内存区域。变量必须指向不同的内存区域。

#### **14.3.1 转让所有权**

既然所有权就是一个东西属不属于你,你有没有权力随意处理它,比如送人,比如扔掉。

那么转让所有权就会时不时的发⽣。

Rust 语言中转让所有权的方式有以下几种:

把一个变量赋值给另一个变量。重要

把变量传递给函数作为参数。

函数中返回一个变量作为返回值。

接下来我们分别对这三种⽅式做详细的介绍

#### **14.3.2 把⼀个变量赋值给另⼀个变量**

Rust 自己宣称的最大卖点是它的 内存安全, 这也是它认为能够取代 C++ 作为系统级别语言的自信之  $-\frac{1}{\alpha}$ Rust 为了实现内存安全,Rust 严格控制谁可以使用内存和什么时候应该限制使用内存。

说起来有点晦涩难懂,我们直接看代码,然后通过代码来解释

fn main(){ // 向量 v 拥有堆上数据的所有权 // 每次只能有⼀个变量对堆上的数据拥有所有权  $let v = vec | [1, 2, 3]$ ; // 赋值会导致两个变量都对同⼀个数据拥有所有权 // 因为两个变量指向了相同的内存块 let  $v2 = v$ ; // Rust 会检查两个变量是否同时拥有堆上内存块的所有权。 // 如果发⽣所有权竞争,它会⾃动将所有权判给给新的变量 // 运⾏出错,因为 v 不再拥有数据的所有权 println!("{:?}",v); }

上面的代码中我们首先声明了一个向量 v。所有权的概念是只有一个变量绑定到资源,v 绑定到资源或 v2 绑定到资源。

上面的代码会发生编译错误 use of moved value: v。这是因为赋值操作会将资源的所有权转移到了 v2。这意味着所有权从 v 移至 v2 ( v2 = v ),移动后 v 就会变得无效。

## **14.3.3 把变量传递给函数作为参数**

将堆中的对象传递给闭包或函数时,值的所有权也会发生变更

```
fn main(){
  let v = vec![1,2,3]; // 向量 v 拥有堆上数据的所有权
 let v2 = v; // 向量 v 将所有权转让给 v2
display(v2);        // v2 将所有权转让给函数参数 v , v2 将变得不可用
  println!("In main {:?}",v2); // v2 变得不可用
}
fn display(v:Vec<i32>){
   println!("inside display {:?}",v);
}
```
编译运行以上 Rust 代码, 报错如下

```
error[E0382]: borrow of moved value: `v2`
 --> src/main.rs:5:28
\Box3 | let v2 = v; // 向量 v 将所有权转让给 v2
 | -- move occurs because `v2` has type `std::vec::Vec<i32>`, which does not
implement the `Copy` trait
4 | display(v2);
| - value moved here
5 | println!("In main {:?}",v2);
 | \sim value borrowed here after move
```
修复的关键, 就是注释掉最后的输出 v2

```
fn main(){
  let v = vec![1,2,3]; // 向量 v 拥有堆上数据的所有权
  let v2 = v; // 向量 v 将所有权转让给 v2
  display(v2);         // v2 将所有权转让给函数参数 v , v2 将变得不可用
 //println!("In main {:?}",v2); // v2 变得不可用
}
fn display(v:Vec<i32>){
   println!("inside display {:?}",v);
}
```
编译运行以上 Rust 代码, 报错如下

inside display [1, 2, 3]

## **14.3.4 函数中返回⼀个变量作为返回值**

传递给函数的所有权将在函数执行完成时失效。

也就是函数的形参获得的所有权将在离开函数后就失效了。失效了数据就再也访问不到的了。

为了解决所有权失效的问题,我们可以让函数将拥有的对象返回给调用者。
```
fn main(){
  let v = vec![1,2,3]; // 向量 v 拥有堆上数据的所有权
   let v2 = v; // 向量 v 将所有权转让给 v2
  let v2 return = display(v2);
  println!("In main {:?}", v2 return);
}
fn display(v:Vec<i32>)-> Vec<i32> {
   // 返回同⼀个向量
   println!("inside display {:?}",v);
   return v;
}
```
编译运行上面的 Rust 代码,输出结果如下

inside display [1, 2, 3] In main [1, 2, 3]

## **14.4 所有权和基本(原始)数据类型**

所有的基本数据类型,把一个变量赋值给另一个变量,并不是所有权转让,而是把数据复制给另一个对 象。简单的说,就是在内存上重新开辟一个区域,存储复制来的数据,然后把新的变量指向它。

这样做的原因,是因为原始数据类型并不需要占用那么大的内存。

```
fn main(){
  let u1 = 10;let u2 = u1; // u1 只是将数据拷贝给 u2
  println!("u1 = \{\}",u1);
}
```
编译运⾏以上 Rust 代码,输出结果如下

 $u1 = 10$ 

注意: 所有权只会发生在堆上分配的数据, 对比 C++, 可以说所有权只会发生在指针上。基本类 型的存储都在栈上,因此没有所有权的概念。

# **⼗五、Rust 借⽤ Borrowing**

上⼀章节我们学习了 **所有权 ( ownership )** 这个改变,知道了在 **堆( heap )**上分配的变量都有所 有权。

上一章节,我们也以一种艰难的方式将具有所有权的变量,比如字符串变量、向量变量作为参数传递给 函数,同时为了保证函数调用之后变量仍然具有所有权,又在函数内返回变量。

这样的过程,不但没有减轻我们的负担,反而觉得越来越难以使用的感觉。

使⽤的过程中,我就⼀直在想,为什么不多⽀持⼀个 **借⽤所有权** 或者 **租借所有权** 的概念呢 ?

把具有所有权的变量传递给函数作为参数时,就是临时出租所有权,当函数执行完后就会自动收回所有 权。就像现实生活中,我可以把某个工具临时借用给其它人,当他们使用完了之后还给我们就可以了。

随着对 Rust 的深入了解,觉得 Rust 语言的开发者也是不笨的,他们也想到了 借用所有权 这个概念。

Rust 支持对所有权的 出借 borrowing。当把一个具有所有权的变量传递给函数时, 就是把所有权借用 给函数的参数,当函数返回后则⾃动收回所有权。

下面的代码,我们并没有使用上一章节的 所有权 转让规则收回所有权,所以程序会报错

```
fn main(){
   let v = vec![10,20,30]; // 声明一个向量, 变量 v 具有数据的所有权
   print_vector(v);
   println!("{}",v[0]); // 这行会报错
}
fn print vector(x:Vec<i32>){
    println!("Inside print_vector function {:?}",x);
}
```
上面这段代码中,我们定义了两个函数 main() 和 print\_vector() ,前者是应用程序的入口函数,而后者 则用于输出一个 向量。

我们在 main() 函数中定义了一个向量,同时将这个向量传递给 print\_vector() 作为参数。 因为参数的 传递会触发所有权的转让。因此将 v 传递给 print\_vector() 函数时,数据的所有权就从 v 转让到了 参数  $x \perp$ <sub>o</sub>

但函数返回时我们并没有把 x 对数据的所有权转让回 v 变量,因此上面这段代码编译的时候编译的时候 就会报错了。

```
error[E0382]: borrow of moved value: `v`
 --> src/main.rs:5:18
 \blacksquare3 | let v = vec![10,20,30]; // 声明一个向量, 变量 v 具有数据的所有权
  | - move occurs because `v` has type `std::vec::Vec<i32>`, which does not
implement the `Copy` trait
4 | print_vector(v);
 | - value moved here
5 | println!("{}",v[0]); // 这行会报错
 | \sim value borrowed here after move
error: aborting due to previous error
```
重复的讲解这个例子,并不是为了凑字数,而是我们会有一种更好的解决方案,这个方案只要修改一点 点就能让程序运⾏。

## **15.1 什么是借⽤ Borrowing ?**

借用 Borrowing 或者说 出借 应该不用我再详细解释了吧, 很简单的, 就是 临时性的把东西借给别人, 当别⼈⽤完了之后就要还回来。

这里的重点有两个字: 借 和 还。

- 借: 把东西借给他人后, 自己就暂时性的失去了东西的所有权 (现实中是失去了使用权) 。
- 还:借了别人的东西要主动还,这应该养成一个良好的习惯,如果不还,就是 占为己有 了。

了解了借用、借、还 的概念后, 对 Rust 语言的 **借用 Borrowing** 概念就很清晰了。

Rust 语言中,借用 就是一个函数中将一个变量传递给另一个函数作为参数暂时使用。

同时,Rust 也引用了自动 还 的概念,就是要求函数的参数离开其作用域时需要将 所有权 还给当初传递 给他的变量,这个过程,我们需要将函数的参数定义为 &variable\_name,同时传递参数时,需要传递 &variable\_name。

站在 C++ 语言的角度考虑, 就是将 函数的参数定义为引用, 同时传递变量的引用。

有了 借用 Borrowing 也就是引用的概念后,我们只要修改两处就能让上面的代码运行起来

```
fn print_vector(x:&Vec<i32>){ // 1. 第一步, 定义参数接受一个引用
    println!("Inside print_vector function {:?}",x);
}
fn main(){
   let v = vec![10,20,30]; // 声明一个向量, 变量 v 具有数据的所有权
   print_vector(&v);       // 第二步, 传递变量的引用给函数
   println!("{}",v[0]); // 这行会报错
}
```
编译运⾏以上 Rust 代码,输出结果如下

Inside print vector function [10, 20, 30] Printing the value from main()  $v[0] = 10$ 

## **15.2 可变引⽤**

借用 Borrowing 或者说引用默认情况下是只读的,也就是我们不能修改引用的的变量的值。

例如下面的代码

```
fn add_one(e: &i32) {
   *e+= 1;}
fn main() {
   let i = 3;
    println!("before {}",i);
    add_one(&i);
    println!("after {}", i);
}
```
编译运⾏以上 Rust 代码,输出结果如下

```
error[E0594]: cannot assign to `*e` which is behind a `&` reference
 --> src/main.rs:2:4
 \blacksquare1 | fn add_one(e: &i32) {
  | ---- help: consider changing this to be a mutable reference: `&mut
i32`
2 | *e+=1;| ^^^^^^ `e` is a `&` reference, so the data it refers to cannot be written
error: aborting due to previous error
```
我们尝试在函数 add\_one() 将引用的变量 +1 但却编译失败了。

而失败的原因, 就像错误信息里说的那样, 引用 默认情况下是不可编辑的。

Rust 中, 要让一个变量可编辑, 唯一的方式就是给他加上 mut 关键字。

因此,我们可以将上面的代码改造下,改成下面这样

```
fn add_one(e: &mut i32) {
   *e+= 1;}
fn main() {
  let mut i = 3;
    println!("before {}",i);
   add_one(&mut i);
   println!("after {}", i);
}
```
编译运行以上 Rust 代码,输出结果如下

before 3 after 4

从上面的代码中可以看出: 借用 Borrowing 或者说引用的变量如果要变更, 必须符合满足三个要求:

- 1. 变量本身是可变更的,也就是定义时必须添加 mut 关键字。
- 2. 函数的参数也必须定义为可变更的, 加上 借用 Borrowing 或者说引用, 也就是必须添加 &mut 关 键字。
- 3. 传递 借用 Borrowing 或者说引用也必须声明时 可变更传递,也就是传递参数时必须添加 &mut 关 键字。

以上三个条件,任意一个不满足,都会报错。比如第三个条件不满足时

```
fn add_one(e: &mut i32) {
  *e+= 1;
}
fn main() {
  let mut i = 3;
   println!("before {}",i);
  add one(\& i);
   println!("after {}", i);
}
```
报错信息如下

```
error[E0308]: mismatched types
 --> src/main.rs:8:12
 \Box8 | add one(& i);
 | \sim \sim types differ in mutability
   |
  = note: expected type `&mut i32`
             found type `&{integer}`
error: aborting due to previous error
```
注意: 可变引用只能操作可变变量

### 15.2.1 范例: 字符串的可变引用

上面的范例,我们操作的是基础的数据类型,如果是堆上分配的变量又会怎么样呢 ? 比如字符串。 其实堆上分配的变量的借用 Borrowing 或者说引用跟基础类型的变量一样,我们来看一段代码

```
fn main() {
    let mut name:String = String::from("TutorialsPoint");
   display(&mut name); // 传递一个可变引用
   println!("The value of name after modification is:{}",name);
}
fn display(param_name:&mut String){
   println!("param_name_value is :\ }", param_name);
   param_name.push_str(" Rocks"); // 修改字符串, 追加一些字符
}
```
编译运行以上 Rust 代码, 输出结果如下

param\_name value is :TutorialsPoint The value of name after modification is:TutorialsPoint Rocks

# **⼗六、Rust 切⽚ Slice**

⼀个 **切⽚(slice)** 就是指向⼀段内存的指针。

因此切⽚可⽤于访问内存块中连续区间内的数据。

一般情况下,能够在内存中连续区间存储数据的数据结构有: 数组 array、向量 vector、字符串 string。

也就是说, 切片 可以和数组、向量、字符串一起使用, 它使用 数字索引 (类似于数组的下标索引) 来 访问它所指向的数据。

例如, 切片 可以和字符串一起使用, 切片 可以指向字符串中连续的一部分。这种 字符串切片 实际上是 指向字符串的指针。因为是指向字符串的连续区间,所以我们要指定字符串的开始和结束位置。

访问切片内容的时候,下标索引是从 0 开始的。

**切⽚** 的⼤⼩是运⾏时才可知的,并不是数组那种编译时就必须告知的。

## **16.1 定义切⽚的语法**

经过上⾯晦涩难懂的解释,我们知道切⽚就是指向数组、向量、字符串的连续区间。

定义一个切片的语法格式如下

let sliced value = &data structure[start index..end index]

定义切片时的几个注意事项:

- 1. [start\_index..end\_index] 是一个左闭又开区间 [start\_index,end\_index)
- 2. 要注意区间的语法两个点 .. 。
- 3. start\_index 的最小值为 0, 这是因为数组、向量、字符串它们的下标访问方式也是从 0 开始的。
- 4. end\_index 的最大值是数组、向量、字符串的长度。

5. end\_index 所表示的索引的字符并不包含在切片里面。

# **16.2 切⽚图例**

数组、向量、字符串在内存中是连续存储的, 一个字符串 Tutorials 在内存中的存储类似于下图

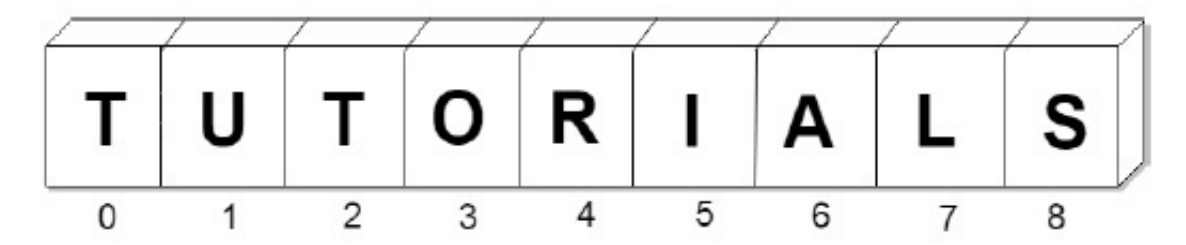

从图中很直观的可以看出,字符串 Tutorials 的长度为 9,第一个字符的下标索引为 0,最后一个字符的 下标索引为 8。

如果我们想访问字符串 Tutorials 中第 4 个字符开始的连续 5 个字符, 使用切片, 我们可以这么做

```
fn main() {
   let n1 = "Tutorials".to_string();
  println!("length of string is {}", n1.len());
  let c1 = 8n1[4..9]; // fetches characters at 4,5,6,7, and 8 indexes
    println!("{}",c1);
}
```
编译运行以上 Rust 代码, 输出结果如下

```
length of string is 9
rials
```
# **16.3 切⽚作为函数参数**

切⽚还可以作为函数的参数。

使用切片可以把数组、向量、字符串中的连续子集通过引用的方式传递给函数。

我们先来看一段简单的代码

```
fn main(){
   let data = [10,20,30,40,50];
  use slice(&data[1..4]);
   //this is effectively borrowing elements for a while
}
fn use_slice(slice:&[i32]) {
   // is taking a slice or borrowing a part of an array of i32s
   println!("length of slice is {:?}", slice.len());
    println!("{:?}",slice);
}
```
编译运⾏以上 Rust 代码,输出结果如下

length of slice is 3 [20, 30, 40]

上面这段代码中

- 1. 声明了两个函数 main() 和 use\_slice(), 后者接受一个切片并打印切片的长度。
- 2. 首先在 main() 函数中声明了一个有 5 个元素的数组。
- 3. 然后调用函数 use\_slice() 并把数组的一个切片( 从下标 1 开始到下标 3 之间的元素 )作为参数。

## **16.4 可变更切⽚**

默认情况下 **切⽚** 是不可变更的。

虽然,看起来切片是指向原数据,但是默认情况下我们并不能改变切片的元素。

也就说默认情况下不能通过更改切⽚的元素来影响原数据。

但这不是绝对的,如果我们声明的原数据是可变的,同时定义切片的时候添加了 &mut 关键字,那么我 们就可以通过更改切⽚的元素来影响原数据。

```
fn main(){
   let mut data = [10,20,30,40,50];
  use slice(&mut data[1..4]);
   // passes references of
   20, 30 and 40
   println!("{:?}",data);
}
fn use_slice(slice:&mut [i32]) {
   println!("切片的长度为: {:?}",slice.len());
   println!("{:?}",slice);
   slice[0] = 1010; // replaces 20 with 1010
}
```
编译运行以上 Rust 代码, 输出结果如下

切片的长度为: 3 [20, 30, 40] [10, 1010, 30, 40, 50]

从上面的代码中可以看出,只要原数据是可变的,且切片声明时添加了 &mut 关键字,那么切片就是可 变更的。

# **⼗七、Rust 结构体 Struct**

数组永远只能保存相同类型的元素。从某些⽅⾯说,数组是相同类型元素的集合。

但世界并不是那么美好的,永远都是复制克隆类的东西,很多东西往往比较复杂。

比如我们要描述一个人,它有着年龄,有着姓名,有着居住地址。如果我们要存储这些东西,数组是指 望不上了。

为了解决这里问题,语言的开发者们想到了另一种可以让用户自定义类型的方法,那就是 **结构体 (struct)**。

结构体,其实就是 **结构**,日常生活中,当我们提及某某结构的时候,都会分析说它是由什么什么组成 的。比如当我们分析一张 桌子 的时候, 我们会说它有 4 条腿, 有一个桌面, 有几个横杠...

结构体 就是可以组合不同类型的数据项, 包括另一个结构。

## **17.1 定义⼀个结构体**

几乎所有有结构体这个概念的语言,定义结构体的关键字都是一样的,那就是struct。

因为结构体是⼀个集合,也就是复合类型。结构体中的所有元素/字段也必须明确指明它的数据类型。

定义⼀个结构体的语法格式如下

```
struct Name_of_structure {
   field1:data_type,
   field2:data_type,
   field3:data_type
}
```
定义一个结构体时:

- 结构体名 Name\_of\_structure 和元素/字段名 fieldN 遵循普通变量的命名语法。
- 结构体中中的每一个元素/字段都必须明确指定数据类型。可以是基本类型,也可以是另一个结构 体。

#### **17.1.1 范例**

下面的代码,我们定义了一个结构体 Employee ,它有着三个元素/字段,分别是姓名、年龄、公司。

```
struct Employee {
    name:String,
    company:String,
    age:u32
}
```
# **17.2 创建结构体的实例(也称为结构体初始化)**

创建结构体的实例或者说结构体初始化本质上就是创建⼀个变量。使⽤ let 关键字创建⼀个变量。

创建结构体的一个实例和定义结构体的语法真的很类似。但说起来还是有点复杂,我们先看具体的语法

#### **17.2.1 结构体初始化语法**

```
let instance_name = Name_of_structure {
   field1:value1,
   field2:value2,
   field3:value3
};
```
从语法中可以看出,初始化结构体时的等号右边,就是把定义语法中的元素类型换成了具体的值。

结构体初始化,其实就是对结构体中的各个元素进行赋值。

注意: 千万不要忘记结尾的分号 ;

#### **17.2.2 访问结构体实例元素的语法**

如果要访问结构体实例的某个元素,我们可以使用 元素访问符,也就是 点号 (.)

具体的访问语法格式如下

struct\_name\_instance.field\_name

例如, 如果要访问 Employee 的实例 emp1 中的 name 元素, 可以如下使用

emp1.name

#### **17.2.3 范例**

下面的代码,我们定义了一个有三个元素的结构体 Employee,然后初始化一个实例 emp1,最后通过 元素访问符来访问 emp1 的三个元素。

```
struct Employee {
    name:String,
    company:String,
    age:u32
}
```

```
fn main() {
    let emp1 = Employee {
       company:String::from("TutorialsPoint"),
       name:String::from("Mohtashim"),
       age:50
    };
    println!("Name is :{} company is {} age is {}",emp1.name,emp1.company,emp1.age);
}
```
编译运⾏以上 Rust 代码,输出结果如下

Name is :Mohtashim company is TutorialsPoint age is 50

# **17.3 修改结构体实例**

修改结构体实例就是对结构体的个别元素 **重新赋值**。

结构体实例默认是 **不可修改的**,因为结构体实例也是⼀个使⽤ let 定义的变量。

如果要修改结构体实例,就必须在创建时添加 mut 关键字,让它变成可修改的。

因为没啥新的知识内容,我们就直接上范例吧。

#### **17.3.1 范例**

下面的范例给 Employee 的实例 emp1 添加了 mut 关键字, 因此我们可以修改 emp1 的内部元素。

```
struct Employee {
    name:String,
    company:String,
    age:u32
}
let mut emp1 = Employee {
    company:String::from("TutorialsPoint"),
    name:String::from("Mohtashim"),
    age:50
};
emp1.\text{age} = 40;println!("Name is :{} company is {} age is
{}",emp1.name,emp1.company,emp1.age);
```
编译运⾏以上 Rust 代码,输出结果如下

Name is :Mohtashim company is TutorialsPoint age is 40

# **17.4 结构体作为函数的参数**

结构体的⽤途之⼀就是可以作为参数传递给函数。

定一个结构体参数和定义其它类型的参数的语法是一样的。我们这里就不多介绍了,直接看范例

下面的代码定义了一个函数 display ,它接受一个 Employee 结构体实例作为参数并输出结构体的所有 元素

```
fn display( emp:Employee) {
    println!("Name is :{} company is {} age is
    {}",emp.name,emp.company,emp.age);
}
```
完整的可运⾏的实例代码如下

```
//定义⼀个结构体
struct Employee {
   name:String,
   company:String,
   age:u32
}
fn main() {
   //初始化结构体
   let emp1 = Employee {
      company:String::from("TutorialsPoint"),
      name:String::from("Mohtashim"),
      age:50
    };
    let emp2 = Employee{
      company:String::from("TutorialsPoint"),
      name:String::from("Kannan"),
      age:32
   };
    //将结构体作为参数传递给 display
   display(emp1);
   display(emp2);
}
// 使⽤点号(.) 访问符访问结构体的元素并输出它么的值
fn display( emp:Employee){
    println!("Name is :{} company is {} age is
    {}",emp.name,emp.company,emp.age);
}
```
编译运⾏以上 Rust 代码,输出结果如下

Name is :Mohtashim company is TutorialsPoint age is 50 Name is :Kannan company is TutorialsPoint age is 32

# **17.5 结构体实例作为函数的返回值**

Rust 中的结构体不仅仅可以作为函数的参数, 还可以作为 函数的返回值。

函数返回结构体实例需要实现两个地方:

- 1. 在 箭头 -> 后面指定结构体作为一个返回参数。
- 2. 在函数的内部返回 结构体的实例

## **17.5.1 结构体实例作为函数的返回值的语法格式**

```
struct My struct {}
fn function name([parameters]) -> My struct {
    // 其它的函数逻辑
    return My_struct_instance;
}
```
## **17.5.2 范例**

下面的代码,我们首先定义一个结构体 Employee ,接着定义一个方法 who\_is\_elder ,传入两个结构 体 Employee 作为参数并返回年龄个⼤的那个。

```
fn main() {
    let emp1 = Employee{
       company:String::from("TutorialsPoint"),
       name:String::from("Mohtashim"),
       age:50
    };
    let emp2 = Employee {
       company:String::from("TutorialsPoint"),
       name:String::from("Kannan"),
       age:32
    };
    let elder = who_is_elder(emp1,emp2);
    println!("elder is:");
    display(elder);
}
//接受两个 Employee 的实例作为参数并返回年长的那个
fn who_is_elder (emp1:Employee,emp2:Employee)->Employee {
   if emp1.age>emp2.age {
       return emp1;
    } else {
       return emp2;
    }
```

```
}
// 显示结构体的所有元素
fn display( emp:Employee) {
    println!("Name is :{} company is {} age is {}",emp.name,emp.company,emp.age);
}
// 定义⼀个结构体
struct Employee {
   name:String,
   company:String,
   age:u32
}
```
编译运行以上 Rust 代码, 输出结果如下

```
elder is:
Name is :Mohtashim company is TutorialsPoint age is 50
```
# **17.6 结构体中的⽅法**

Rust 中的结构体可以定义⽅法 (method)。

```
方法 (method) 是一段代码的逻辑组合, 用于完成某项特定的任务或实现某项特定的功能。
```
方法(method) 和 函数(function) 有什么不同之处呢?

简单的说:

1. 函数( function) 没有属主, 也就是归属于谁, 因此可以直接调用。

- 2. 方法( method) 是有属主的, 调用的时候必须指定 属主。
- 3. 函数( function) 没有属主, 同一个程序不可以出现两个相同签名的函数。
- 4. 方法( method) 有属主, 不同的属主可以有着相同签名的方法。

定义⽅法时需要使⽤ fn 关键字。

fn 关键字是 function 取头尾两个字⺟的缩写。

结构体⽅法的 **作⽤域** 仅限于 **结构体内部**。

与 C++ 语言中的结构体的方法不同的是,Rust 中的结构体方法只能定义在结构体的外面。

在定义结构体方法时需要使用 impl 关键字, 语法格式如下

```
struct My struct {}
impl My struct {
   // 属于结构体的所有其它代码
}
```
impl 关键字最重要的作用, 就是定义上面我们所说的方法的属主。所有被 impl My\_struct 块包含的代 码,都只属于 My\_struct 这个结构。

impl 关键字是 implement 的前 4 个字⺟的缩写。意思是 **实现**。

结构体的普通方法(后面我们还会学到其它方法)时,第一个参数永远是 &self 关键字。self 是"自 我"的意思, &self 永远表示着当前的结构体的一个实例。

这是不是可以带来其它的结构体方法的解释:结构体的方法就是用来操作当前结构体的一个实例的。

#### **17.6.1 结构体⽅法的定义语法**

定义结构体方法的语法格式如下

```
struct My_struct {}
impl My_struct {
  // 定义一个结构体的普通方法
   fn method_name(&self[,other_parameters]) {
     //方法的具体逻辑代码
   }
}
```
&self 是结构体普通⽅法固定的第⼀个参数,其它参数则是可选的。

即使结构体⽅法不需要传递任何参数,&self 也是固定的,必须存在的。像下⾯这种定义⽅法是错误的

```
struct My_struct {}
impl My_struct {
  //定义一个结构体的普通方法
   fn method_name([other_parameters]) {
     //方法的具体逻辑代码
   }
}
```
### **17.6.2 结构体⽅法内部访问结构体元素**

因为我们在定义方法时固定传递了 &self 关键字。而 &self 关键字又代表了当前方法的属主。

因此我们可以在方法内部使用 self, 来访问结构体的元素。

详细的语法格式如下

```
struct My_struct {
    age: u32
}
impl My_struct {
```

```
//定义一个结构体的普通方法
   fn method_name([other_parameters]) {
     self.age = 28; println!("{}",self.age);
      //其它的具体逻辑代码
   }
}
```
### **17.6.3 结构体⽅法的调⽤语法**

因为结构体的⽅法是有属主的,所以调⽤的时候必须先指定 **属主**,调⽤格式为 **属主.⽅法名(⽅法参 数)**。

详细的调用语法格式为

My\_struct.method\_name([other\_parameters])

注意: 虽然定义方法时需要固定 &self 作为第一个参数, 但在调用的时候是 不需要也不能 传递 的。这个参数的传递 Rust 编译器会 偷偷的 帮我们完成。

## **17.6.4 范例**

下面的代码,我们首先定义了一个结构体 Rectangle 用于表示一个 长方形,它有宽高 两个元素 width 和 height。

然后我们又为 结构体 Rectangle 定义了一个方法 area 用于计算当前 长方形实例 的面积。

```
// 定义一个长方形结构体
struct Rectangle {
   width:u32, height:u32
}
// 为长方形结构体定义一个方法, 用于计算当前长方形的面积
impl Rectangle {
   fn area(&self)->u32 {
     // 在方法内部,可以使用点号 `self.` 来访问当前结构体的元素。use the . operator to
fetch the value of a field via the self keyword
      self.width * self.height
   }
}
fn main() {
  // 创建 Rectangle 结构体的一个实例
   let small = Rectangle {
      width:10,
```

```
 height:20
    };
    //计算并输出结构体的⾯积
    println!("width is {} height is {} area of Rectangle
    is {}",small.width,small.height,small.area());
}
```
编译运⾏以上 Rust 代码,输出结果如下

width is 10 height is 20 area of Rectangle is 200

## **17.7 结构体的静态⽅法**

Rust 中的结构体还可以有静态方法。

静态方法可以直接通过结构体名调用而无需先实例化。

结构体的静态⽅法定义⽅式和普通⽅法类似,唯⼀的不同点是 **不需要使⽤ &self** 作为参数。

#### **17.7.1 定义静态⽅法的语法**

结构体静态⽅法的定义语法格式如下

```
impl Structure_Name {
  // Structure Name 结构体的静态方法
   fn method_name(param1: datatype, param2: datatype) -> return_type {
      // ⽅法内部逻辑
    }
}
```
静态方法和其它普通方法一样,参数是可选的。也就是可以没有参数

#### **17.7.2 调⽤静态⽅法的语法**

静态方法可以直接通过结构体名调用,而无需先实例化。

结构体的静态方法需要使用 structure\_name:: 语法来访问, 详细的语法格式如下

structure name::method name(v1,v2)

# **17.3 范例**

下面的范例,我们为结构体 Point 定义了一个静态方法 getInstance()。

getInstance() 是一个 工厂方法, 它初始化并返回结构体 Point 的实例。

```
//声明结构体 Point
struct Point {
   x: i32,
   y: i32,
}
impl Point {
  // 用于创建 Point 实例的静态方法
  fn getInstance(x: i32, y: i32) -> Point {
      Point { x: x, y: y }
   }
  // 用于显示结构体元素的普通方法
   fn display(&self){
     println!("x = \{\} y = \{\}", self.x, self.y);
   }
}
fn main(){
  // 调用静态方法
   let p1 = Point::getInstance(10,20);
   p1.display();
}
```
编译运⾏以上 Rust 代码,输出结果如下

 $x = 10 y = 20$ 

# **⼗⼋、Rust 枚举 Enum**

长大的时候回去想想小时候,觉得有时候特么的太傻逼了,比如下面这道选择题

下面哪个不是水果?

A. 香蕉 B. 梨 C. 橘子 D. 茄子

我特么的能选择 A。 原因是其它三个都吃过, 可是香蕉, 我家那种野香蕉树, 香蕉就只有拇指大小, 还 特别涩,哪能吃啊。

长大了之后,也会觉得过得很苦逼,比如填表格的时候

请问你的婚姻状况是?

A. 未婚 B 已婚 C 离异

都填了二十几年的表了,选择永远是 A 。

上面两个问题有啥共同点么?

都是很傻逼.... ?

哈哈,不是的,它们的共同点都是提供了 ABCD 让我们选择。

编程时我们要如何保存 A B C D 这种选择题和答案呢 ?

如果只利用我们之前的所学知识,大概是

```
let option a = "香蕉";
let option_b = "梨";
let option_c = "橘子";
let option d = "min7";
```
大家有没有发现什么问题? 我们为啥要傻傻的定义四个变量啊,用一个数组就搞定了

let option = ["香蕉","梨","橘子","茄子"];

看起来不错的样子, 可另一个问题出现了, 一般做选择的时候我们都会回答**香蕉**或**茄子**, 肯定不会回 答**0**或**3**。因为出题的⼈看不懂啊。

这个说法不恰当,但目前没想到更好的。

#### **18.1 枚举**

像这种万里挑一的问题,从众多个选项中选择一个的问题,像这种众多选项,Rust 提供了一个新的数据 类型用来表示它们。

这个新的数据类型就是 枚举, 英文 enum。

也就是说,枚举 用于从众多的可变列表中选择一个。

## **18.2枚举定义**

Rust 语⾔提供了 enum 关键字⽤于定义枚举。

定义枚举的语法格式如下

```
enum enum name {
   variant1,
    variant2,
    variant3
}
```
例如上面我们的 香蕉橘子选项, 我们可以定义一个枚举 Fruits

```
enum Fruits {
  Banana, // 香蕉
   Pear, // 梨
   Mandarin, // 橘子
   Eggplant // 茄子
}
```
# **18.3使⽤枚举**

枚举定义好了之后我们就要开始用它了,枚举的使用方式很简单,就是 枚举名::枚举值。语法格式如下

enum\_name::variant

例如上面的枚举, 比如我选择了 香蕉, 那么赋值的语法如下

```
let selected = Fruits::Banana;
```
如果需要明确指定类型,可以如下

```
let selected: Fruits = Fruits::Banana;
```
#### **18.3.1 范例**

下面的范例,演示了枚举类型的基本使用方法和案例。

我们首先定义了一个枚举 Fruits, 它有四个枚举值, 分别是 Banana、Pear、 Mandarin 和 Eggplant。

println!() 用于输出枚举。

注意: 关于枚举前⾯的 #[derive(Debug)] 我们后⾯会介绍

```
#[derive(Debug)]
enum Fruits {
   Banana, // 香蕉
   Pear, // 梨
   Mandarin, // 橘子
   Eggplant // 茄子
}
fn main() {
   let selected = Fruits::Banana;
   println!("{:?}",selected);
}
```
编译运行以上 Rust 代码, 输出结果如下

```
Banana
```
# **18.4 #[derive(Debug)] 注解**

想必⼤家看到了 enum Fruits 前⾯的 #[derive(Debug)]。

```
这个 #[derive(Debug)] 语句的作用是啥呢?
```
我先不解释,我先把 #[derive(Debug)] 去掉看看

```
enum Fruits {
   Banana, // 香蕉
   Pear, // 梨
   Mandarin, // 橘子
   Eggplant // 茄子
}
fn main() {
   let selected = Fruits::Banana;
   println!("{:?}",selected);
}
```
编译上面的 Rust 代码, 或报错, 错误信息如下

```
error[E0277]: `Fruits` doesn't implement `std::fmt::Debug`
   --> src/main.rs:11:20
  \blacksquare11 | println!("{:?}", selected);
    | ^^^^^^^^ `Fruits` cannot be formatted using `{:?}`
\blacksquare = help: the trait `std::fmt::Debug` is not implemented for `Fruits`
   = note: add `#[derive(Debug)]` or manually implement `std::fmt::Debug`
    = note: required by `std::fmt::Debug::fmt`
```
这段错误的意思,就是我们的 enum Fruits 枚举并没有实现 std::fmt::Debug 特质 ( trait )。

关于特质 trait 我们会在后面介绍,这里你只要把特质当作接口 interface 看待就好。

为了让编译能通过,我们需要将我们的枚举派生自或衍生自一个已经实现了 std::fmt::Debug 特质的东 ⻄。这个东⻄⽐较常⻅的就是 Debug 。

因此 #[derive(Debug)] 注解的作用, 就是让 Fruits 派生自 Debug。

但,其实,即使添加了 #[derive(Debug)] 注解注解仍然会有警告

```
#[derive(Debug)]
enum Fruits {
   Banana, // 香蕉
   Pear, // 梨
   Mandarin, // 橘子
   Eggplant // 茄子
}
fn main() {
   let selected = Fruits::Banana;
   println!("{:?}",selected);
}
```
编译结果如下

```
warning: variant is never constructed: `Pear`
   --> main.rs:4:5
   \blacksquare4 | Pear, // 梨
    | ^^^^
      \blacksquare = note: #[warn(dead_code)] on by default
warning: variant is never constructed: `Mandarin`
   --> main.rs:5:5
   \blacksquare5 | Mandarin, // 橘子
   \overline{\big|} \big| \big| \big| \big| \big| \big| \big| \big| \big| \big| \big| \big| \big| \big| \big| \big| \big| \big| \big| \big| \big| \big| \big| \big| \big| \big| \big| \big| \big| \big| \big| \big| \big| \big| \big| warning: variant is never constructed: `Eggplant`
   --> main.rs:6:5
   \blacksquare6 | Eggplant // 茄子
   \overline{\phantom{a}} \overline{\phantom{a}} \overline{\
```
大概的意思是说,那些我们没用到的枚举都还没有被构造呢。

variant is never constructed: Eggplant 具体是啥意思,以后有空再来 YY 吧。

# **18.5 结构类型 struct 和枚举类型 enum**

好了,到目前为止,我们已经学习了两个可以自定义类型的东西了,

- 一个是 结构类型 struct
- 另一个是 枚举类型 enum

它们之间有什么关系和关联呢?

但是是它们是八杆子都打不着的东西。

如果说有那么⼀丁点⼉关系,那就是 枚举类型 enum 可以作为结构体的成员变量的数据类型。

#### **18.5.1 范例**

下面的代码,我们定义了一个枚举 GenderCategory 用于表示性别,枚举值有 Male 和 Female 分别表 示男和女。

还有第三种性别? 这⾥忽略吧。

同时,我们又定义了一个结构体 Person 用于描述一个人。这个 Person 结构体使用 GenderCategory 枚举作为其成员变量 gender 的数据类型

因此, Person 结构体的 gener 成员变量就只能有两个值: Male 和 Female

```
// 添加 #[derive(Debug)] 省的报错
#[derive(Debug)]
enum GenderCategory {
    Male,Female
}
// 添加 #[derive(Debug)] 省的报错
#[derive(Debug)]
struct Person {
    name:String,
    gender:GenderCategory
}
fn main() {
    let p1 = Person {
       name:String::from("零基础教程"),
       gender:GenderCategory::Female
    };
   let p2 = Person name:String::from("Admin"),
       gender:GenderCategory::Male
    };
    println!("{:?}",p1);
    println!("{:?}",p2);
}
```
编译运行以上 Rust 代码, 输出结果如下

```
Person { name: "零基础教程", gender: Female }
Person { name: "Admin", gender: Male }
```
## **18.6 Option 枚举**

Rust 语言核心和标准库内置了很多枚举,其中有一个枚举我们会经常和它打交道,那就是 Option 枚 举。

Option 枚举代表了那种 可有可无 的选项。它有两个枚举值 None 和 Some(T)。

- None 表示可有可无中的 无。
- Some(T) 表示可有可无中的 有,既然有,那么就一定有值,也就是一定有数据类型,那个 T 就表 示有值时的值数据类型。

### **18.6.1 Option 枚举的定义代码如下**

```
enum Option<T> {
  Some(T), \sqrt{7} 用于返回一个值 used to return a value
  None // 用于返回 null , 虽然 Rust 并不支持 null
   the null keyword
}
```
Rust 语言并不支持 null 关键字, 取而代之的是使用 None 作为没有的意思。

Option 枚举经常用在函数中作为返回值,因为它可以表示有返回且有值,也可以用于表示有返回但没 有值。

如果函数有返回值,那么可以返回 Some(data),如果函数没有返回值,则可以返回 None

如果你还不理解,那么就直接看范例吧

#### **18.6.2 范例**

下面的范例,我们定义了一个函数 is\_even(),使用 Option 枚举作为它的返回值类型。

如果传递给 is\_even() 函数的参数是个偶数,则返回传递的参数,如果是奇数则返回 None。

```
fn main() {
  let result = is_{even}(3); println!("{:?}",result);
   println!("{:?}", is even(30));
}
fn is even(no:i32)->Option<br/>bool> {
  if no %2 == 0 \{ Some(true)
    } else {
       None
    }
}
```
编译运行以上 Rust 代码, 输出结果如下

None Some(true)

## **18.7 match 语句和枚举**

枚举的另一个重要操作就是判断枚举值。判断一个枚举值,== 比较运算符是不起作用的。

```
准确的说会报错
```

```
#[derive(Debug)]
enum Fruits {
   Banana, // 香蕉
   Pear, // 梨
   Mandarin, // 橘子
   Eggplant // 茄子
}
fn main() {
    let selected = Fruits::Banana;
    if selected == Fruits::Banana {
        println!("你选择了⾹蕉");
    } else {
        println!("你选择了其它");
    }
   println!("{:?}",selected);
}
```
#### 编译错误

```
 --> src/main.rs:11:17
  \blacksquare11 | if selected == Fruits::Banana {
   | -------- ^^ -------------- Fruits
    | |
    | Fruits
\blacksquare = note: an implementation of `std::cmp::PartialEq` might be missing for `Fruits`
```
判断一个枚举变量的值,唯一能用的操作符就是 match 语句。

match 语句我们之间已经学过了,我们就不介绍了。我们直接上范例,看看如何使用 match 语句来判 断枚举值

#### **18.7.1 范例**

下面的代码,我们定义了一个枚举 CarType,同时定义了一个函数 print\_size(),它接受 CarType 枚举 类型的变量,并使用 match 语句来判断枚举变量的值。

```
enum CarType {
   Hatch,
    Sedan,
```

```
 SUV
}
fn print_size(car:CarType) {
    match car {
       CarType::Hatch => {
          println!("Small sized car");
       },
       CarType::Sedan => {
          println!("medium sized car");
       },
       CarType::SUV =>{
          println!("Large sized Sports Utility car");
       }
    }
}
fn main(){
   print size(CarType::SUV);
   print size(CarType::Hatch);
    print_size(CarType::Sedan);
}
```
编译运⾏以上 Rust 代码,输出结果如下

```
Large sized Sports Utility car
Small sized car
medium sized car
```
# **18.8 match 语句和 Option 类型**

既然 match 语句可以用于比较和判断枚举变量的值, 那么对于上面提到的 Option 枚举, match 语句也 使用。

事实上,match 语句和 Option 类型相结合才能体现出 Option 枚举的强大之处

```
fn main() {
   match is even(5) \{Some(data) => {
           if data==true {
              println!("Even no");
           }
       },
      None \Rightarrow {
           println!("not even");
       }
    }
}
fn is_even(no:i32)->Option<bool> {
   if no\%2 == 0 {
```

```
 Some(true)
    } else {
        None
    }
}
```

```
编译运行以上 Rust 代码, 输出结果如下
```
not even

# **18.9 match 语句和带数据类型的枚举**

Rust 中的枚举值可以有它们自己的数据类型。这种枚举值带数据类型的语法,彻底把 match 语句和枚 举推向了史无前例的高度。

更厉害的是,每⼀个枚举值可以有不同的数据类型。

枚举值带数据类型的语法格式很简单,如下

```
enum enum name {
   variant1(data_type1),
  variant2(data_type2),
    variant3(data_type1)
}
```
例如下⾯的枚举

```
enum GenderCategory {
    Name(String),
    Usr_ID(i32)
}
```
枚举 GenderCategory 有两个枚举值 Name 和 User\_ID, 它们有着不同的数据类型: String 和 i32。

#### **18.9.1 范例**

下面的范例,我们定义了一个带数据类型的枚举 GenderCategory。 然后演示了带数据类型枚举值的初 始化和 match 语句的判断

```
// 省的报错
#[derive(Debug)]
enum GenderCategory {
    Name(String),Usr_ID(i32)
}
fn main() {
    let p1 = GenderCategory::Name(String::from("Mohtashim"));
    let p2 = GenderCategory::Usr_ID(100);
    println!("{:?}",p1);
```

```
 println!("{:?}",p2);
    match p1 {
       GenderCategory::Name(val)=> {
           println!("{}",val);
       }
      GenderCategory::Usr ID(val)=> {
           println!("{}",val);
       }
    }
}
```
编译运行以上 Rust 代码, 输出结果如下

Name("Mohtashim") Usr ID(100) Mohtashim

# **⼗九、Rust 模块 Modules**

模块 Module 用于将函数或结构体按照功能分组。我们通常把相似的函数或者实现相同功能的或者共同 实现一个功能的函数和结构体划分到一个模块中。

例如 network 模块包含了所有和网络有关的函数和结构体,graphics 模块则包含了所有和图形处理有 关的函数和结构体。

Rust 中的模块,类似于其它语言中的模块或者包的概念,例如 C++ 语言中的命名空间,例如 Java 语言 中的包。

⽐模块更⾼级别的分组是 **crate**,我们可以将多个模块放到⼀个 **crate** 下⾯。crate 是 Rust 语⾔的基本 编译单元。Rust 中的可执行二进制文件程序或者一个库就是一个 carate。

可执行二进制文件程序和库的最大区别,就是 **可执行二进制程序** 有一个包含 main() 方法作为程序入  $\Box$ .

而一个库 (library crate) 是一组可以在其他项目中重用的组件。与二进制包不同, 库包没有入口函数 (main() 方法)。

Rust 内置了 cargo 作为包管理器, 类似于 Python 语言中的 pip 。Rust 官方同时提供了 crates.io 用作 所有第三方包的中央存储服务器。你可以使用 cargo install 命令从 crates.io 上下载你的程序所需要的 crate。

上面我们提到了很多新的术语,我们将它们罗列于下表中

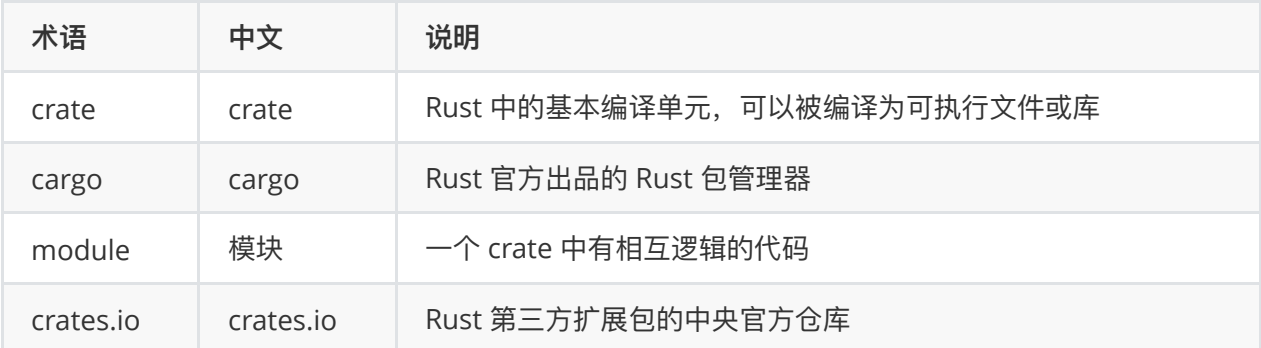

crate 翻译为中⽂是 **箱|板条** 的意思,个⼈觉得还不如翻译为 **项⽬** 来的实在。

比如交流的时候说 创建一个板条箱,估计没人能听懂

## **19.1 Rust 中模块的定义语法**

Rust 提供了 mod 关键字用于定义一个模块, 定义模块的语法格式如下

```
mod module_name {
   fn function_name() {
      // 具体的函数逻辑
   }
   fn function_name() {
      // 具体的函数逻辑
    }
}
```
module\_name 必须是一个合法的标识符, 它的格式和函数名称一样。

#### **19.1.1 公开的模块和公开的函数**

Rust 语言默认所有的模块和模块内的函数都是私有的,也就是只能在模块内部使用。

如果一个模块或者模块内的函数需要导出为外部使用, 则需要添加 pub 关键字。

定义⼀个公开的模块和模块内公开的函数的语法如下

```
//公开的模块
pub mod a_public_module {
  pub fn a public function() {
     // 公开的方法
   }
  fn a private function() {
     // 私有的方法
   }
}
//私有的模块
mod a_private_module {
  // 私有的方法
```

```
 fn a_private_function() {
    }
}
```
模块 Module 可以是公开可访问的 pub, 也可以是私有的。

如果一个模块不添加 pub 关键字,那么它就是私有的,私有的模块不能为外部其它模块或程序所调用。

Rust 语⾔中的模块默认是私有的。

如果一个模块添加了 pub 关键字, 那么它就是公开对外可访问的。

不过需要注意的是,私有模块的所有函数都必须是私有的,⽽公开的模块,则即可以有公开的函数也可 以有私有的函数。

模块中的函数默认都是私有的,如果一个函数没有添加 pub 关键字,那么它就是私有的,相反,添加了 pub 关键字的函数则是公开的。

简直和绕口令差不多了....

#### **19.1.2 范例: 定义⼀个模块**

我们已经学习了 Rust 中模块的基本知识和定义语法,接下来我们尝试定义一个模块 movies, 它包含一 个单独的方法 play()。

play() 方法接受一个单独的字符串参数, 然后输出这个字符串。

```
pub mod movies {
    pub fn play(name:String) {
       println!("Playing movie {}",name);
    }
}
fn main(){
    movies::play("Herold and Kumar".to_string());
}
```
运行以上 Rust 代码, 输出结果如下

Playing movie Herold and Kumar

# **19.2 use 关键字**

每次调用外部的模块中的函数或结构体都要添加 **模块限定**, 这样似乎有点啰嗦了。

我们能不能在文件头部先把需要调用的函数/结构体引用进来,然后调用的时候就可以省去 **模块限定** 呢 ?

答案是可以的。

Rust 从 C++ 借鉴了 use 关键字。

use 关键字用于文件头部预先引入需要用到的外部模块中的函数或结构体。

### **19.2.1 use 关键字的使⽤语法**

use public module name::function name;

## **19.2.2 范例**

有了 use 关键字,我们就可以预先引入外部模块中的函数和结构体而不用在使用时使用 全**限定模块**。

```
pub mod movies {
    pub fn play(name:String) {
       println!("Playing movie {}",name);
    }
}
use movies::play;
fn main(){
    play("Herold and Kumar ".to_string());
}
```
运行以上 Rust 代码, 输出结果如下

Playing movie Herold and Kumar

## **19.3 嵌套模块 / 多级模块**

Rust 允许一个模块中嵌套另一个模块,换种说法,就是允许多层级模块。

嵌套模块的语法格式很简单,如下

```
pub mod movies {
    pub mod english {
       pub mod comedy {
          pub fn play(name:String) {
              println!("Playing comedy movie {}",name);
          }
       }
    }
}
```
上面这段代码中,movies 模块内嵌了 english 模块,english 模块内嵌了 comedy 模块,而 comedy 模块内才含有真正的函数 play()。

调用或使用嵌套模块的方法也很简单,只要使用两个冒号 (::) 从左到右拼接从外到内的模块即可, 例如 上面的模块,使用方式如下

#### **19.3.1 范例**

下面的范例是对上面代码的补充

```
pub mod movies {
    pub mod english {
       pub mod comedy {
          pub fn play(name:String) {
             println!("Playing comedy movie {}",name);
          }
       }
    }
}
use movies::english::comedy::play; // 导入公开的模块
fn main() {
    // 短路径语法
    play("Herold and Kumar".to_string());
   play("The Hangover".to_string());
    // 全路径语法
   movies::english::comedy::play("Airplane!".to_string());
}
```
运行以上 Rust 代码, 输出结果如下

```
[www.badu.com]$ cargo run
    Compiling guess-game-app v0.1.0 (/Users/Admin/Downloads/guess-game-app)
     Finished dev [unoptimized + debuginfo] target(s) in 1.73s
      Running `target/debug/guess-game-app`
Playing comedy movie Herold and Kumar
Playing comedy movie The Hangover
Playing comedy movie Airplane!
```
## **19.4 范例:创建⼀个库 crate 并编写⼀些⽤例**

上⾯⼤篇幅我们⼀直都在说模块的⼀些⽤法,估计把⼤家绕的⼀头雾⽔了。 下面我们来点真格的,从零开始创建一个库并编写一些测试用例。 首先我们来理一理我们要创建的库的一些基本信息。

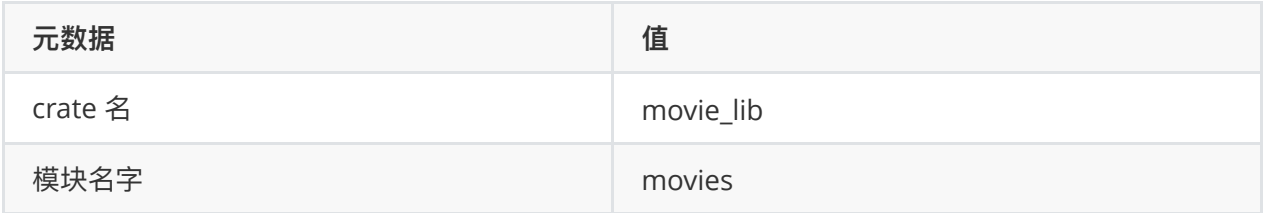

Rust 项目一般使用 cargo 作为包管理器, 我们也不例外, 我们会用它来管理我们的 crate, 权当复习复 习。

## **19.4.1 第⼀步 - 创建 movie\_lib 库 crate**

在你的工作目录下创建一个项目目录叫做 movie\_app, 创建项目的命令如下

```
$ mkdir movie_app
$ ls
movie_app
```
如果你是 Windows 电脑, 可以直接点击右键新建目录。

我的⼯作⽬录是 /Users/Admin/Downloads/rust。

你的工作目录不需要和我的一样,因为只要 movie\_app 是一样的即可。另一方面, 你用的可能是 Windows 电脑, 这个和我的 Mac 苹果电脑路径也不一样。如果有问题, 请联系。

接下来在 movie\_app ⽬录下新建⼀个⽬录 movie\_lib。

然后在 movie\_lib ⽬录下新建⽂件 Cargo.toml 和 src ⽬录。

最后在 movie\_lib/src 目录下新建 lib.rs 文件和 movies.rs 文件。

创建完成后的⽬录结构如下

```
movie_app
   movie_lib/
       -->Cargo.toml
       -->src/
          lib.rs
           movies.rs
```
Cargo.toml 文件主要用于保存库 crate 的一些基本信息/元数据, 比如库 crate 的版本号、库名称、作 者信息等等

上面三个步骤可以在 movie-app 目录下运行 cargo new movie\_lib --lib 命令一键创建。

```
$ cd movie_app/
$ cargo new movie_lib --lib
      Created library `movie_lib` package
$1smovie-lib
$ tree ../movie-app/
../movie_app/
```
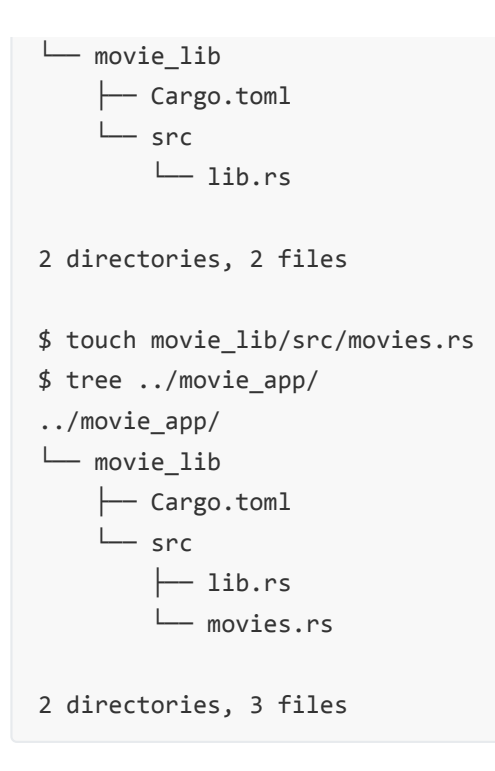

# **19.4.2 第⼆步 - 编辑 Cargo.toml ⽂件修改库 crate 的⼀些基本信 息**

修改之前, 我们先来看看 Cargo.toml 文件里的原内容是啥

\$ cat movie\_lib/Cargo.toml

输出为

```
[package]
name = "movies_lib"
version = "0.1.0"
authors = ["****<noreply@xx.com>"]
edition = "2018"
[dependencies]
```
如果你不是使用 cargo new 命令创建 movie\_lib, 那么这个文件的内容可能是空的。

其实也没啥好改的,因为我们创建的时候信息都挺正确的,如果你要将 crate 名字改成其它的, 则可以 直接修改 name

```
[package]
name = "movies_lib"
version = "0.1.0"
authors = ["****<noreply@xx.com>"]
edition = "2018"
[dependencies]
```
#### **19.4.3 第三步 - 编辑 lib.rs ⽂件**

lib.rs 文件 用于指定 库 crate 有哪些公开的模块可用。

如果你使用 cargo new 创建 movie\_lib, 那么 lib.rs 里是有一些内容的

```
#[cfg(test)]
mod tests {
     #[test]
     fn it_works() {
        assert\_eq!(2 + 2, 4); }
}
```
这些内容以后我们有空再回来讲讲,现在,我们专注于这个 movie\_lib。

因为这是一个 库 crate, 因此我们需要在 lib.rs 文件中指定我们的需要导出的模块名字。

语法格式为

pub mod [库名字];

例如我们这个库的名字是 movies, 因此 lib.rs 文件的内容为

pub mod movies;

#### **19.4.4 第四步 - 编辑 movies.rs ⽂件**

我们的 movie\_lib 库只有一个模块 movies, 而这个模块只有一个功能, 就是在 movies.rs 中放置一个 函数 play() 。

play() 函数用于输出传递过来的字符串参数

```
pub fn play(name:String){
    println!("Playing movie {} :movies_app",name);
}
```
因为 play() 函数需要导出给外部使用因此需要添加 pub 关键字。

#### **19.4.5 第五步 - 编译 movie\_lib 库 crate**

我们可以在 movie\_lib 目录下使用 cargo build 命令来构建/编译项目。这个命令除了编译作用外,还会 检查我们的 crate 结构是否正确。

如果构建成功,则输出结果类似于

```
$ cargo build
    Compiling movie_lib v0.1.0 (/Users/Admin/Downloads/rust/movie_app/movie_lib)
     Finished dev [unoptimized + debuginfo] target(s) in 0.89s
```
## **19.4.6 第六步 - 创建测试应⽤程序**

在 movie app 目录下新建一个目录 movie\_lib\_test。

然后在 movie\_lib\_test ⽬录下新建⽂件 Cargo.toml 和 src ⽬录。

最后在 movie\_lib\_test/src ⽬录下新建 main.rs ⽂件。

创建完成后的⽬录结构如下

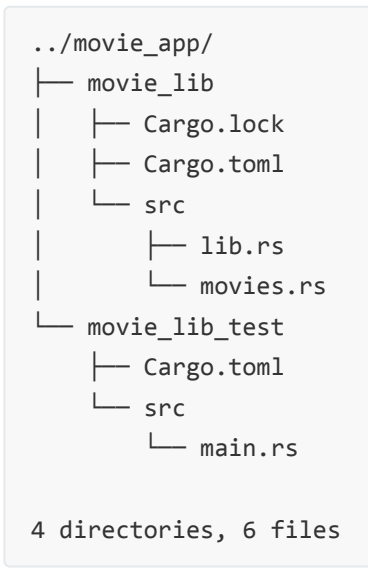

上面三个步骤可以在 movie\_app 目录下运行 cargo new movie\_lib\_test --bin 命令一键创建。

movie\_lib\_test 是一个测试应用程序, 它的主要作用就是测试我们刚刚写的 movie\_lib。因为是一个可 执行二进制项目,因此 movie\_lib\_test/src/main.rs 中必须包含 main() 作为入口函数。

#### **19.4.7 第七步 - 编辑 Cargo.toml 添加本地依赖**

打开 Cargo.toml ⽂件并在 [dependencies] 节点下添加

movies\_lib = {  $path = "../movie\_lib" }$ 

修改完成后的代码如下
```
[package]
name = "movie_lib_test"
version = "0.1.0"authors = ["*** <noreply@xxx.com>"]
edition = "2018"
[dependencies]
movies_lib = { path = "../movie\_lib" }
```
注意: 请你特别留意 movies lib 依赖项的文件位置。

下面的图例标明了 movies\_lib 和 测试应用程序 两个项目的目录结构

```
movie-lib
```
movie-lib-test

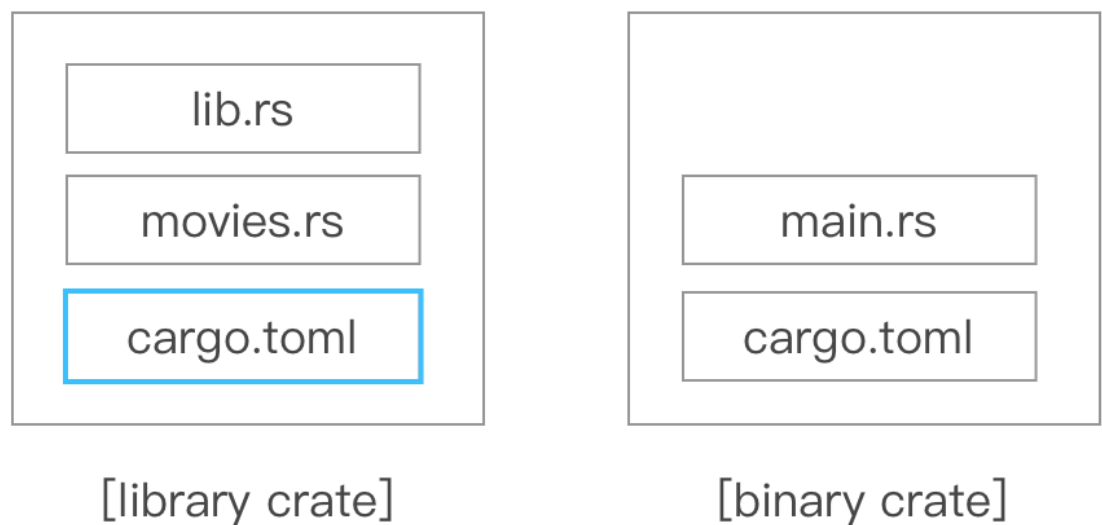

[binary crate]

### **19.4.8 第⼋步 - 添加⼀些使⽤范例代码到 src/mian.rs ⽂件中**

打开 src/main.rs 文件并复制粘贴一下内容

```
extern crate movies_lib;
use movies lib::movies::play;
fn main() {
   println!("inside main of test ");
   play("零基础教程".to_string());
}
```
上面的代码中

- extern crate movies\_lib; 用于引入我们刚刚创建的模块 movies\_lib。这个是必须的
- use movies\_lib::movies::play; 用于引入 movies\_lib::movies::play。如果没有这句,那么使用

play() 函数就要明确指定模块和模块下的文件。

● play("零基础教程".to\_string()); 调用我们 play() 函数并传递字符串参数。

注意 1: 如果你不清楚当前项目的 crate 名字, 可以打开 Cargo.toml 文件查询。

注意 2: 请仔细阅读 use movies\_lib::movies::play; 中 :: 隔开的每一部分,它的组成其实是 crate 名字 + 库名字 + 函数名/结构体名/常量名

### **19.4.9 第九步 - 使⽤ cargo build 编译或使⽤ cargo run 运⾏**

终于,激动人心的时刻来临了,我们可以在 movie\_lib\_test 目录下运行 cargo build 构建项目,当然 了,如果仅仅是想看看运行结果,可以直接输入 cargo run 运行,这个命令会先执行 cargo build,输 出结果下:

```
$ cargo run
    Compiling movies_lib v0.1.0 (/Users/Admn/Downloads/rust/movie_app/movie_lib)
    Compiling movie_lib_test v0.1.0
(/Users/Admin/Downloads/rust/movie_app/movie_lib_test)
     Finished dev [unoptimized + debuginfo] target(s) in 1.70s
     Running `target/debug/movie lib test`
inside main of test
Playing movie : movies app
```
# **⼆⼗、Rust Collections**

collection 翻译成中文是 集合 的意思, set 翻译成中文也是集合的意思。这要如何区分啊? 在 V2EX 上问了下, 马上就有好心人来告诉我, 可以把 collection 翻译成 容器, 谢谢了

Rust 语⾔的容器标准库提供了最常⻅的通⽤的数据结构的实现。包括 **向量(Vector)**、**哈希表( HashMap )**、**哈希集合( HashSet )** 等等。

Rust 容器库提供的数据结构没有 C++ 或 Java 那么多那么细致,但上面三个也足够使用了。

本章节我们将会详细的介绍上⾯提到的三个数据结构。

# **20.1 向量 Vector**

前面的Rust数组章节中,我们有提到数组是相同数据类型的值的集合,但数组有一个缺点,就是它的长 度是在编译时就确定的,⼀旦定义就永不可更改。

数组是各个语言所共通的,任何一个语言都不可能为了修复长度不可变这个 BUG 而改变数组长度不可 变这个通识。

因此,急需要一个新的数据结构,它的元素布局方式和数组一样,但是长度可以在运行时随意变更。

也就是说,我们需要一个 **长度可变的数组**。于是,向量 Vector 就被提上日程了。

**向量** 是⼀个⻓度可变的数组。它和数组⼀样,在内存上开辟⼀段 **连续的内存块** ⽤于存储元素。

从某些方面说, 向量 既有数组的特征, 又有自己独有的特征:

- 向量的长度是可变的,可以在运行时增长或者缩短。
- 向量也是相同类型元素的集合。
- 向量以特定顺序(添加顺序)将数据存储为元素序列。
- 向量中的每个元素都分配有唯一的索引号。 索引从 0 开始并自增到 n-1,其中 n 是集合的大小。 例如集合有 5 个元素, 那么第一个元素的下标是 0,最后一个元素的下标是 4。
- 元素添加到向量时会添加到向量的末尾。这个操作类似于 栈 ( stack ),因此可以用来实现 栈 的 功能。
- 向量的内存在 堆 ( heap ) 上存储, 因此长度动态可变。

### **20.1.1 创建向量的语法**

Rust 在标准库中定义了结构体 Vec 用于表示一个向量。同时提供了 new() 静态方法用于创建一个结构 体 Vec 的实例。

因此,向量的创建语法格式如下

let mut instance name =  $Vec::new()$ ;

除了提供 **new()** 静态⽅法创建向量之外, Rust 标准库还提供了 **vec!()** 宏来简化向量的创建。

```
let vector_name = vec![val1,val2,val3]
```
结构体 Vec 包含了大量的方法用于操作向量和向量中的元素,我们逻辑几个常见的于下表,并在后面做 ⼀个简单的介绍。

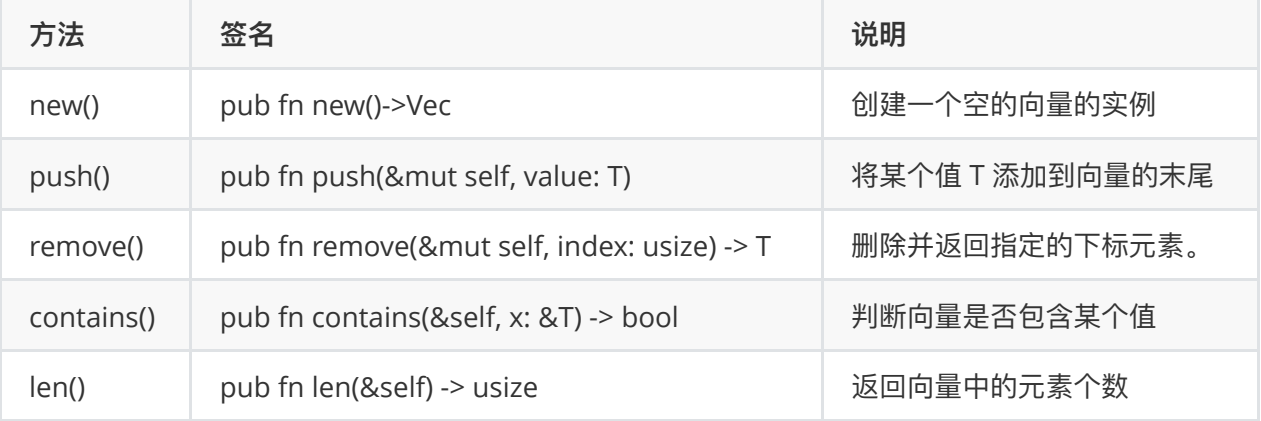

# **20.1.2 使⽤ Vec::new() 静态⽅法创建向量**

创建向量的⼀般通过调⽤ Vec 结构的 **new()** 静态⽅法来创建。

当有了向量的一个实例后,再通过 push() 方法像向量添加元素

```
fn main() {
  let mut v = Vec::new();
   v.push(20);
   v.push(30);
   v.push(40);
    println!("size of vector is :{}",v.len());
   println!("{:?}",v);
}
```
运行以上 Rust 代码, 输出结果如下

size of vector is :3 [20, 30, 40]

上面的代码中,我们使用结构体 Vec 提供的静态方法 new() 创建向量的一个实例。

有了向量时候之后,使用 push(val) 方法像实例添加元素。

len() 方法用于获取向量的元素个数。

### **20.1.3 使⽤ vec! 宏创建向量**

使⽤ **Vec::new()** ⽅法创建⼀个向量的实例,然后在使⽤ **push()** ⽅法添加元素的操作看起来有点复杂。 为了使创建向量看起来像创建数组那么简单, Rust 标准库提供了 vect! 用于简化向量的创建。 使用 vect! 宏创建向量时, 向量的数据类型由第一个元素自动推断出来。

```
fn main() {
  let v = vec![1, 2, 3]; println!("{:?}",v);
}
```
运行以上 Rust 代码, 输出结果如下

[1, 2, 3]

向量也是相同类型元素的集合。

因此,如果给向量传递了不同数据类型的值则会引发错误 error[E0308]: mismatched types 。

下面的代码,编译会报错

```
fn main() {
  let v = vec.[1, 2, 3, "hello"];
    println!("{:?}",v);
}
```

```
error[E0308]: mismatched types
 --> src/main.rs:2:23
 \perp2 | let v = vec/[1, 2, 3, "hello"];
  | \sim ^^^^^^^ expected integer, found reference
   |
   = note: expected type `{integer}`
             found type `&'static str`
error: aborting due to previous error
```
# **20.1.4 追加元素到向量中 push()**

**push()** ⽅法可以将指定的值添加到向量的末尾

```
fn main() {
  let mut v = Vec::new();
   v.push(20);
   v.push(30);
   v.push(40);
   println!("{:?}",v);
}
```
运行以上 Rust 代码, 输出结果如下

[20, 30, 40]

# **20.1.5 删除向量中的某个元素 remove()**

remove() 方法移除并返回向量中指定的下标索引处的元素, 将其后面的所有元素移到向左移动一位。

```
fn main() {
  let \text{ mut } v = vec![10, 20, 30]; v.remove(1);
    println!("{:?}",v);
}
```
运行以上 Rust 代码, 输出结果如下

[10, 30]

### **20.1.6 判断向量是否包含某个元素**

**contains()** ⽤于判断向量是否包含某个值。

如果值在向量中存在则返回 *true*,否则返回 *false*。

```
fn main() {
   let v = vec![10,20,30];
    if v.contains(&10) {
       println!("found 10");
    }
    println!("{:?}",v);
}
```
运行以上 Rust 代码, 输出结果如下

found 10 [10, 20, 30]

### **20.1.7 获取向量的⻓度**

len() 方法可以获取向量的长度, 也就是向量元素的个数。

```
fn main() {
  let v = vec.[1, 2, 3]; println!("size of vector is :{}",v.len());
}
```
运行以上 Rust 代码, 输出结果如下

```
size of vector is :3
```
### **20.1.8 访问向量元素的⽅法**

向量既然被称为是可变的数组,那么它的元素当然可以使⽤ **下标** 语法来访问。

也就是可以使⽤ **索引号** 来访问向量的每⼀个元素。

例如下⾯的代码,我们可以使⽤ *v[0]* 来访问第⼀个元素 20,使⽤ *v[1]* 来访问第⼆个元素。

```
fn main() {
  let mut v = Vec::new();
   v.push(20);
   v.push(30);
   println!("{:?}",v[0]);
}
```
运行以上 Rust 代码,输出结果如下

# **20.1.9 迭代/遍历向量**

向量本身就实现了迭代器特质,因此可以直接使用 for in 语法来遍历向量

```
fn main() {
  let mut v = Vec::new();
   v.push(20);
   v.push(30);
   v.push(40);
   v.push(500);
   for i in v {
      println!("{}",i);
    }
  // println!("{:?}",v); // 运行出错, 因为向量已经不可用
}
```
编译运行以上 Rust 代码, 输出结果如下

如果把上⾯代码中的注释去掉,则会报编译错误

```
fn main() {
  let mut v = Vec::new();
   v.push(20);
   v.push(30);
   v.push(40);
   v.push(500);
   for i in v {
      println!("{}",i);
    }
   println!("{:?}",v); // 运行出错, 因为向量已经不可用
}
```

```
error[E0382]: borrow of moved value: `v`
  --> src/main.rs:12:20
\blacksquare2 | let mut v = Vec::new();
   | ----- move occurs because `v` has type `std::vec::Vec<i32>`, which does
not implement the `Copy` trait
...
8 | for i in v {
 | - value moved here
...
12 | println!("{:?}",v); // 运行出错, 因为向量已经不可用
  | \sim value borrowed here after move
```
出错原因我们在 Rust 所有权 Ownership 章节已经提到过了,这里就不做详细介绍了。

```
修复的方式, 就是在使用使用 for in 来迭代向量的一个引用
```

```
fn main() {
  let mut v = Vec::new();
   v.push(20);
    v.push(30);
   v.push(40);
   v.push(500);
    for i in &v {
      println!("{}",i);
    }
    println!("{:?}",v);
}
```
编译运⾏以上 Rust 代码,输出结果如下

20 30 40 500 [20, 30, 40, 500]

# **20.2 哈希表 HashMap**

哈希表 HashMap 就是 **键值对** 的集合。哈希表中不允许有᯿复的键,但允许不同的键有相同的值。

从另一方面说, 哈希表有点像 **查找表**。键用于查找值。

Rust 语⾔使⽤ HashMap 结构体来表示哈希表。

HashMap 结构体在 Rust 语⾔标准库中的 *std::collections* 模块中定义。

使⽤ HashMap 结构体之前需要显式导⼊ *std::collections* 模块。

# **20.2.1 创建哈希表的语法**

Rust 语言标准库 *std::collections* 的结构体 HashMap 提供了 *new()* 静态方法用于创建哈希表的一个实 例。

使⽤ *HashMap::new()* 创建哈希表的语法格式如下

```
let mut instance name = HashMap::new();
```
new() 方法会创建一个空的哈希表。但这个空的哈希表是不能立即使用的, 因为它还没指定数据类型。 当我们给哈希表添加了元素之后才能正常使用。

结构体 HashMap 同时提供了大量的方法用于操作哈希表中的元素,我们将常用的几个方法罗列于此

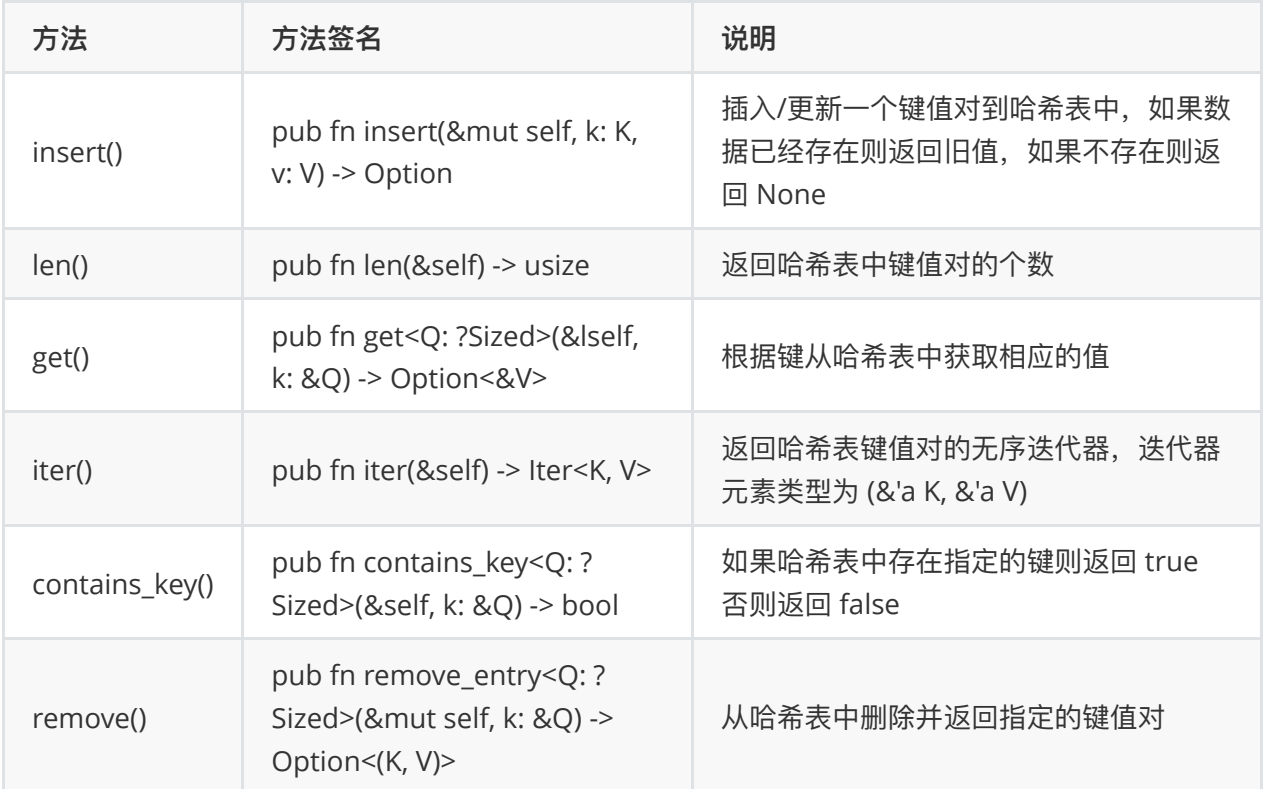

# **20.2.2 插⼊/更新⼀个键值对到哈希表中 insert()**

insert() 方法用于插入或更新一个键值对到哈希表中。

如果键已经存在,则更新为新的简直对,并则返回旧的值。

如果键不存在则执⾏插⼊操作并返回 None。

```
use std::collections::HashMap;
fn main(){
   let mut stateCodes = HashMap::new();
    stateCodes.insert("name","从零蛋开始教程");
    stateCodes.insert("site","https://www.baidu.com");
    println!("{:?}",stateCodes);
}
```
{"name": "从零蛋开始教程", "site": "https://www.baidu.com"}

### **20.2.3 获取哈希表中键值对的个数 len()**

len() 方法用于获取哈希表的长度, 也就是哈希表中键值对的个数。

```
use std::collections::HashMap;
fn main() {
   let mut stateCodes = HashMap::new();
    stateCodes.insert("name","从零蛋开始教程");
    stateCodes.insert("site","https://www.baidu.com");
   println!("size of map is {}", stateCodes.len());
}
```
编译运行以上 Rust 代码, 输出结果如下

size of map is 2

# **20.2.4 根据键从哈希表中获取相应的值 get()**

get() 方法用于根据键从哈希表中获取相应的值。

如果值不存在,也就是哈希表不包含参数的键则返回 None。

如果值存在,则返回值的一个引用。

```
use std::collections::HashMap;
fn main() {
    let mut stateCodes = HashMap::new();
    stateCodes.insert("name","从零蛋开始教程");
    stateCodes.insert("site","https://www.baidu.com");
   println!("size of map is {}", stateCodes.len());
    println!("{:?}",stateCodes);
    match stateCodes.get(&"name") {
       Some(value)=> {
          println!("Value for key name is {}",value);
       }
      None \Rightarrow {
          println!("nothing found");
       }
    }
}
```

```
size of map is 2
{"name": "从零蛋开始教程", "site": "https://www.baidu.com"}
Value for key name is 从零蛋开始教程
```
## **20.2.5 迭代哈希表 iter()**

iter() 方法会返回哈希表中 键值对的引用 组成的无序迭代器。

迭代器元素的类型为 (&'a K, &'a V)。

```
use std::collections::HashMap;
fn main() {
    let mut stateCodes = HashMap::new();
     stateCodes.insert("name","从零蛋开始教程");
     stateCodes.insert("site","https://www.baidu.com");
    for (key, val) in stateCodes.iter() {
       println!("key: {} val: {}", key, val);
    }
}
```
编译运⾏以上 Rust 代码,输出结果如下

```
key: site val: https://www.baidu.com
key: name val: 从零蛋开始教程
```
## **20.2.6 是否包含指定的键 contains\_key()**

contains\_key() 方法用于判断哈希表中是否包含指定的 键值对。

如果包含指定的键,那么会返回相应的值的引用,否则返回 None。

```
use std::collections::HashMap;
fn main() {
    let mut stateCodes = HashMap::new();
    stateCodes.insert("name","从零蛋开始教程");
    stateCodes.insert("site","https://www.baidu.com");
    stateCodes.insert("slogn","从零蛋开始教程,简单编程");
    if stateCodes.contains_key(&"name") {
         println!("found key");
    }
}
```
编译运行以上 Rust 代码, 输出结果如下

found key

# **20.2.7 从哈希表中删除指定键值对 remove()**

*remove()* ⽤于从哈希表中删除指定的键值对。

如果键值对存在则返回删除的键值对, 返回的数据格式为(&'a K, &'a V)。

```
如果键值对不存在则返回 None
```

```
use std::collections::HashMap;
fn main() {
    let mut stateCodes = HashMap::new();
    stateCodes.insert("name","从零蛋开始教程");
     stateCodes.insert("site","https://www.baidu.com");
    stateCodes.insert("slogn","从零蛋开始教程,简单编程");
    println!("length of the hashmap {}",stateCodes.len());
     stateCodes.remove(&"site");
   println!("length of the hashmap after remove() {}", stateCodes.len());
}
```
编译运行以上 Rust 代码, 输出结果如下

length of the hashmap 3 length of the hashmap after remove() 2

# **20.3 哈希集合 HashSet**

哈希集合 HashSet,简称为集合(set),是没有重复值的相同数据类型的值的集合。

集合的最大特征就是没有重复值。

Rust 语⾔标准库 *std::collections* 中定义了结构体 HashSet ⽤于描述集合。

std::collections 模块中同时包含了大量的方法用于创建、访问和操作集合。

### **20.3.1 创建集合的语法**

Rust 语言标准库 std::collections 的结构体 HashSet 提供了 new() 静态方法用于创建集合的一个实例。

使⽤ HashSet::new() 创建集合的语法格式如下

let mut hash set name = HashSet::new();

new() 方法会创建一个空的集合。但这个空的集合是不能立即使用的,因为它还没指定数据类型。当我 们给集合添加了元素之后才能正常使用。

结构体 HashSet 同时提供了大量的方法用于操作集合中的元素,我们将常用的几个方法罗列于此

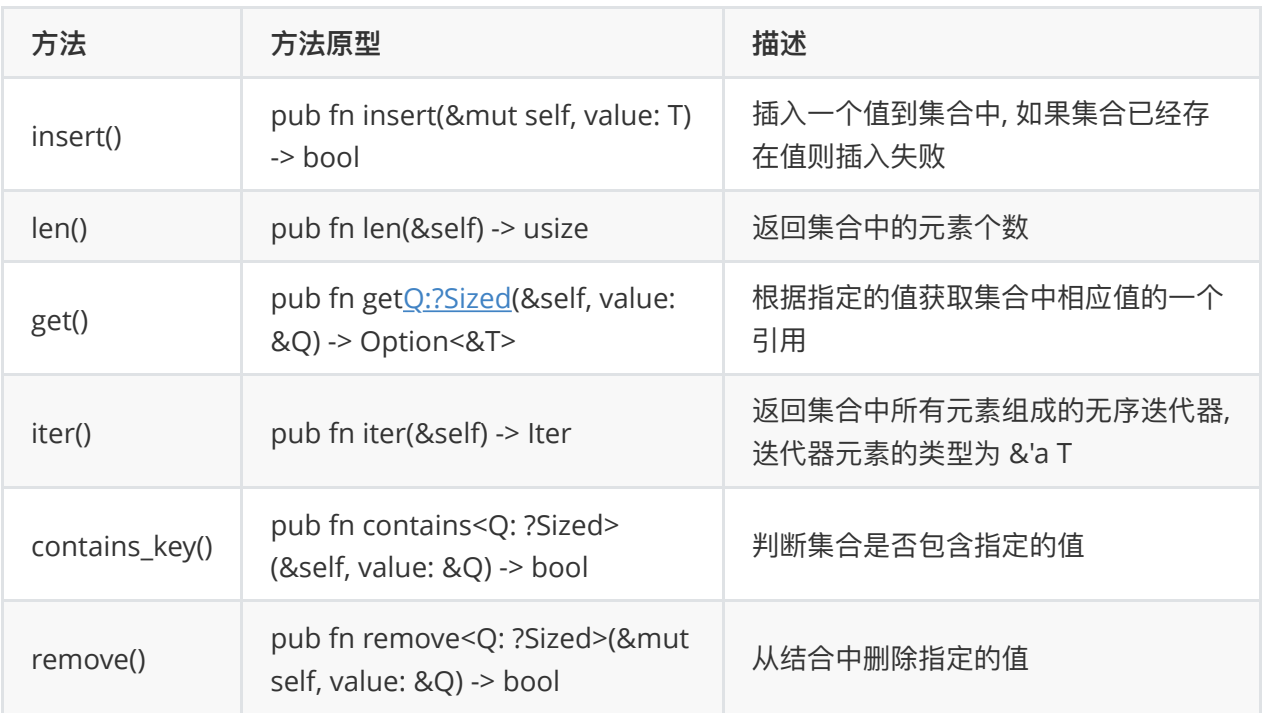

# **20.3.2 插⼊⼀个值到集合中 insert()**

insert() 用于插入一个值到集合中。

insert() 方法的函数原型如下

pub fn insert(&mut self, value: T) -> bool

insert() 用于插入一个值到集合中,如果集合中已经存在指定的值, 则返回 false, 否则返回 true。

注意: 集合中不允许出现重复的值,因此如果集合中已经存在相同的值, 则会插入失败。

```
use std::collections::HashSet;
fn main() {
    let mut languages = HashSet::new();
    languages.insert("Python");
    languages.insert("Rust");
    languages.insert("Ruby");
    languages.insert("PHP");
   languages.insert("Rust"); // 插入失败但不会引发异常
    println!("{:?}",languages);
}
```
编译运行以上 Rust 代码,输出结果如下

```
{"Python", "PHP", "Rust", "Ruby"}
```
## **20.3.3 获取集合的⻓度 len()**

len() 方法用于获取集合的长度, 也就是集合中元素的个数。

len()方法的函数原型如下

```
pub fn len(&self) -> usize
```
注意: usize 是一个指针长度类型, 这个由编译时的电脑 CPU 的构架决定。

#### **20.3.4 范例**

```
use std::collections::HashSet;
fn main() {
   let mut languages = HashSet::new();
    languages.insert("Python");
   languages.insert("Rust");
   languages.insert("Ruby");
   languages.insert("PHP");
   println!("size of the set is {}",languages.len());
}
```
编译运⾏以上 Rust 代码,输出结果如下

size of the set is 4

# **20.3.5 返回集合所有元素创建的迭代器 iter()**

iter() 方法用于返回集合中所有元素组成的无序迭代器。

iter() 方法的函数原型如下

pub fn iter(&self) -> Iter

注意: 迭代器元素的顺序是无序的, 毫无规则的。而且每次调用 iter() 返回的元素顺序都可能不一 样。

```
use std::collections::HashSet;
fn main() {
    let mut languages = HashSet::new();
    languages.insert("Python");
    languages.insert("Rust");
    languages.insert("Ruby");
    languages.insert("PHP");
    for language in languages.iter() {
       println!("{}",language);
    }
}
```
编译运行以上 Rust 代码, 输出结果如下

PHP Python Rust Ruby

# **20.3.6 获取集合中指定值的⼀个引⽤ get()**

get() 方法用于获取集合中指定值的一个引用。

get() 方法的原型如下

```
pub fn get<Q:?Sized>(&self, value: &Q) -> Option<&T>
```
如果值 value 存在于集合中则返回集合中的相应值的一个引用, 否则返回 None。

```
use std::collections::HashSet;
fn main() {
    let mut languages = HashSet::new();
    languages.insert("Python");
    languages.insert("Rust");
    languages.insert("Ruby");
    languages.insert("PHP");
    match languages.get(&"Rust"){
       Some(value)=>{
          println!("found {}",value);
       }
      None \Rightarrow{
          println!("not found");
       }
    }
    println!("{:?}",languages);
}
```
编译运行以上 Rust 代码, 输出结果如下

```
found Rust
{"Python", "Ruby", "PHP", "Rust"}
```
# **20.3.7 判断集合是否包含某个值 contains()**

contains() 方法用于判断集合是否包含指定的值。

```
contains() 方法的函数原型如下
```
pub fn contains<Q: ?Sized>(&self, value: &Q) -> bool

如果值 value 存在于集合中则返回 true, 否则返回 false。

```
use std::collections::HashSet;
fn main() {
    let mut languages = HashSet::new();
    languages.insert("Python");
    languages.insert("Rust");
    languages.insert("Ruby");
    if languages.contains(&"Rust") {
       println!("found language");
    } 
}
```
编译运⾏以上 Rust 代码,输出结果如下

found language

# **20.3.8 删除集合元素 remove()**

remove() 方法用于从集合中删除指定的值。

remove() 方法的原型如下

pub fn remove(&mut self, value: &Q) -> bool

删除之前如果值 value 存在于集合中则返回 true, 如果不存在则返回 false。

```
use std::collections::HashSet;
fn main() {
   let mut languages = HashSet::new();
    languages.insert("Python");
   languages.insert("Rust");
   languages.insert("Ruby");
    println!("length of the Hashset: {}",languages.len());
    languages.remove(&"Kannan");
   println!("length of the Hashset after remove() : {}", languages.len());
}
```
编译运⾏以上 Rust 代码,输出结果如下

```
length of the Hashset: 3
length of the Hashset after remove() : 3
```
# **⼆⼗⼀、Rust 错误处理**

⼈⼈都会犯错,编程业务不例外。

⽽犯的每个错误,有的可以挽回,有的不可挽回,可挽回的都能轻松处理,不可挽回的就是永久创伤。

编程⾥也有两种错误,⼀种错误可以被捕捉到,然后轻松处理,另⼀种错误,就没办法了,只能导致程 序崩溃退出。

Rust 语⾔也有错误这个概念,⽽且把错误分为两⼤类:**可恢复** 和 **不可恢复**,相当于其它语⾔的 **异常** 和 **错误**。

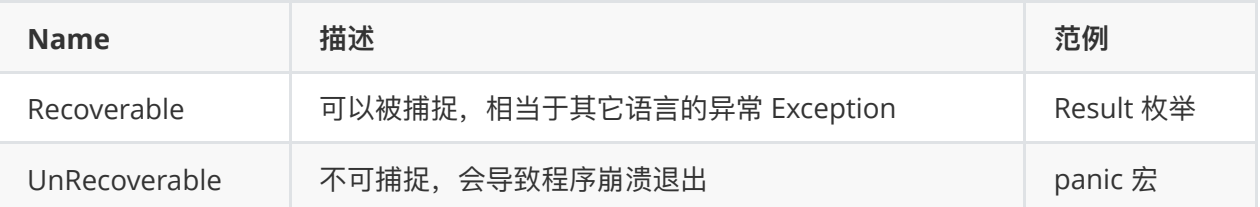

可恢复 ( Recoverable )

- 可恢复 ( Recoverable ) 错误就是那些可被捕捉的错误, 因为可以被捕捉, 所以可以被矫正, 让 程序继续运行。 一旦捕捉到了可恢复的错误,程序就可以通过不断尝试之前那个失败的操作或者 选择一个备用的操作。
- 可恢复 ( Recoverable ) 错误的一个典型范例就是: 读取不存在文件时的 File Not Found 错误。

不可恢复 ( UnRecoverable )

- 不可恢复 ( UnRecoverable ) 错误就是那些致命的会导致程序崩溃的错误。这些错误一旦发生, 就会让程序立即停止。
- 不可恢复 ( UnRecoverable ) 错误的一个典型范例是 数组越界。

与其它语⾔不同,Rust 语⾔没有 **异常(Exception)** 这个概念,⽽是 **可恢复 ( Recoverable )** 错 误。

Rust 语言遇到可恢复错误时会返回一个 Result<T, E> 的枚举。如果遇到不可恢复的错误, 则会自动调 ⽤ panic() 宏。

panic!() 宏或导致程序立即退出。

# **21.1 panic!() 宏和不可恢复错误**

panic!() 会导致程序立即退出, 并在退出时向它的调用者反馈退出原因。

```
panic!() 宏的语法格式如下
```

```
panic!( string error msg )
```
字符串类型的 string\_error\_msg 用于向调用者传递程序退出的原因。

一般情况下, 当遇到不可恢复错误时, 程序会自动调用 panic!()。

但我们也可以通过手动调用 panic!() 以达到让程序退出的目的。

panic!() 不要乱用, 除非遇到不可挽救的错误。

### **21.1.1 范例1**

下面的范例,因为 panic!() 会导致程序立即退出,所以后面的 println!() 宏就不会运行。

```
fn main() {
   panic!("Hello");
  println!("End of main"); // 不可能执行的语句
}
```
编译运行以上 Rust 代码, 输出结果如下

thread 'main' panicked at 'Hello', main.rs:3

#### **21.1.2 范例2: 数组越界错误**

下面的代码,因为数组的最大下标是 2, 远远小于 10, 因此会触发数组越界错误。

```
fn main() {
  let a = [10, 20, 30];a[10]; // 因为 10 超出了数组的长度, 所以会触发不可恢复错误
}
```
编译运行以上 Rust 代码, 输出结果如下

```
warning: this expression will panic at run-time
--> main.rs:4:4
\blacksquare4 | a[10];
  | ^^^^^ index out of bounds: the len is 3 but the index is 10
$main
thread 'main' panicked at 'index out of bounds: the len
is 3 but the index is 10', main.rs:4
note: Run with `RUST_BACKTRACE=1` for a backtrace.
```
### **21.1.3 范例 3 :⼿动出发 panic!() 让程序退出**

如果程序执行过程中违反了既定的业务规则,可以手动调用 panic!() 宏让程序退出。

例如下面的代码,因为 13 是奇数,违反了要求偶数的规则。

```
fn main() {
  let no = 13;
   // 测试奇偶
  if no % 2 == 0 \{ println!("Thank you , number is even");
    } else {
      panic!("NOT AN EVEN");
    }
   println!("End of main");
}
```
编译运⾏以上 Rust 代码,输出结果如下

thread 'main' panicked at 'NOT\_AN\_EVEN', main.rs:9 note: Run with `RUST BACKTRACE=1` for a backtrace.

# **21.2 Result 枚举和可恢复错误**

一些比较古老的语言,比如 C 通过设置全局变量 errno 来告诉程序发生了什么错误,而其它的语言,比 如 Java 在返回类型的基础上还要通过指定可捕捉的异常来达到程序可恢复的目的,而比较现代的语 言, 比如 Go 则是通过将错误和正常值一起返回来达到可恢复的目的。

Rust 在可恢复错误( Recoverable) 上更大胆。它使用一个 Result 枚举来封装正常返回的值和错误信 息。 带来的好处就是只要⼀个变量就能接收正常值和错误信息,⼜不会污染全局空间。

Result<T.E> 枚举被设计用于处理可恢复错误。

Result 枚举的定义如下

```
enum Result<T,E> {
  OK(T),
   Err(E)
}
```
Result<T,E> 枚举包含了两个值: OK 和 Err。

T 和 E 则是两个范型参数:

- T 用于当 Result 的值为 OK 时作为正常返回的值的数据类型。
- E 用干当 Result 的值为 Err 时作为错误返回的错误的类型。

### **21.2.1 范例1:Result 枚举的简单使⽤**

下面的范例,我们通过打开一个不存在的文件来演示下 Result 枚举的使用

```
use std::fs::File;
fn main() {
  let f = File::open("main.jpg"); //文件不存在, 因此值为 Result.Err
   println!("{:?}",f);
}
```
编译运⾏以上 Rust 代码,输出结果如下

Err(Error { repr: Os { code: 2, message: "No such file or directory" } })

上面的代码,如果 main.jpg 存在则结果为 OK(File)。 如果文件不存在则结果为 Err(Error)。

上面的代码仅仅是输出错误信息,这只能是演示目的,正常情况下我们要根据结果类型作出不同的选 择。

### **21.2.2 范例 2: 捕捉错误信息并恢复程序运⾏**

下面的代码,我们使用 match 对 Result 的不同值作出不同的处理。

```
use std::fs::File;
fn main() {
  let f = File::open("main.jpg"); // main.jpg 文件不存在
    match f {
      Ok(f) = > \{ println!("file found {:?}",f);
       },
      Err(e) \Rightarrow \{println!("file not found \n{:?}",e); // 处理错误
       }
    }
    println!("end of main");
}
```
file not found Os { code: 2, kind: NotFound, message: "The system cannot find the file specified." } end of main

注意: 上面的代码,不管 f 的值是什么,最后的 println!("end of main"); 都会运行。

### **21.2.3 范例 3 : 实战演练函数返回错误**

下面的代码,我们定义了一个函数 is\_even()。如果传递的参数不是偶数则会抛出一个可恢复错误。

```
fn main(){
   let result = is_even(13);
    match result {
      Ok(d) = > { } println!("no is even {}",d);
       },
      Err(msg) = \frac{1}{2} println!("Error msg is {}",msg);
       }
    }
    println!("end of main");
}
fn is even(no:i32)->Result<bool, String> {
   if no\%2 == 0 {
       return Ok(true);
    } else {
      return Err("NOT AN EVEN".to string());
    }
}
```
编译运行以上 Rust 代码, 输出结果如下

```
Error msg is NOT_AN_EVEN
end of main
```
# **21.3 unwrap() 函数和 expect() 函数**

上面的 Result<T,E>, 用 match 语句处理起来蛮不错的样子, 但写多了就会有 Go 语言那种漫天飞舞 if err != nil 的赶脚。

有的时候我们不想处理或者让程序自己处理 Err, 有时候我们只要 OK 的具体值就可以了。

针对这两种处⼥座诉求, Rust 语⾔的开发者们在标准库中定义了两个帮助函数 *unwrap()* 和 *expect()*。

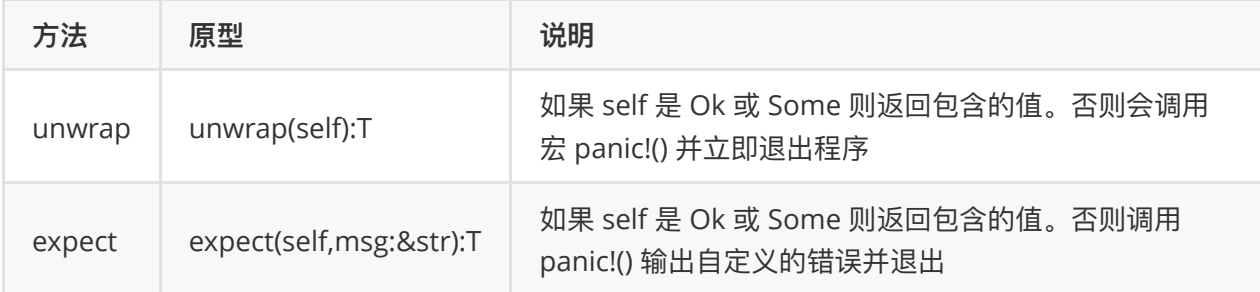

expect() 函数用于简化不希望事情失败的错误情况。而 unwrap() 函数则在返回 OK 成功的情况下, 提 取返回的实际结果。

unwrap() 和 expect() 不仅能够处理 Result <T,E> 枚举, 还可以用于处理 Option 枚举。

# **21.4 unwrap() 函数**

unwrap() 函数返回操作成功的实际结果。如果操作失败,它会调用 panic!() 并输出默认的错误消息。

unwrap() 函数的原型如下

unwrap(self):T

实际上,unwrap() 函数内部的实现就是我们上面见过的 match 语句。

### **21.4.1 范例1**

下面代码,我们使用 unwrap() 函数对判断偶数的那个范例进行改造,看起来是不是舒服多了

```
fn main(){
  let result = is_even(10).unwrap();
   println!("result is {}", result);
    println!("end of main");
}
fn is_even(no:i32)->Result<bool,String> {
    if no%2==0 {
      return Ok(true);
    } else {
      return Err("NOT AN EVEN".to string());
    }
}
```
编译运行以上 Rust 代码, 输出结果如下

```
result is true
end of main
```
### **21.4.2 范例 2**

如果我们将 is\_even(10) 传递的 10 改成 13 则会退出程序并输出错误消息

```
fn main(){
   let result = is\_even(10).unwrap();
   println!("result is {}", result);
    println!("end of main");
}
fn is even(no:i32)->Result<br/>bool, String> {
    if no%2==0 {
       return Ok(true);
    } else {
       return Err("NOT_AN_EVEN".to_string());
    }
}
```
编译运行以上 Rust 代码, 输出结果如下

```
thread 'main' panicked at 'called `Result::unwrap()` on
an `Err` value: "NOT AN EVEN"', libcore\result.rs:945:5
note: Run with `RUST_BACKTRACE=1` for a backtrace
```
# **21.5 函数 expect()**

函数 expect() 当 self 是 Ok 或 Some 则返回包含的值。否则调用panic!() 输出自定义的错误并退出程 序。

函数 expect() 的原型如下

```
expect(self,msg:&str):T
```
函数 expect() 和 unwrap() 一样, 唯一的不同点是 当错误发生时, expect() 会输出自定义的错误消息而 不是默认的错误消息。

#### **21.5.1 范例**

下面的代码,我们使用 expect() 函数改造下上面那个文件不存在的 match 范例

```
use std::fs::File;
fn main(){
   let f = File::open("pqr.txt").expect("File not able to open"); // 文件不存在
    println!("end of main");
}
```
编译运行以上 Rust 代码, 输出结果如下

thread 'main' panicked at 'File not able to open: Error { repr: Os { code: 2, message: "No such file or directory" } }', src/libcore/result.rs:860 note: Run with `RUST\_BACKTRACE=1` for a backtrace.

# **⼆⼗⼆、Rust 泛型**

**泛型** 就是可以在运⾏时指定数据类型的机制。

**泛型** 最⼤的好处就是⼀套代码可以应⽤于多种类型。⽐如我们的 **向量**,可以是整型向量,也可以是字 符串向量。

**泛型** 既能保证数据安全和类型安全,同时还能减少代码量。所以,现代语⾔,没有范型简直就是鸡肋。

嘿, 说的就是你, 隔壁的 XX 语言。

Rust 语⾔中的泛型主要包含 **泛型集合**、**泛型结构体**、**泛型函数**、**范型枚举** 和 **特质** ⼏个⽅⾯。

# **22.1 Rust 语⾔中的泛型**

Rust 使用使用 语法来实现泛型的东西指定数据类型。 其中 T 可以是任意数据类型。

例如下⾯的两个类型

```
age: i32
age: String
```
使用泛型, 则可以直接声明为

age:T

然后在使⽤过程中指定 *T* 的类型为 *i32* 或 *String* 即可。

### **22.2 泛型集合**

⽇常使⽤过程中,我们最常⻅的泛型应⽤莫过于 **集合 ( collection )** 了。

比如我们一直在使用的向量 Vec。它可以是一个字符串向量, 也可以是一个整形向量。

下面的代码,我们声明了一个整型向量

```
fn main(){
   let mut vector_integer: Vec<i32> = vec![20,30];
  vector integer.push(40);
  println!("{:?}", vector integer);
}
```
[20, 30, 40]

如果向整型向量传递⼀个⾮整型参数,则会报错

```
fn main() {
  let mut vector integer: Vec<i32> = vec![20,30];
  vector integer.push(40);
   vector_integer.push("hello");
   //error[E0308]: 类型不匹配
    println!("{:?}",vector_integer);
}
```
上面的代码中可以看出,整型的向量只能添加整型的参数,如果尝试添加一个字符串参数则会报错。 从某些⽅⾯说,**泛型** 让集合更通⽤,也更安全。

# **22.3 泛型结构体**

我们也可以把某个结构体声明为泛型的,**泛型结构体** 主要是结构体的成员类型可以是泛型。

泛型结构体的定义语法如下

```
struct struct_name<T> {
   field:T,
}
```
例如我们可以定义一个泛型结构体 Data, 它只有一个成员 value, 类型是一个泛型。

```
struct Data<T> {
    value:T,
}
```
把我们的泛型结构体语法和泛型结构体实例 Data 放在一起对比下, 很容易区分泛型结构体和普通结构 体的不同。

### **22.3.1 范例**

下面的范例,我们使用了刚刚定义的泛型结构体 Data,演示了如何使用泛型结构体

```
fn main() {
   // 泛型为 i32
  let t:Data\langlei32> = Data\{value:350};
   println!("value is :{} ",t.value);
   // 泛型为 String
  let t2:Data<String> = Data{value:"Tom".to string()};
   println!("value is :{} ",t2.value);
}
struct Data<T> {
   value:T,
}
```
编译运行以上 Rust 范例, 输出结果如下

value is :350 value is :Tom

# **22.4 特质 Traits**

Rust 语⾔中没有 **类 ( class )** 这个概念,于是顺带把 **接⼝ (interface )** 这个概念也取消了。

可是,没有了 接口 我们要如何证明两个结构体之间的关系呢?

为此,Rust 提供了 **特质 Traits** 这个蛋炒饭的概念。

说蛋炒饭,是因为很多语言都有特质这个概念。

Rust 提供了特质 Traits 这个概念, 用于跨多个结构体实现一组标准行为(方法)。

从某些方面来说,虽然 Rust 语言没有接口的概念,但 特质 Traits 实打实的就是接口啊。

#### **22.4.1 特质的定义语法**

Rust 语⾔提供了 trait 关键字⽤于定义 **特质**。

特质 其实就是一组方法原型。它的语法格式如下

```
trait some_trait {
  // 没有任何实现的虚方法
   fn method1(&self);
  // 有具体实现的普通方法
   fn method2(&self){
     //方法的具体代码
   }
}
```
如果想让某个方法的定义在实现了特质的结构体所共享,那么推荐使用具体方法。 如果想让某个方法的定义由实现了特质的结构体自己定义,那么推荐使用抽象方法。 即使某个方法是具体方法,结构体也可以对该方法进行重写。

### **22.4.2 实现特质 impl for**

前⾯我们说过了,Rust 中的 特质 相当于其它语⾔的 **接⼝ ( interface )**。

其它语言, 比如 Java 实现接口使用的是 implement 关键字。

但 Rust 却不这么做,⽽是提供了⼀个更加语义化的词组 **impl for**。

如果要为某个结构体 ( struct ) 实现某个特质, 需要使用 impl for 语句。

impl 是 implement 的缩写。impl for 语义已经很明显了, 就是为 xxx 实现 xxx 的意思。

impl for 语句的语法格式如下

```
impl some trait for structure name {
   // 实现 method1() 的具体代码
   fn method1(&self ){
    }
}
```
注意: 特质的方法是结构体的成员方法, 因此第一个参数是 &self。

### **22.4.3 范例: impl for 的简单使⽤**

下面的范例,我们首先定义了一个结构体 Book 和一个特质 Printable。

然后我们使用 impl for 语句为 Book 实现特质 Printable。

```
fn main(){
   //创建结构体 Book 的实例
  let b1 = Book {
      id:1001,
      name:"Rust in Action"
    };
   b1.print();
}
//声明结构体
struct Book {
   name:&'static str,
   id:u32
}
// 声明特质
trait Printable {
   fn print(&self);
}
```

```
// 实现特质
impl Printable for Book {
   fn print(&self){
      println!("Printing book with id:{} and name {}", self.id, self.name)
    }
}
```
编译运⾏以上 Rust 范例,输出结果如下

Printing book with id:1001 and name Rust in Action

# **22.5 泛型函数**

泛型也可以用在函数中,我们称使用了泛型的函数为 泛型函数。

泛型函数 主要是指 函数的参数 是泛型。

注意: 泛型函数并不要求所有参数都是泛型, 而是某个参数是泛型。

```
泛型函数的定义语法如下
```

```
fn function name<T[:trait name]>(param1:T, [other params]) {
```

```
 // 函数实现代码
```

```
}
```
例如我们定义⼀个可以打印输出任意类型的泛型函数 print\_pro

```
fn print_pro<T:Display>(t:T){
   println!("Inside print pro generic function:");
    println!("{}",t);
}
```
对比语法和范例,泛型函数的定义就很简单了。

### **22.5.1 范例**

下面的范例我们使用刚刚定义的泛型函数 print\_pro(), 该函数会打印输出传递给它的参数。

传递的参数可以是实现了 Display 特质的任意类型。

```
use std::fmt::Display;
fn main(){
   print_pro(10 as u8);
    print_pro(20 as u16);
   print pro("Hello TutorialsPoint");
}
fn print_pro<T:Display>(t:T){
    println!("Inside print_pro generic function:");
    println!("{}",t);
}
```
编译运⾏以上 Rust 范例,输出结果如下

```
Inside print_pro generic function:
10
Inside print_pro generic function:
20
Inside print_pro generic function:
Hello TutorialsPoint
```
# **⼆⼗三、Rust IO**

本章节我们来讲讲 Rust 中的᯿要内容 **IO 输⼊输出**。也就是 Rust 语⾔如何从标准输⼊例如键盘中读取 数据并将读取的数据显示出来。

本章节我们会简单的介绍 Rust 语言 IO 输入输出的三大块内容: 从标准输入读取数据、把数据写入标准 **输出**、**命令⾏参数**。

# **23.1 读取 和 写⼊ 类型**

Rust 标准库通过两个特质 ( Trait ) 来组织 IO 输入输出

- Read 特质用于 读
- Write 特质用干 写

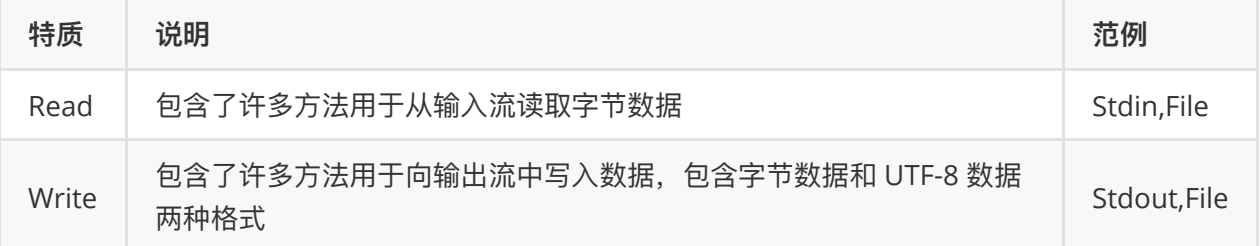

# **23.2 Read Trait 特质 / 标准输⼊流**

Read 特质是一个用于从输入流读取字节的组件。输入流包括 标准输入、键盘、鼠标、命令行、文件等 等。

Read 特质中的 read line() 方法用于从输入流中读取一行的字符串数据。它的相关信息如下

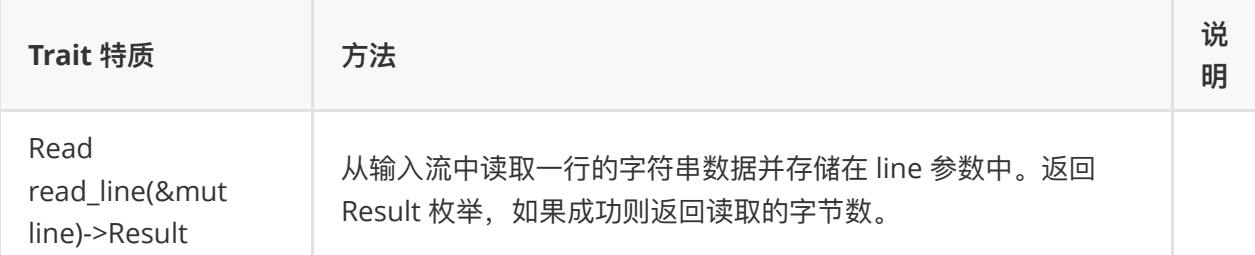

### **23.2.1 范例:从命令⾏/标准输⼊流 stdin() 中读取数据**

Rust 程序可以在运行时接收用户输入的数据。

接收的方式就是从标准输入流 (一般是键盘) 中读取用户输入的内容。

下面的代码,从标准输入流/命令行 中读取用户的输入,并显示出来。

```
fn main(){
   let mut line = String::new();
   println!("请输⼊你的名字:");
  let b1 = std::io::stdin().read line(&mut line).unwrap();
   println!("你好 , {}", line);
   println!("读取的字节数为:{}", b1);
}
```
编译运行以上 Rust 代码, 输出结果如下

请输⼊你的名字: 从零蛋开始教程 你好 , 从零蛋开始教程

读取的字节数为:13

标准库提供的 std::io::stdin() 会返回返回当前进程的标准输入流 stdin 的句柄。

而 read\_line() 则是标准入流 stdin 的句柄上的一个方法, 用于从标准输入流读取一行的数据。

read\_line() 方法的返回值值一个 Result 枚举,而 unwrap() 则是一个帮助方法,用于简化可恢复错误的 处理。它会返回 Result 中存储的实际值。

注意: read line() 方法会自动删除行尾的换行符 \n

# **23.3 Write Trait 特质 / 标准输出流**

Write 特质是一个用于向输出流写入字节的组件。输出流包括 标准输出、命令行、文件 等等。

Write 特质中的 write() 方法完成实际的输出操作。它的相关信息如下

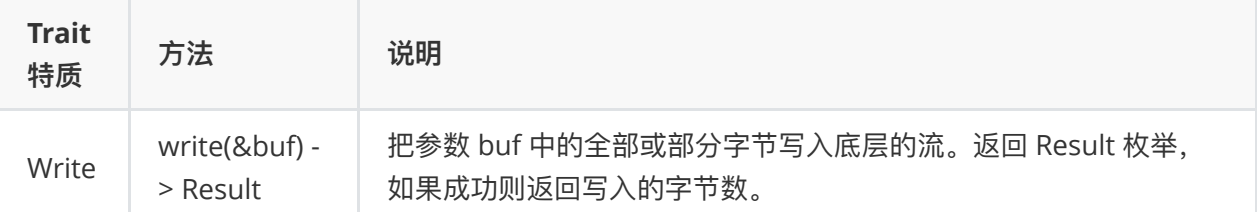

注意: write() 方法并不会输出结束时自动追加换行符 \n。如果需要换行符则需要手动添加

### **23.3.1 范例: 使⽤ stdout() 向标准输出写⼊内容**

我们之前用过的无数次的 print!() 宏和 println!() 宏都可以向标准输出写入内容。

不过我们这次来一点不一样的,我们使用标准库 std::io 提供的 stdout().write() 方法来输出内容。

```
use std::io::Write;
fn main() {
   let b1 = std::io::stdout().write("从零蛋开始教程 ".as_bytes()).unwrap();
  let b2 =std::io::stdout().write(String::from("www.baidu.com").as_bytes()).unwrap();
   std::io::stdout().write(format!("\n写入的字节数为: {}\n",
(b1+b2)).as_bytes()).unwrap();
}
```
编译运行以上 Rust 代码, 输出结果如下

从零蛋开始教程 www.baidu.com 写入的字节数为: 24

标准库提供的 std::io::stdout() 会返回返回当前进程的标准输出流 stdout 的句柄。

而 write() 则是标准输出流 stdout 的句柄上的一个方法,用于向标准输出流写入字节流内容。

write() 方法的返回值值一个 Result 枚举, 而 unwrap() 则是一个帮助方法, 用于简化可恢复错误的处 理。它会返回 Result 中存储的实际值。

注意: 和文件相关的 IO 我们会在下一个章节介绍。

# **23.4 命令⾏参数**

命令行参数是程序执行前就通过终端或命令行提示符或 Shell 传递给程序的参数。

命令⾏参数有点类似于传递给函数的实参。

比如我们之前见过的无数次的 main.exe 。之前我们运行它的时候没有传递任何参数

./main.exe

但实际上我们是可以传递一些参数的,不管程序使用与否,比如我们可以传递 2019 和 从零蛋开始教程 作为参数

./main.exe 2019 从零蛋开始教程 如果要传递多个参数, 多个参数之间必须使用 空格 ('') 分隔。如 果参数里有空格,则参数必须使用 双引号 (") 包起来。

./main.exe 2019 "从零蛋开始教程 简单编程"

Rust 语言在标准库中内置了 std::env::args() 函数返回所有的命令行参数。

std::env::args() 返回的结果包含了程序名。例如上面的命令, std::env::args() 中存储的结果为

["./main.exe","2019","从零蛋开始教程 简单编程"]

#### **23.4.1 范例:输出命令⾏传递的所有参数**

下面的代码,我们通过迭代 std::env::args() 来输出所有传递给命令行的参数。

```
main.rs
// main.rs
fn main(){
  let cmd line = std::env::args();
  println!("总共有 {} 个命令行参数",cmd_line.len()); // 传递的参数个数
   for arg in cmd_line {
     println!("[{}]",arg); // 迭代输出命令行传递的参数
   }
}
```
编译运⾏以上 Rust 代码,输出结果如下

```
$ cargo build
   Compiling guess-game-app v0.1.0 (/Users/Admin/Downloads/guess-game-app)
    Finished dev [unoptimized + debuginfo] target(s) in 0.32s
$ cargo run 1 从零蛋开始教程 3 简单编程
    Finished dev [unoptimized + debuginfo] target(s) in 0.04s
     Running `target/debug/guess-game-app 1 '从零蛋开始教程' 3 '简单编程'`
总共有 5 个命令⾏参数
[target/debug/guess-game-app]
[1][从零蛋开始教程]
[3]
[简单编程]
```
上面的程序,使用 cargo build 命令编译之后,就会生成一个可执行文件 main.exe 或 main。

Rust 语言命令行参数和其它语言的命令行参数一样,都使用 空格( ' ' ) 来分割所有的参数。例如上面 我们传递的 1 从零蛋开始教程 3 简单编程 会通过空格分割成 ["1","从零蛋开始教程","3"," "简单编程"] 4 个参数。

但实际上, 我们的 std::env::args() 存储者 5 个参数, 第一个参数是当前的程序名

程序名是相当于当前的执行目录的。

### **23.4.2 范例:从命令⾏读取多个参数**

下面的代码从命令行读取多个以空格分开的参数,并统计这些参数的总和。

```
fn main(){
  let cmd line = std::env::args();
  println!("总共有 {} 个命令行参数",cmd_line.len()); // 传递的参数个数
  let mut sum = 0;
   let mut has_read_first_arg = false;
   //迭代所有参数并计算它们的总和
   for arg in cmd_line {
     if has_read_first_arg { // 跳过第一个参数, 因为它的值是程序名
        sum += arg.parse::<i32>().unwrap();
      }
     has read first arg = true; // 设置跳过第一个参数, 这样接下来的参数都可以用于计算
   }
   println!("和值为:{}",sum);
}
```
编译运行以上 Rust 代码, 输出结果如下

```
$ cargo build
   Compiling guess-game-app v0.1.0 (/Users/Admin/Downloads/guess-game-app)
    Finished dev [unoptimized + debuginfo] target(s) in 1.59s
$ cargo run 1 2 3 4
    Finished dev [unoptimized + debuginfo] target(s) in 0.04s
     Running `target/debug/guess-game-app 1 2 3 4`
总共有 5 个命令⾏参数
和值为:10
```
# **⼆⼗四、Rust ⽂件读写**

Rust 标准库提供了大量的模块和方法用于读写文件。

Rust 语⾔使⽤结构体 **File** 来描述/展现⼀个⽂件。

结构体 File 有相关的成员变量或函数用于表示程序可以对文件进行的某些操作和可用的操作方法。

所有对结构体 **File** 的操作⽅法都会返回⼀个 **Result** 枚举。

下表列出了一些常用的文件读写方法。

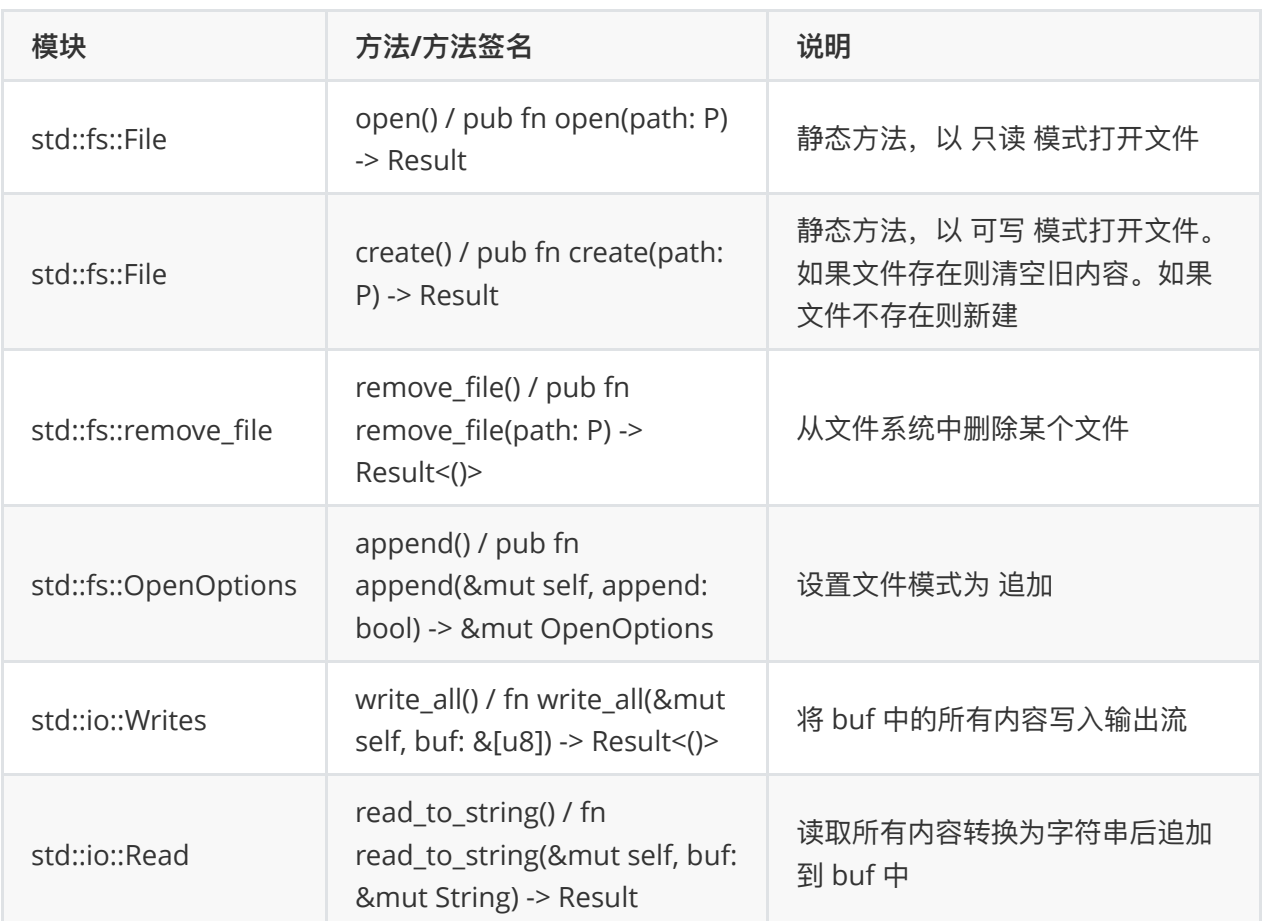

# **24.1 Rust 打开⽂件**

Rust 标准库中的 std::fs::File 模块提供了静态方法 open() 用于打开一个文件并返回文件句柄。

open() 函数的原型如下

```
pub fn open(path: P) -> Result
```
open() 函数用于以只读模式打开一个已经存在的文件, 如果文件不存在, 则会抛出一个错误。如果文件 不可读, 那么也会抛出一个错误。

### **24.1.1 范例**

下面的范例,我们使用 open() 打开当前目录下的文件,已经文件已经存在,所以不会抛出任何错误

```
fn main() {
    let file = std::fs::File::open("data.txt").unwrap();
    println!("⽂件打开成功:{:?}",file);
}
```
编译运行以上 Rust 代码, 输出结果如下

```
文件打开成功: File { fd: 3, path: "/Users/Admin/Downloads/guess-game-app/src/data.txt",
read: true, write: false }
```
thread 'main' panicked at 'called `Result::unwrap()` on an `Err` value: Os { code: 2, kind: NotFound, message: "No such file or directory" }', src/libcore/result.rs:997:5 note: Run with `RUST\_BACKTRACE=1` environment variable to display a backtrace.

# **24.2 Rust 创建⽂件**

Rust 标准库中的 std::fs::File 模块提供了静态⽅法 create() ⽤于创建⼀个⽂件并返回创建的⽂件句柄。

create() 函数的原型如下

```
pub fn create(path: P) -> Result
```
create() 函数用于创建一个文件并返回创建的文件句柄。如果文件已经存在, 则会内部调用 open() 打开 文件。如果创建失败, 比如目录不可写, 则会抛出错误

#### **24.2.1 范例**

下面的代码,使用 create() 函数创建文件 data.txt。

```
fn main() {
   let file = std::fs::File::create("data.txt").expect("create failed");
    println!("⽂件创建成功:{:?}",file);
}
```
编译运⾏以上 Rust 代码,输出结果如下

```
⽂件创建成功:File { fd: 3, path: "/Users/Admin/Downloads/guess-game-app/src/data.txt",
read: false, write: true }
```
# **24.3 Rust 写⼊⽂件**

Rust 语言标准库 std::io::Writes 提供了函数 write\_all() 用于向输出流写入内容。

因为文件流也是输出流的一种,所以该函数也可以用于向文件写入内容。

write\_all() 函数在模块 std::io::Writes 中定义,它的函数原型如下

fn write\_all(&mut self, buf: &[u8]) -> Result<()>

write\_all() 用于向当前流写入 buf 中的内容。如果写入成功则返回写入的字节数,如如果写入失败则抛出 错误

#### **24.3.1 范例**

下面的代码,我们使用 write\_all() 方法向文件 data.txt 写入一些内容

```
use std::io::Write;
fn main() {
   let mut file = std::fs::File::create("data.txt").expect("create failed");
   file.write_all("从零蛋开始教程".as_bytes()).expect("write failed");
  file.write all("\n简单编程".as bytes()).expect("write failed");
    println!("data written to file" );
}
```
编译运行以上 Rust 范例, 输出结果如下

从零蛋开始教程 简单编程

注意: write\_all() 方法并不会在写入结束后自动写入换行符 \n。

# **24.4 Rust 读取⽂件**

Rust 读取内容的一般步骤为:

- 1. 使用 open() 函数打开一个文件
- 2. 然后使用 read\_to\_string() 函数从文件中读取所有内容并转换为字符串。

open() 函数我们前面已经介绍过了,这次我们主要来讲讲 read to string() 函数。

read\_to\_string() 函数用于从一个文件中读取所有剩余的内容并转换为字符串。

read\_to\_string() 函数的原型如下

fn read\_to\_string(&mut self, buf: &mut String) -> Result

read to string() 函数用于读取文件中的所有内容并追加到 buf 中, 如果读取成功则返回读取的字节 数,如果读取失败则抛出错误。

#### **24.4.1 范例**

我们首先在当前目录下新建一个文件 data.txt 并写入以下内容

从零蛋开始教程 简单编程

然后我们写一个小范例, 使用 read\_to\_string 函数从文件中读取内容。
```
use std::io::Read;
fn main(){
    let mut file = std::fs::File::open("data.txt").unwrap();
   let mut contents = String::new();
   file.read to string(&mut contents).unwrap();
    print!("{}", contents);
}
```
编译运行以上 Rust 代码, 输出结果如下

从零蛋开始教程 简单编程

# **24.5 追加内容到⽂件末尾**

Rust 核心和标准库并没有提供直接的函数用于追加内容到文件的末尾。

但提供了函数 append() 用于将文件的打开模式设置为 追加。

当文件的模式设置为 追加 之后,写入文件的内容就不会代替原先的旧内容而是放在旧内容的后面。

函数 append() 在模块 std::fs::OpenOptions 中定义,它的函数原型为

pub fn append(&mut self, append: bool) -> &mut OpenOptions

### **24.5.1 范例**

下面的范例,我们使用 append() 方法修改文件的打开模式为 追加。

```
use std::fs::OpenOptions;
use std::io::Write;
fn main() {
    let mut file = OpenOptions::new().append(true).open("data.txt").expect(
       "cannot open file");
   file.write_all("www.baidu.com".as_bytes()).expect("write failed");
  file.write all("\n从零蛋开始教程".as bytes()).expect("write failed");
   file.write_all("\n简单编程".as_bytes()).expect("write failed");
    println!("数据追加成功");
}
```
编译运⾏以上 Rust 代码,输出结果如下

数据追加成功

打开 data.txt 文件, 可以看到内容如下

从零蛋开始教程 简单编程www.baidu.com 从零蛋开始教程 简单编程

## **24.6 Rust 删除⽂件**

Rust 标准库 std::fs 提供了函数 remove\_file() 用于删除文件。

```
remove_file() 函数的原型如下
```

```
pub fn remove_file<P: AsRef>(path: P) -> Result<()>
```
注意,删除可能会失败,即使返回结果为 OK,也有可能不会立即就删除。

#### **24.6.1 范例**

下面的代码,我们使用 remove\_file() 方法删除 data.txt。

expect() 方法当删除出错时用于输出自定义的错误消息。

```
use std::fs;
fn main() {
   fs::remove_file("data.txt").expect("could not remove file");
    println!("file is removed");
}
```
编译运⾏以上范例,输出结果如下

file is removed

打开当前⽬录,我们可以发现⽂件已经被删除了。

# **24.7 Rust 复制⽂件**

Rust 标准库没有提供任何函数用于复制一个文件为另一个新文件。

但我们可以使用上面提到的函数和方法来实现文件的复制功能。

下面的代码,我们模仿简单版本的 copy 命令

copy old\_file\_name new\_file\_name

具体的 Rust 代码如下

```
use std::io::Read;
use std::io::Write;
```

```
fn main() {
    let mut command_line: std::env::Args = std::env::args();
   command line.next().unwrap();
    // 跳过程序名
    // 原⽂件
   let source = command line.next().unwrap();
   // 新⽂件
  let destination = command line.next().unwrap();
   let mut file_in = std::fs::File::open(source).unwrap();
    let mut file_out = std::fs::File::create(destination).unwrap();
  let mut buffer = [0u8; 4096]; loop {
       let nbytes = file_in.read(&mut buffer).unwrap();
     file out.write(&buffer[..nbytes]).unwrap();
      if nbytes < buffer.len() { break; }
    }
}
```
首先编译上面的代码

\$ rustc main.rs

然后使用下面的命令来运行

windows 电脑

\$ ./main.exe data.txt data\_new.txt

linux / mac 电脑

\$ ./main data.txt data\_new.txt

其中

data.txt 为我们想要复制的原文件路径 data\_new.txt 为我们想要的新文件路径

# **⼆⼗五、Rust Cargo 包管理器**

Rust 内置了一个包管理器 cargo。它会随着 Rust 的安装而安装。

cargo 类似于 Python 中的 pip 或 Ruby 中的 RubyGems 或 Node.js 中的 NPM。

当然了, cargo 不仅仅是一个包管理器, 它还是 Rust 的项目管理利器。

# **25.1 检查 cargo 是否安装和安装的版本**

打开终端或命令行提示符或 Shell,输入下面的命令然后回车

cargo --version

如果已经安装,则输出结果类似于

cargo 1.35.0

cargo 包管理器的版本和 Rust 语言是同步的。

## **25.2 cargo 的帮助信息**

如果想要查看 cargo 的帮助信息或查看 cargo 提供了哪些命令和功能, 可以在 终端 中输入 cargo 或 cargo -h 然后回车

输出结果类似于

```
Rust's package manager
USAGE:
    cargo [OPTIONS] [SUBCOMMAND]
OPTIONS:
    -V, --version Print version info and exit
       --list List installed commands
        --explain <CODE> Run `rustc --explain CODE`
    -v, --verbose Use verbose output (-vv very verbose/build.rs output)
    -q, --quiet No output printed to stdout
        --color <WHEN> Coloring: auto, always, never
       --frozen Require Cargo.lock and cache are up to date
        --locked Require Cargo.lock is up to date
    -Z <FLAG>... Unstable (nightly-only) flags to Cargo, see 'cargo -Z
help' for details
    -h, --help Prints help information
Some common cargo commands are (see all commands with --list):
    build Compile the current package
    check Analyze the current package and report errors, but don't build object
files
    clean Remove the target directory
    doc Build this package's and its dependencies' documentation
    new Create a new cargo package
    init Create a new cargo package in an existing directory
    run Run a binary or example of the local package
   test Run the tests
```
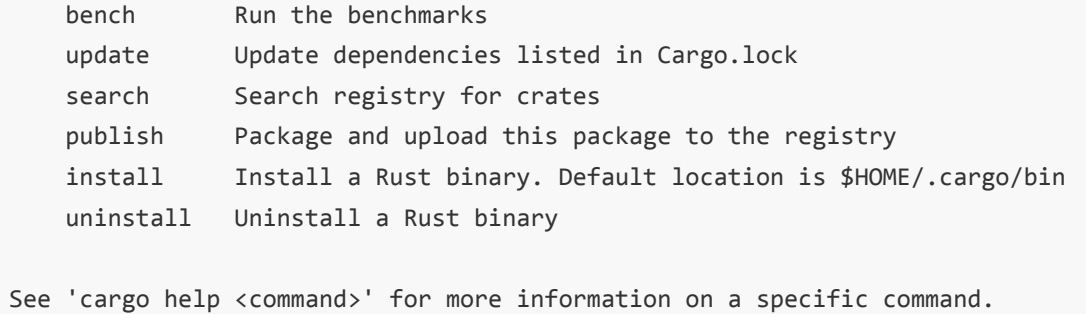

# **25.3 cargo 提供的命令**

正如上面 cargo 帮助信息中所描述的那样,如果我们想要查看 cargo 提供的所有命令,可以直接在终端 里输入

cargo --list

输出结果如下

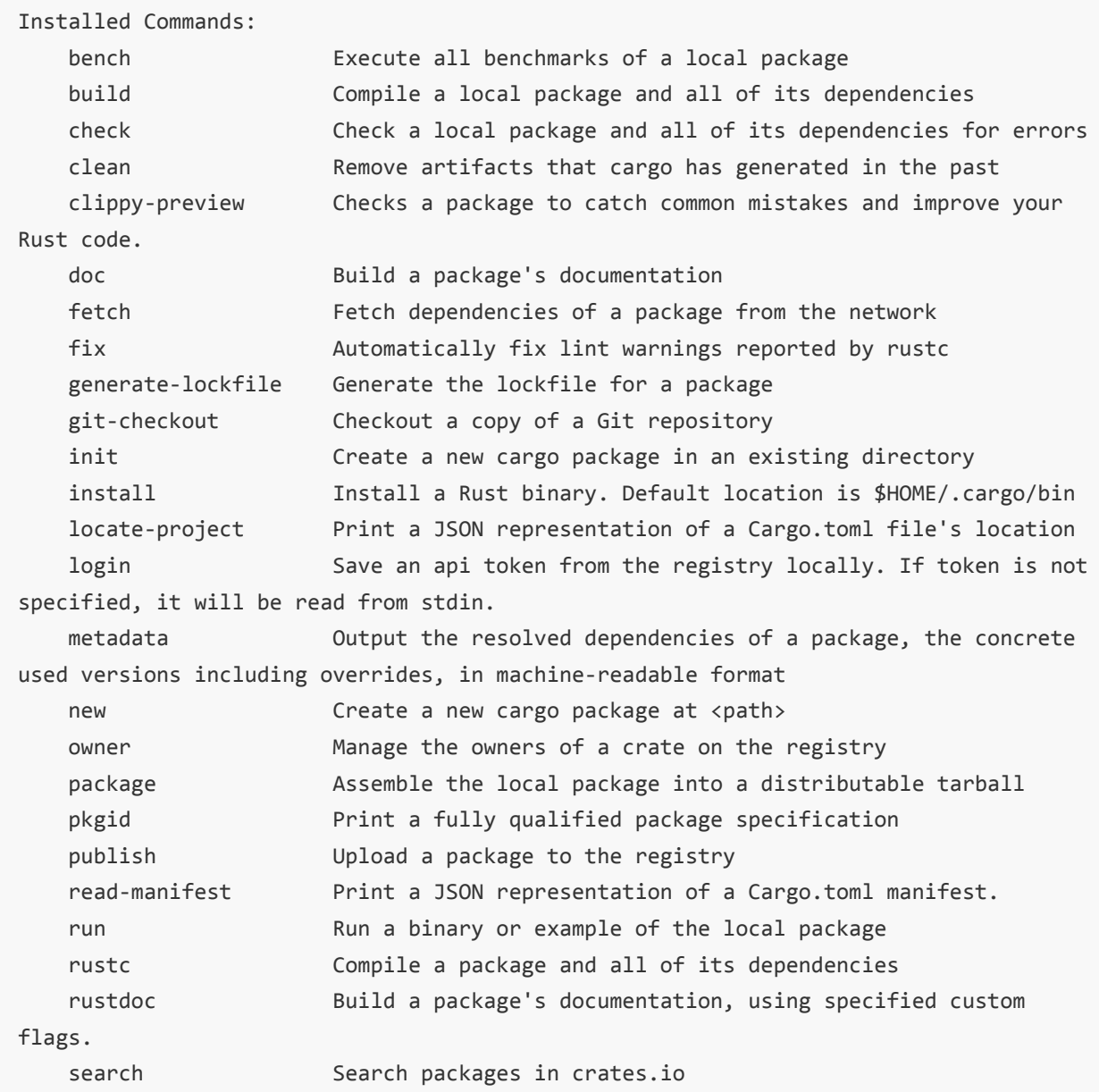

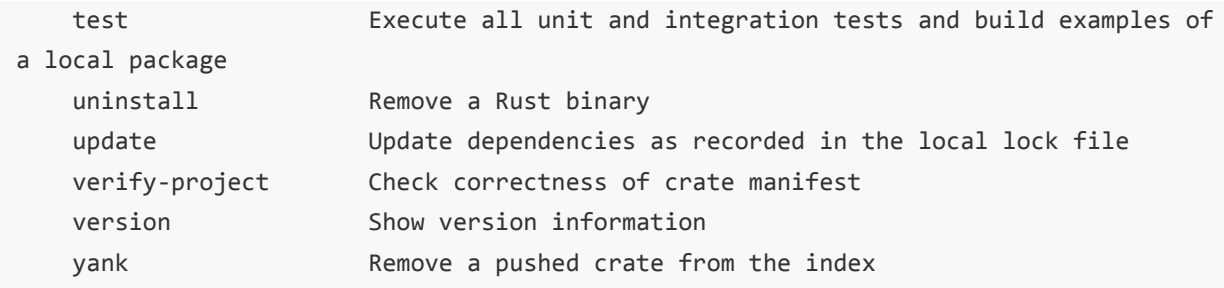

命令很多,我们就不逐一介绍了,挑几个常用的命令介绍下

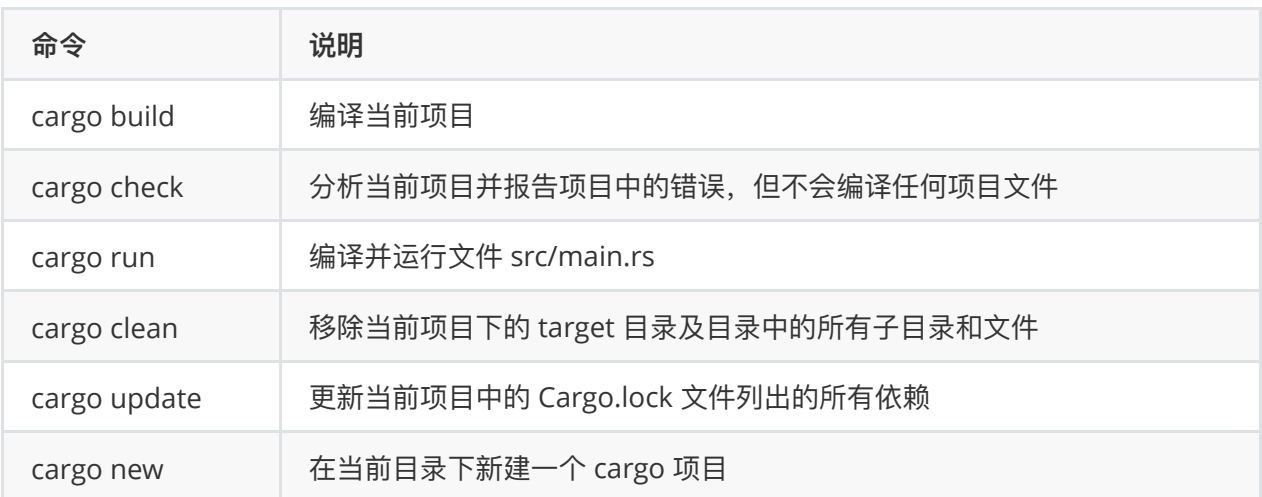

如果你对某个命令不甚熟悉,可以直接使用 cargo help 语法显示命令的帮助信息。

比如要详细了解 new 命令, 可以直接输入 cargo help new, 输出结果如下

```
cargo-new
Create a new cargo package at <path>
USAGE:
   cargo new [OPTIONS] <path>
OPTIONS:
    -q, --quiet No output printed to stdout
        --registry <REGISTRY> Registry to use
        --vcs <VCS> Initialize a new repository for the given version
control system (git, hg, pijul, or
                              fossil) or do not initialize any version control at
all (none), overriding a global
                              configuration. [possible values: git, hg, pijul,
fossil, none]
       --bin Use a binary (application) template [default]
        --lib Use a library template
        --edition <YEAR> Edition to set for the crate generated [possible
values: 2015, 2018]
        --name <NAME> Set the resulting package name, defaults to the
directory name
    -v, --verbose Use verbose output (-vv very verbose/build.rs output)
```

```
 --color <WHEN> Coloring: auto, always, never
      --frozen Require Cargo.lock and cache are up to date
      --locked Require Cargo.lock is up to date
    -Z <FLAG>... Unstable (nightly-only) flags to Cargo, see 'cargo -Z
help' for details
   -h, --help Prints help information
ARGS:
    <path>
```
## **25.4 cargo 创建 Rust 项⽬**

作为包管理器, cargo 可以帮助我们下载第三方库。但这仅仅是 cargo 功能的冰山一角。

我们还可以使用 cargo 来构建自己的 库,然后发布到 Cargo 的官方仓库中。

cargo 可以创建两种类型的项⽬:**可执⾏的⼆进制程序** 和 **库**。

如果要创建一个 可执行的二进制程序, 可以使用下面的 cargo new 命令创建项目

cargo new project\_name --bin

如果要创建一个 库, 则可以使用下面的 cargo new 命令。

cargo new project\_name --lib

# **25.5 范例: 使⽤ cargo 创建并构建⼀个完整的⼆进制可 执⾏程序项⽬**

创建项⽬、安装依赖、编译项⽬是 cargo 作为包管理器的三个最᯿要的功能。

下面我们就以一个简单的游戏:猜数字 来演示下如何使用 cargo 创建并编译项目。

**⼀、 创建项⽬⽬录**

打开终端或命令行提示符或 Shell 并进入到你想放项目的目录下。

然后输入命令 cargo new guess-game-app --bin, 如果不出意外就会输出下面的提示

\$ cargo new guess-game-app --bin Created binary (application) `guess-game-app` package

出现上面的提示说明项目创建成功,同时该命令会在当前目录下创建一个新的目录 guess-game-app 并 创建一些必要的文件

```
$ tree guess-game-app/
guess-game-app/
├── Cargo.toml
\sqcup src
     └── main.rs
```
通过上面的篇幅可知: cargo new 命令用于创建一个新项目, --bin 选项用于指示当前项目是一个 可执 ⾏的⼆进制程序 项⽬。

在 Cargo 中, 通常把一个项目称之为 crates, but 我也不理解为啥...

Rust 官方为 cargo 包管理器提供了中央托管网站。网站地址为 <https://crates.io/>。 我们可以从该网站 上找到一些我们需要的第三方库或者一些有用的第三方项目。

**⼆、添加项⽬需要的第三⽅依赖库**

我们的 猜数字 游戏需要生成 随机数。 但是 Rust 语言核心和 Rust 标准库都没有提供生成随机数的的方 法或结构体。

我们只能借助于 <https://crates.io/> 上其它开发者提供的第三方库或 crates。

我们可以打开网站 crates.io 并在顶部的搜索中输入 rand 然后回车来查找第三方随机数生成库。

从搜索的结果来看,由很多和随机数生成的相关库,不过我们只使用 rand。

点击搜索结果中的 rand 会跳转到 <https://crates.io/crates/rand>。

下图是我们需要的 **随机数⽣成库** rand 的基本信息截图。

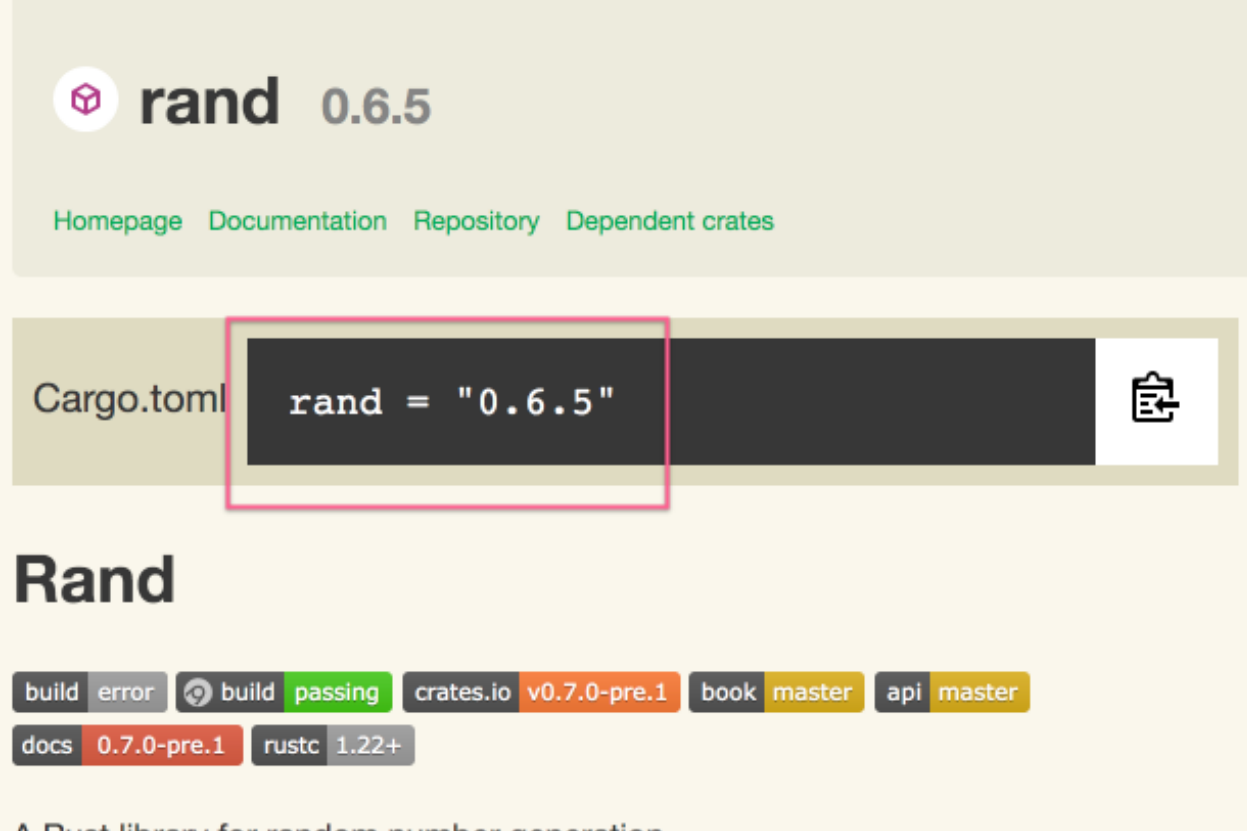

A Rust library for random number generation.

了解了 rand 的基本信息后,我们就可以修改 Cargo.toml 添加 rand 依赖了。

#### 准确的说就是在 [dependencies] 节中添加 rand = "0.6.5"。

编辑完成后的文件内容如下

```
[package]
name = "guess-game-app"
version = "0.1.0"authors = ["** <noreply@xxx.com>"]
edition = "2018"
[dependencies]
rand = "0.6.5"
```
#### **三、 先预编译项⽬**

对于 Rust / C / C++ 这种静态语言, 先预编译一下应该是一种习惯。

因为预编译的时候会告诉我们项目配置是否正确,同时会下载第三方库,这样就可以 自动提示 了。 使用 cargo 创建的项目, 我们可以在终端里输入 cargo build 来预编译下项目。

输出一般如下

```
 Updating crates.io index
 Downloaded rand v0.6.5
 Downloaded libc v0.2.58
Downloaded rand core v0.4.0
 Downloaded rand_hc v0.1.0
Downloaded rand chacha v0.1.1
 Downloaded rand_isaac v0.1.1
 Downloaded rand_jitter v0.1.4
Downloaded rand os v0.1.3
 Downloaded rand_xorshift v0.1.1
Downloaded rand pcg v0.1.2
 Downloaded autocfg v0.1.4
Downloaded rand core v0.3.1
 Compiling libc v0.2.58
 Compiling autocfg v0.1.4
 Compiling rand_core v0.4.0
Compiling rand core v0.3.1
  Compiling rand_isaac v0.1.1
  Compiling rand_xorshift v0.1.1
 Compiling rand hc v0.1.0
  Compiling rand_pcg v0.1.2
  Compiling rand_chacha v0.1.1
  Compiling rand v0.6.5
 Compiling rand os v0.1.3
  Compiling rand_jitter v0.1.4
  Compiling guess-game-app v0.1.0 (/Users/Admin/Downloads/guess-game-app)
   Finished dev [unoptimized + debuginfo] target(s) in 45.77s
```
从预编译输出的信息中我们可以看到: rand 第三方库和相关的依赖都会自动被下载。

#### **四、 理解 猜数字 游戏逻辑**

动手码代码之前,我们先来分析下 猜数字 游戏的游戏逻辑。

这是一种良好的编程习惯。

- 1. 游戏开始时先 随机 生成一个 数字 N。
- 2. 然后输出一些信息提示用户, 并让用户猜并输入生成的数字 N 是多少。
- 3. 如果用户输入的数字小于随机数, 则提示用户 Too low 然后让用户继续猜。
- 4. 如果用户输入的数字大于随机数, 则提示用于 Too high 然后让用户继续猜。
- 5. 如果用户输入的数字正好是随机数, 则游戏结束并输出 You go it ..

#### **五、修改 main.rs ⽂件完善游戏逻辑**

猜数字 游戏逻辑很简单,前面我们已经详细的分析过了,接下来我们只要实现上面的逻辑即可。

代码我们就不做做介绍了,直接复制粘贴就好

```
use std::io;
extern crate rand; // 导入当前项目下的 rand 第三方库
use rand::random;
fn get_guess() -> u8 {
    loop {
       println!("Input guess") ;
      let mut guess = String::new();
       io::stdin().read_line(&mut guess)
          .expect("could not read from stdin");
      match guess.trim().parse::<u8>(){ // 需要去除输入首尾的空白
         Ok(v) => return v,
         Err(e) => println!("could not understand input \{'',e)
       }
    }
}
fn handle_guess(guess:u8,correct:u8)-> bool {
    if guess < correct {
       println!("Too low");
      false
    } else if guess> correct {
       println!("Too high");
       false
    } else {
       println!("You go it ..");
       true
    }
}
fn main() {
    println!("Welcome to no guessing game");
```

```
let correct:u8 = random(); println!("correct value is {}",correct);
    loop {
       let guess = get_guess();
       if handle_guess(guess,correct){
          break;
       }
    }
}
```
#### **六、编译项⽬并运⾏可执⾏⽂件**

我们可以在 终端 中输入命令 cargo run 编译并运行我们的猜数字游戏。

如果没有出现任何错误,那么我们就可以简单的来玩⼏盘,哈哈

 Compiling guess-game-app v0.1.0 (/Users/Admin/Downloads/guess-game-app) Finished dev [unoptimized + debuginfo] target(s) in 0.67s Running `target/debug/guess-game-app` Welcome to no guessing game correct value is 145 Input guess  $20$ Too low Input guess 100 Too low Input guess 97 Too low Input guess 145 You go it ..

哈哈,其实我们是有点作弊嫌疑,因为不提示结果,要猜中得很长的逻辑

# **⼆⼗六、Rust 迭代器 Iterator**

**迭代器** 主要⽤来 **遍历** 集合。

**迭代器** 就是把集合中的所有元素按照顺序⼀个接⼀个的传递给处理逻辑。

如果把集合比喻为一大缸水,那么迭代器就是水瓢。

### **26.1 Rust 中的迭代器**

Rust 语⾔中的集合包括 **数组( array )**、**向量( Vect! )**、**哈希表( map )**等。

Rust 语言中的迭代器都要实现标准库中定义的 Iterator 特质。

Iterator 特质有两个函数必须实现:

- 一个是 iter(),用于返回一个 迭代器 对象。迭代器中存储的值,我们称之为 **项** ( items ) 。
- 另一个是 next(), 用于返回迭代器中的下一个元素。如果已经迭代到集合的末尾(最后一个项后 面) 则返回 None。

Rust 语言中所有的集合都实现了 Iterator 特质。我们可以简单的使用 iter() 和 next() 方法来完成迭代

```
fn main() {
   //创建⼀个数组
  let a = [10, 20, 30];
  let mut iter = a.iter(); // 从一个数组中返回迭代器
   println!("{:?}",iter);
  //使用 next() 方法返回迭代器中的下一个元素
   println!("{:?}",iter.next());
   println!("{:?}",iter.next());
   println!("{:?}",iter.next());
   println!("{:?}",iter.next());
}
```
编译运行以上 Rust 代码, 输出结果如下

```
Iter([10, 20, 30])
Some(10)
Some(20)
Some(30)
None
```
## **26.2 for 循环和迭代器**

上面的范例中我们了解了迭代器的使用,不过有点累的是,每次都需要手动调用 next() 方法才可以获得 下一个迭代项。

为了解决这种手动迭代的代码冗余, Rust 允许我们使用 for 循环来使用迭代器。

### **26.2.1 for 循环迭代器的语法如下**

```
for iterator_item in iterator {
   // 使⽤迭代项的具体逻辑
}
```
#### **26.2.2 范例**

```
fn main() {
   let a = [10,20,30];
   let iter = a.iter();
    for data in iter{
     print!("\{\}\t",data); }
}
```
编译运行以上 Rust 代码,输出结果如下

10 20 30

### **26.3 Rust 迭代器类型**

Rust 中有三种类型的迭代器。

具体介绍每种迭代器之前, 我们先来说说都有哪几种迭代器:

- 1. 既然迭代器用于遍历集合,那么在一次遍历后, 集合是否还能用? 这里就分两种情况。
- 2. 迭代器遍历集合的同时,能够修改集合中的元素? 这⾥⼜分为两种情况了。

也就是说, 遍历的迭代器有 4 种:

- 1. 只读遍历但不可重新遍历
- 2. 只读遍历但可以重新遍历
- 3. 可修改遍历但不可重新遍历
- 4. 可修改遍历但不可重入遍历

最后一种 可修改遍历但不可重入遍历感觉没啥大作用。都已经修改元素了但限制遍历, 那要怎么访问 啊。

剩下三种, Rust 提供了三个方法来返回。我们都罗列在下表中。

T 表示集合中的元素。

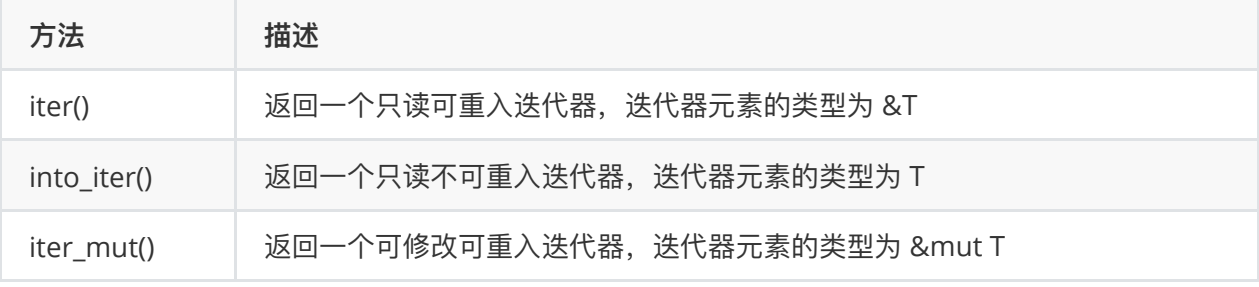

# **26.4 范例: 只读可重⼊迭代器 iter()**

iter() 充分体现了 Rust 中 借用 的概念。它返回的迭代器只是一个指向集合元素的引用。

因为只是引用,所以集合保持不变,并且迭代器在遍历之后还可以继续使用。

```
fn main() {
   let names = vec!["从零蛋开始教程", "简明教程", "简单编程"];
   for name in names.iter() {
      match name {
         &"简明教程" => println!("我们当中有⼀个异类!"),
        = > println!("Hello \}", name),
      }
   }
  println!("{:?}",names); // 迭代之后可以重用集合
}
```
编译运⾏以上 Rust 代码,输出结果如下

```
Hello 从零蛋开始教程
我们当中有一个异类!
Hello 简单编程
["从零蛋开始教程", "简明教程", "简单编程"]
```
#### **26.4.1 范例: ⾃动拆箱迭代 into\_iter()**

into\_iter() 方法会返回一个自动拆箱迭代。

是不是有点拗口?

into\_iter() 同 iter() 一样返回的是只读迭代, 但还是有些不同的, into\_iter() 充分运用了 所有权 ownership 的概念。它会把所有迭代的值从集合中移动到一个迭代器对象中。

这样,我们的迭代变量就是一个普通对象而不是对集合元素的引用。在 match 匹配时就不需要引用 & 了。

iter\_into() 之后的集合不可重用。

```
fn main(){
   let names = vec!["从零蛋开始教程", "简明教程", "简单编程"];
  for name in names.into iter() {
      match name {
       "简明教程" => println!("我们当中有一个异类!"),
       = > println!("Hello \}", name),
      }
   }
  // 迭代器之后集合不可再重复使用,因为元素都被拷贝走了
   //println!("{:?}",names);
   //Error:Cannot access after ownership move
}
```
编译运行以上 Rust 代码, 输出结果如下

Hello 从零蛋开始教程 我们当中有一个异类! Hello 简单编程.

#### **26.4.2 范例:可变更集合迭代 iter\_mut()**

集合的 iter() 方法返回的是一个只读迭代, 我们不能通过迭代器来修改集合。

如果在迭代集合的同时修改集合的元素,则需要使用 iter\_mut() 方法代替 iter() 方法。

iter\_mut() 方法返回的迭代元素是一个 引用类型 或者说是智能指针。我们可以通过对迭代变量 解引用 的方式来重新赋值。

这种重新赋值会修改集合的原元素。

iter\_mut() 之后的集合是可以重复使用的。

```
fn main() {
   let mut names = vec!["从零蛋开始教程", "简明教程", "简单编程"];
  for name in names.iter mut() {
      match name {
         &mut "简明教程" => { *name = "从零蛋开始教程";println!("我们中间有⼀个异类!")},
        = > println!("Hello \}", name),
     }
   }
  // 集合还可以重复使用
   println!("{:?}",names);
}
```
编译运行以上 Rust 代码,输出结果如下

Hello 从零蛋开始教程 我们中间有一个异类! Hello 简单编程 ["从零蛋开始教程", "从零蛋开始教程", "简单编程"]

# **⼆⼗七、Rust 闭包 Closure**

**闭包( Closure )** 的出现其实是程序员偷懒的结果,也可以说是语⾔开发者为程序员送的福利。

为什么这么说呢 ?

我们来看看⼏个 **闭包** 的解释:

- 闭包就是在一个函数内创建立即调用的另一个函数。
- 闭包是一个匿名函数。也就是没有函数名称。
- 闭包虽然没有函数名,但可以把整个闭包赋值一个变量,通过调用该变量来完成闭包的调用。从某 些方面说,这个变量就是函数名的作用。
- 闭包不用声明返回值,但它却可以有返回值。并且使用最后一条语句的执行结果作为返回值。闭包 的返回值可以赋值给变量。
- 闭包有时候有些地方又称之为 **内联函数**。这种特性使得闭包可以访问外层函数里的变量。

从上面的描述中可以看出,闭包就是函数内部的一个没有函数名的内联函数。对于那些只使用一次的函 数, 使用闭包是最佳的代替方案。

## **27.1 定义闭包的语法**

在介绍如何定义闭包前,我们先来看看 如何定义⼀个普通的函数。

⼀个普通的函数的定义语法格式如下

```
fn function_name(parameters) -> return_type {
   // 函数的具体逻辑
}
```
从上面的描述中我们知道,闭包是一个没有函数名的内联函数。它的定义语法如下

```
|parameter| {
  // 闭包的具体逻辑
}
```
从语法格式上来看,闭包就是普通函数去掉 fn 关键字,去掉函数名,去掉返回值声明,并把一对小括 号改成一对 竖线 ||。

闭包的参数是可选的,如果一个闭包没有参数,那么它的定义语法格式如下

```
||{
   // 闭包的具体逻辑 
}
```
闭包虽然没有名称,但我们可以将闭包赋值给⼀个变量,然后就可以通过调⽤这个变量来完成闭包的调 用。

```
let closure_function = |parameter| {
   // 闭包的具体逻辑
}
```
因为调用闭包的语法实现了 Fn 特质,因此我们可以像调用普通函数那样,使用小括号 () 来调用闭包

```
closure_function(parameter); //invoking
```
#### **27.1.1 范例1:普通的闭包**

下面的代码我们定义了一个闭包用于判断传递的参数是否偶数,并把闭包赋值给变量 is\_even。 然后我们通过调用 is even() 来完成闭包的调用。

```
fn main(){
  let is_even = |x| {
      x%2==0
    };
   let no = 13;
   println!("{}} is even ? {}}", no, is even(no));
}
```
编译运行以上 Rust 代码, 输出结果如下

13 is even ? false

### **27.1.2 范例2:闭包使⽤外部函数可以访问的变量**

闭包还可以访问它所在的外部函数可以访问的所有变量。

```
fn main(){
  let val = 10:
   // 访问外层作⽤域变量 val
  let closure2 = |x| {
    x + val // 内联函数访问外层作用域变量
   };
   println!("{}",closure2(2));
}
```
编译运行以上 Rust 代码, 输出结果如下

12

# **⼆⼗⼋、Rust 智能指针**

Rust 是一门系统级的语言,至少,它自己是这么定位的,它所对标的语言是 C++。

作为系统级别的语⾔,抛弃指针是完全不现实的,提供有限的指针功能还是能够做得到的。

Rust 语言是一门现代的语言。一门现代语言会尽可能的抛弃指针,也就是默认会把所有的数据都存储在 栈 上。

如果要把数据存储在 **堆** 上,就要在 **堆** 上开辟内存,这时候就要使⽤到 **指针**。

作为系统级的语言, Rust 提供了在 堆 上存储数据的能力。只不过它把这些能力弱化并封装到了 Box 中。

这种把 **栈** 上数据搬到 **堆** 上的能⼒,我们称之为 **装箱**。

Rust 语⾔中的某些类型,如 **向量 Vector** 和 **字符串对象 String** 默认就是把数据存储在 **堆** 上的。

Rust 语言把指针封装为以下两大 特**质 trait**。当一个结构体实现了下面的接口后,它们就不再是普通的 结构体了。

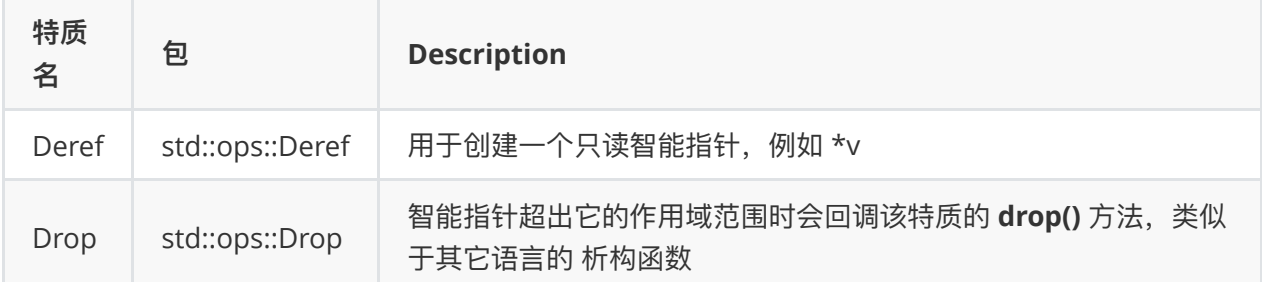

本章节,我们就来学习 Rust 中那功能少的可怜的智能指针,准确的说是学习 Box 这个智能指针装箱 器。

### **28.1 Box 指针**

Box 指针也称之 装箱(box), 允许我们将数组存储在 堆 (heap) 上而不是 栈 (stack) 上。

但即使把数据存储在 **堆 ( heap )** 上,**栈( stack )** 仍然包含了指向**堆数据的指针**。

**Box** 指针没有任何额外的其它开销,因为它仅仅只是把数据存储在 **堆 ( heap )** ⽽已。

说起来很拗口,我们直接就看代码

```
fn main() {
   let var_i32 = 5; // 默认数组保存在 栈 上
  let b = Box::new(var i32); // 使用 Box 后数据会存储在堆上
  println!("b = \{\}', b);
```
编译运行上面的 Rust 代码, 输出结果如下

 $b = 5$ 

}

#### **28.1.1 访问 Box 指针存储的数据**

当我们使用 Box::new() 把一个数据存储在堆上之后, 为了访问存储的具体数据, 我们必须 解引用。

**解引⽤** 需要使⽤操作符 **星号**,因此 **星号** 也称之为 **解引⽤操作符**。

这一点和 C++ 一样的。

下面这段代码, 为了访问数据 y, 我们需要使用 \*y 。

```
fn main() {
   let x = 5; // 值类型数据
  let y = Box::new(x); // y 是一个智能指针, 指向堆上存储的数据 5
   println!("{}",5==x);
  println!("{}",5==*y); // 为了访问 y 存储的具体数据, 需要解引用
}
```
编译运行上面的 Rust 代码, 输出结果如下

true true

上面的代码中,因为 5 是一个基础数据类型, 所以当使用 5 == x 的时候会返回 true, 因为基础类型只 会⽐较值相同与否。

而另一个变量 y, 它是一个智能指针, 是一个引用类型, 直接使用 5 == y 会返回 false。为了访问 y 指 向的具体的值,我们需要对 y 解引用。

#### **28.1.2 Deref Trait**

Deref 是由 Rust 标准库提供的⼀个 **特质 ( trait )**。

实现 Deref 特质需要我们实现 deref() 方法。

deref() 方法从某些方面说用于借用 self 对象并返回一个指向内部数据的指针。

也就是说 deref() 方法返回一个指向结构体内部数据的指针。

#### **28.1.3 范例**

下⾯的代码有点⻓,我们的范型结构体 **MyBox** 实现了 **Deref** 特质。

我们可以通过 **dedef()** ⽅法返回的结构体实例的引⽤来访问 **堆 heap** 上的数据。

```
use std::ops::Deref;
struct MyBox<T>(T);
impl<T> MyBox<T> {
    // 范型⽅法
    fn new(x:T)-> MyBox<T> {
       MyBox(x)
    }
}
impl<T> Deref for MyBox<T> {
   type Target = T;
    fn deref(&self) -> &T {
       &self.0 // 返回数据
```

```
 }
}
fn main() {
  let x = 5;
  let y = MyBox::new(x); // 调用静态方法 new() 返回创建一个结构体实例
   println!("5==x is {}",5==x);
  println!("5==*y is {}",5==*y); // 解引用 y
  println!("x==*y is \{\}",x==*y); // 解引用 y
}
```
编译运行上面的 Rust 代码, 输出结果如下

5==x is true 5==\*y is true  $x==*y$  is true

### **28.1.4 删除特质 Drop Trait**

Drop Trait 我将它翻译为 删除特质, 但总感觉怪怪的。

Drop Trait 翻译的有点坑爹,因为我不知道要如何翻译才能确切的表达那个意思。

**Drop Trait** 只有⼀个⽅法 **drop()**。

当实现了 Drop Trait 的结构体在离开了它的作用域范围时会触发调用 drop() 方法。

一些其它语言中, 比如 C++, 智能指针每次使用完了之后都必须手动释放相关内存或资源。

而在 Rust 语言中, 我们可以把释放内存和资源的操作交给 Drop trait。

具体的,我们直接看代码就好

```
use std::ops::Deref;
struct MyBox<T>(T);
impl<T> MyBox<T> {
    fn new(x:T)->MyBox<T>{
       MyBox(x)
    }
}
impl<T> Deref for MyBox<T> {
   type Target = T;
      fn deref(&self) -< &T {
       &self.0
    }
}
```

```
impl<T> Drop for MyBox<T>{
    fn drop(&mut self){
       println!("dropping MyBox object from memory ");
    }
}
fn main() {
  let x = 50;
   MyBox::new(x);
   MyBox::new("Hello");
}
```
编译运行上面的 Rust 代码, 输出结果如下

dropping MyBox object from memory dropping MyBox object from memory

输出两次结果是因为我们在 **堆( heap )** 上创建了两个对象。

# **⼆⼗九、Rust 多线程并发编程**

随着电脑等电子产品全面进入多核时代,并发编程已经是程序不可或缺的功能之一。

并发编程就是同时运行两个或多个任务,就像宅男宅女的我们,一边吃零食还能一边吃饭,顺带还能调 侃下男女朋友。

并发编程的一个重要思想就是 程序不同的部分可以同时独立运行互不干扰。

### **29.1 多线程**

现代的操作系统,是一个多任务操作系统,系统可以管理多个程序的运行,一个程序往往有一个或多个 进程, 而一个进程则有一个或多个线程。

让⼀个进程可以运⾏多个线程的机制叫做多线程编程。

一个进程一定有一个主线程,主线程之外创建出来的线程称之为 子线程

多线程编程,其实就是在主线程之外创建子线程,让子线程和主线程同时运行,完成各自的任务。 Rust 语言支持多线程并发编程。

### **29.2 创建线程**

Rust 语言标准库中的 std::thread 模块用于支持多线程编程。

std::thread 提供很很多方法用于创建线程、管理线程和结束线程。

创建一个新线程,可以使用 std::thread::spawn() 方法。

spawn() 函数的原型如下

pub fn spawn<F, T>(f: F) -> JoinHandle<T>

参数 f 是一个闭包(closure ) 是线程要执行的代码。

#### **29.2.1 范例**

下面的范例,我们使用 spawn() 函数创建了一个线程,用于输出数字 1 到 10

```
use std::thread;       // 导入线程模块
use std::time::Duration; // 导入时间模块
fn main() {
   //创建⼀个新线程
    thread::spawn(|| {
      for i in 1..10 {
         println!("hi number {} from the spawned thread!", i);
         thread::sleep(Duration::from_millis(1));
      }
   });
   // 主线程要执⾏的代码
   for i in 1..5 {
     println!("hi number {} from the main thread!", i);
      thread::sleep(Duration::from_millis(1));
    }
}
```
编译运⾏以上 Rust 范例,输出结果如下

hi number 1 from the main thread! hi number 1 from the spawned thread! hi number 2 from the main thread! hi number 2 from the spawned thread! hi number 3 from the main thread! hi number 3 from the spawned thread! hi number 4 from the spawned thread! hi number 4 from the main thread!

咦,执行结果好像出错了? 是吗?

嗯,好像是错了,但好像⼜不是。

注意: 当主线程执行结束, 那么就会自动关闭创建出来的衍生子线程。

上面的代码,我们调用 **thread::sleep()** 函数强制线程休眠一段时间,这就允许不同的线程交替执行。

虽然某个线程休眠时会自动让出 cpu,但并不保证其它线程会执行。这取决于操作系统如何调度线程。

这个范例的输出结果是随机的,主线程一旦执行完成程序就会自动退出,不会继续等待子线程。这就是 子线程的输出结果为什么不全的原因。

# **29.3 加⼊线程句柄 join()**

默认情况下,主线程并不会等待子线程执行完毕。如果主线程创建完衍生线程就立即退出的话,那么子 线程可能根本没机会开始运行或者执行完毕,

为了避免这种情况,我们可以让主线程等待子线程执行完毕然后再继续执行。

Rust 标准库提供了 join() 方法用于把子线程加入主线程等待队列。

**join()** ⽅法的原型如下

```
spawn<F, T>(f: F) -> JoinHandle<T>
```
#### **29.3.1 范例**

下面的范例,我们使用 join() 方法把衍生线程加入主线程等待队列,这样主线程会等待子线程执行完毕 才能退出。

```
use std::thread;
use std::time::Duration;
fn main() {
   let handle = thread::spawn(|| {
       for i in 1..10 {
         println!("hi number {} from the spawned thread!", i);
          thread::sleep(Duration::from_millis(1));
       }
    });
    for i in 1..5 {
      println!("hi number {} from the main thread!", i);
       thread::sleep(Duration::from_millis(1));
    }
    handle.join().unwrap();
}
```
编译运⾏以上 Rust 范例,输出结果如下

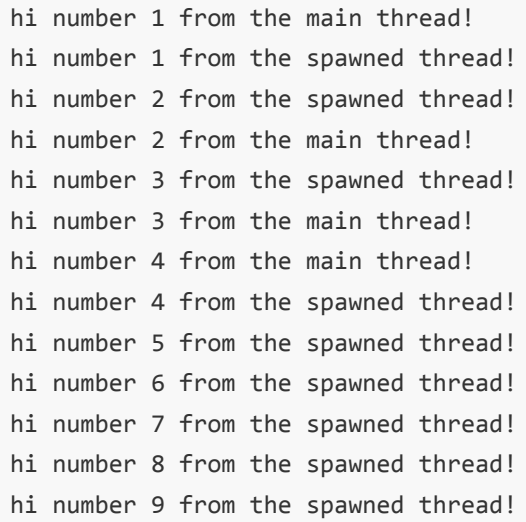

#### 从输出结果来看,主线程和子线程交替执行。

□ 注意: 主线程会等待子线程执行完毕是因为调用了 join() 方法。